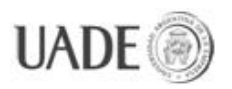

SIMULACIÓN DE LÍNEA B EXTENDIDA DE SUBTERRÁNEOS DE LA<br>CHIDAD DE BLIENOS AIRES Naiberger Inés. Kao Ming Chun CIUDAD DE BUENOS AIRES Naiberger, Inés, Kao, Ming Chun

# **PROYECTO FINAL DE INGENIERÍA**

# **SIMULACIÓN DE LÍNEA B EXTENDIDA DE SUBTERRÁNEOS DE LA CIUIDAD DE BUENOS AIRES**

**De Naiberger, Inés – LU115663** Ingeniería Informática **De Kao, Ming Chun – LU127185** Ingeniería Informática

> Tutor: **Ing. Maimbil, Edgar Hernán**

> > Colaborador/es: **Ing. Nahuel, Romera Ing. López, Ezequiel Ing. Bravo, Vanesa**

# **DICIEMBRE 11, 2013**

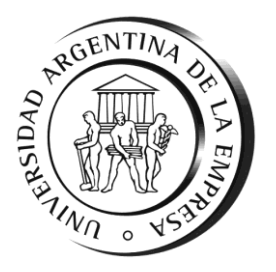

# **UNIVERSIDAD ARGENTINA DE LA EMPRESA** FACULTAD DE INGENIERÍA Y CIENCIAS EXACTAS

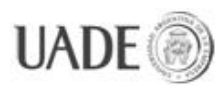

### **Agradecimientos**

A Kao, mi compañero de tesis, por compartir conmigo este camino.

A Nahuel, Ezequiel y Tiny, tutores y co-tutores por su empuje y arduo trabajo durante todo el año, que siempre pusieron el éxito de nuestro trabajo como prioridad, sin importar lugar u horarios.

A Vanesa, veterana de PFI, por darnos un punto de partida brindándonos su trabajo como base y compartiendo con nosotros la útil experiencia que adquirió al desarrollarlo.

A mis viejos que me bancaron toda la carrera en todos los sentidos posibles y me apoyaron siempre en todo lo que hice, y a mi hermana que me acompañó cuando necesité un respiro con su buena onda y amistad.

A mis amigos Lucas, Agustín y Bastián, que me incentivaron a no rendirme sin pelearla, me demostraron su apoyo siempre en mis proyectos, y que se bancaron mis descargos y frustraciones más de una vez, ahorrándome la terapia. No saben cuánto significa para mí que estén ahí.

A la música y al café, que pavimentan el camino, nos empujan por él y hacen parecer cualquier sueño posible. Y que a la hora de la verdad, encaran la acción junto a nosotros, alentándonos desde la primera fila. Nunca cambien.

Finalmente al team Cristina y al team Mauricio, sin los cuales no habría conflicto que demorara la inauguración de las nuevas estaciones de la línea B, dándonos tiempo de sobra para tratar este tema en profundidad.

-Inés N.

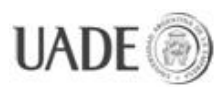

### **Agradecimientos (cont.)**

Después de estar recorriendo un arduo y largo camino durante tanto tiempo, es fácil que se nos pasen por alto algunos momentos de nuestras vidas. Sin embargo, también es fácil recordar momentos especiales los cuales siempre estuvimos acompañados por aquellas personas que significan tanto para nosotros. Por ello que quiero aprovechar este espacio y en estas líneas poder agradecer a los seres queridos.

Gracias a Tiny, Nahuel, Ezequiel y Vanesa por brindarnos todo el apoyo en esta experiencia tan difícil como es llevar a cabo una tesis. Porque sin la guía ni la ayuda no hubiéramos sido capaces de terminarla.

Gracias a mi compañera Inés a lo largo de este año. No sólo encontré una compañera sino una amiga.

Gracias a mis amigos de toda la vida: Pablo, David, Juan Pablo y Elisa por estar siempre en las buenas, pero por sobre todo por estar en las malas. Siempre con la palabra justa o con una mano para ayudarme a levantarme y seguir luchándola. Gracias a mis amigos de la facultad: Ariel, Guille, Maga y Andrés, porque ustedes mejor que nadie entienden lo que es esto y por pelearla juntos.

Gracias a mi novia Andrea, por ser quien me apoyó en cada decisión tomada, por respetar mis broncas y malos momentos, por respetar y darme el tiempo necesario cada vez que lo necesitaba. Y por estar siempre animándome.

Por último y lo más importante. Gracias mis padres, quienes son los pilares de mis creencias y valores. Ellos que siempre estuvieron a mi lado de forma incondicional tanto en las buenas como en las malas y que a pesar de las diferencias que llevamos, siempre supieron apoyarme para seguir adelante. Ellos, que con su sacrificio, esfuerzo y dedicación hicieron posible mis estudios y que hoy estoy donde estoy gracias a ellos. También quiero agradecer a mi hermana por estar cuando necesitaba una mano y por cuidarme siempre.

Kao Ming Chun

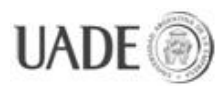

SIMULACIÓN DE LÍNEA B EXTENDIDA DE SUBTERRÁNEOS DE LA

**CIUDAD DE BUENOS AIRES** 

Naiberger, Inés y Kao, Ming Chun

# ÍNDICE

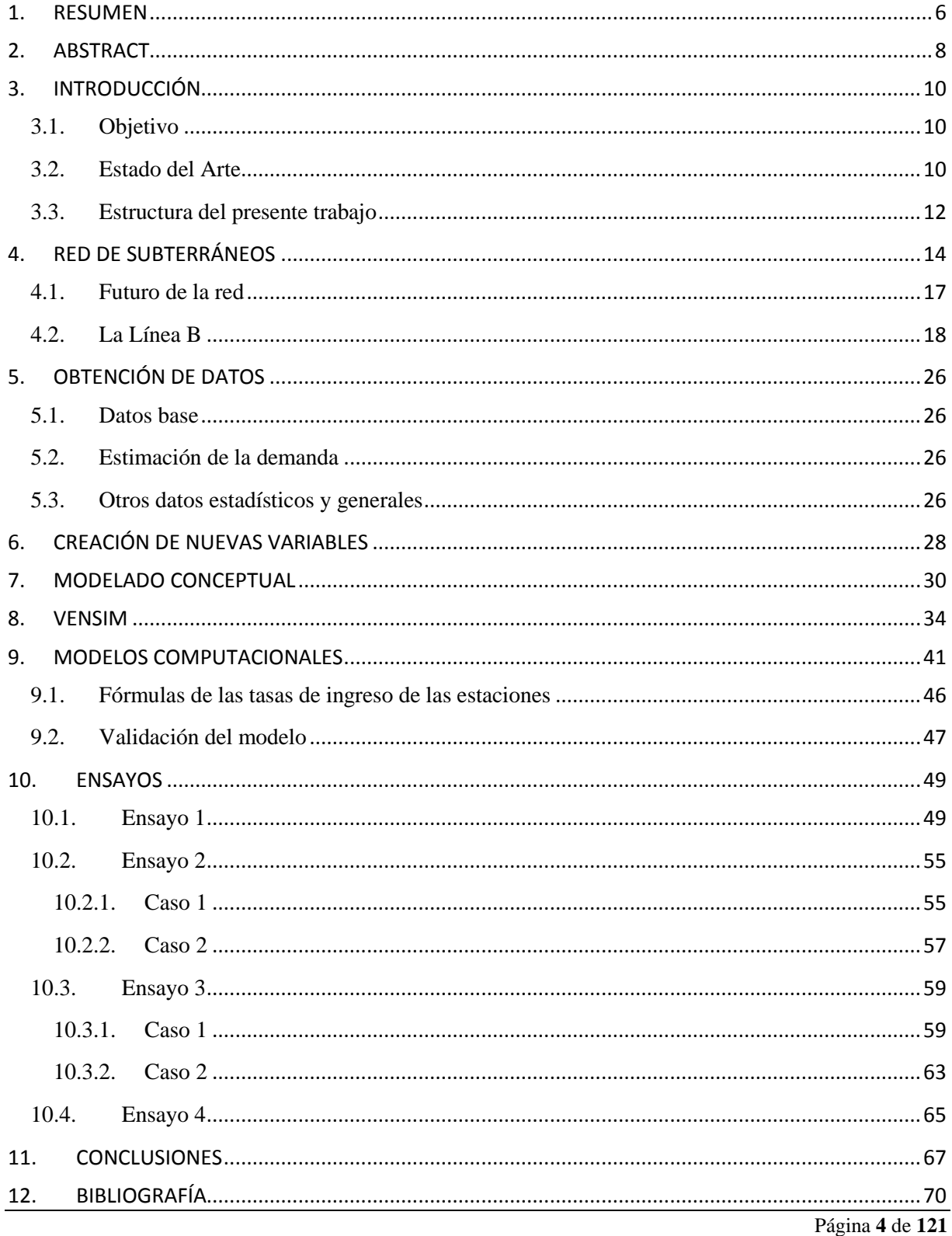

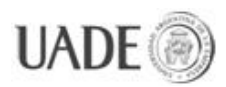

SIMULACIÓN DE LÍNEA B EXTENDIDA DE SUBTERRÁNEOS DE LA CIUDAD DE BUENOS AIRES Naiberger, Inés y Kao, Ming Chur

CIUDAD DE BUENOS AIRES Naiberger, Inés y Kao, Ming Chun

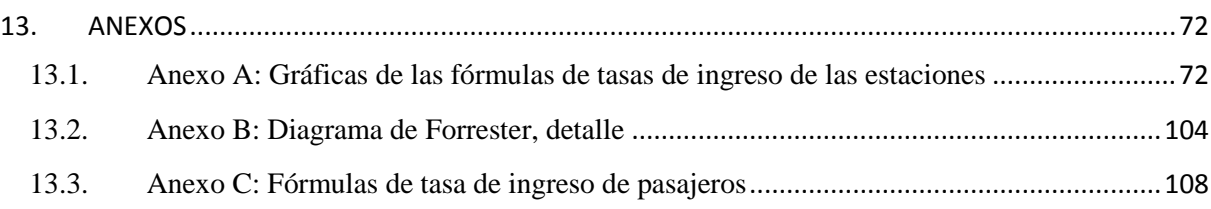

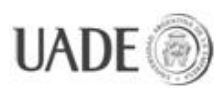

### <span id="page-5-0"></span>**1. RESUMEN**

La Ciudad Autónoma de Buenos Aires cuenta con un servicio de transporte subterráneo, conformado por una red de 6 líneas subterráneas (Líneas A, B, C, D, E y H) y una línea de superficie (Premetro) que al día de hoy (1er semestre 2012), transportan a un promedio de más de 1.500.000 pasajeros diariamente. Se calcula que esta cifra equivale al 10% del total de los viajes que diariamente se realizan en la región metropolitana de Buenos Aires, ciudad que alberga a más de 2.890.000 habitantes por sí sola, pero que cuenta con una población de más de 12.806.000 habitantes incluyendo toda el área metropolitana (Gran Buenos Aires).

Con el fin de mejorar el servicio y descongestionar las líneas y estaciones más transitadas de la red, se están llevando a cabo múltiples proyectos de extensión de las líneas de subterráneo existentes, así como la incorporación de nuevas líneas.

En el caso de la línea B, a Marzo de 2012 cuenta con un total de 15 estaciones que atraviesan la ciudad de Oeste a Este, dos de las cuales combinan con las líneas C y H respectivamente. En ella se planea inaugurar dos nuevas estaciones que extenderán la línea en dirección Oeste, y con la extensión en el futuro de la línea E, surgirá una nueva combinación con dicha línea en su estación terminal en el extremo Este.

Los datos estimativos que existen pretenden predecir el número de pasajeros que usarán estas dos nuevas estaciones diariamente, pero dicha información no es suficiente a la hora de estimar el impacto total de estas incorporaciones al rendimiento de la línea. Se trata de valores totales de pasajeros por día para cada estación nueva, lo cual diluye la información respecto del exceso de demanda en las horas pico, momento en que se concentra la mayor cantidad de pasajeros en cada estación y que representa el verdadero problema del uso de las líneas de subte.

Para poder analizar los datos de forma que resulte realista y poder sacar conclusiones útiles, basadas en una distribución más precisa del flujo de pasajeros a lo largo de un día hábil, se decidió modelar la red de subterráneos utilizando la disciplina de la Dinámica de Sistemas, la cual ofrece las herramientas necesarias para poder modelar y simular el funcionamiento en el tiempo de complejos sistemas retroalimentados, haciendo uso de diagramas, ecuaciones que modelan matemáticamente el comportamiento de las distintas

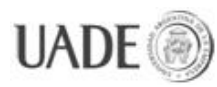

variables y el poder de cálculo y procesamiento en tiempo real que proveen las computadoras modernas.

Así, hasta la fecha (1er semestre 2012) se ha trabajado en el modelado de las líneas C y B (sin las extensiones mencionadas), resultando en modelos precisos que permiten emular el flujo de pasajeros en cada una de las estaciones de cada línea, hora a hora durante todo un día.

Con este trabajo como base se procede a integrar al modelo de la línea B, realizado por la Ing. Vanesa G. Bravo, la nueva sección compuesta por las estaciones Juan Manuel de Rosas y Echeverría, así como la futura combinación con la línea E en la estación terminal L. N. Alem. Con ello se busca analizar el impacto de dichas incorporaciones a la línea B, distribuyendo en el tiempo a lo largo de un día todo el tránsito de pasajeros, estudiando la variación de flujo de pasajeros producto de las nuevas incorporaciones, y concluir si dichos cambios generarán un alivio o bien una carga extra al desempeño de la red.

**Palabras clave: Dinámica de sistemas** – subterráneos - Buenos Aires – simulación – pronóstico – sistema de soporte a la toma de decisiones – complejidad dinámica.

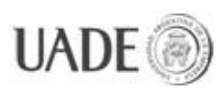

# <span id="page-7-0"></span>**2. ABSTRACT**

The Autonomous City of Buenos Aires offers a subway train transportation service, which consists of a network conformed by 6 underground lines (lines A, B, C, D, E and H) and one surface line (Premetro) which at present (1<sup>st</sup> semester 2012) transports an average of more than 1.500.000 passengers a day. It is estimated that this number equals to the 10% of the daily trips in the metropolitan area of Buenos Aires, the city being home to more than 2.890.000 inhabitants itself, but holding up to more than 12.806.000 when we take the whole metropolitan area (Gran Buenos Aires) into account.

With means of improving the service and clearing the most walked lines and stations in the network, multiple projects of line extensions are being worked on, as well as new line incorporation plans.

Regarding line B, it is at present (March 2012) formed by 15 stations which cross the city from West to East, two of which are connections, being shared with lines C and H respectively. There is a plan to extend this line to the West with two new stations, and with the future extension of line E, a new connection will be made in line B's final stop in its Eastern end.

The existent rough data intends to predict the number of passengers that will use these two new stations daily, but said information is not enough in order to predict the complete impact of these new additions to the whole subway network. This data consists on the amount of total passengers estimated to use each of the new stations on an average day, which oversees the information regarding to the excess in the demand in the rush hour, moment in which the most people congregates in the stations and that represents the real problem in the use of the subway system.

In order to analyze the data so that it comes as realistic and to reach useful conclusions based on a more precise distribution of the flow of passengers during a working day, it has been decided to model the subway network using the System Dynamics discipline, which provides the necessary tools to model and simulate the functioning in time of complex looped systems, by using diagrams, equations that mathematically model the behavior of the different variables and the real-time processing power provided by modern computers.

# SIMULACIÓN DE LÍNEA B EXTENDIDA DE SUBTERRÁNEOS DE LA<br>CUIDAD DE BUENOS AIRES Naiberger Inés y Kao Ming Chur CIUDAD DE BUENOS AIRES Naiberger, Inés y Kao, Ming Chun

Like so, up to date  $(1<sup>st</sup>$  semester 2012) there has been work on modeling lines C and B (without the mentioned extensions), resulting in precise models which enable the emulation of the flow of passengers in each and every station in both lines, per hour, during a whole day.

With this work of investigation as a base, we proceed to incorporate the new section formed by the Juan Manuel de Rosas and the Echeverría stations and the new connection in final stop L. N. Alem to engineer Vanesa G. Bravo's model of present line B (again, as of 2012). With this, we look forward to analyzing the impact of said additions to line B, distributing the flow of passengers across the different hours in a day, studying the variation in said flow, generated by the new additions, in all stations, and conclude whether these changes will result in a relief of in a extra load to the network's performance.

**Keywords: System Dynamics** – subway – Buenos Aires – simulation – prediction – decision support system – dynamic complexity.

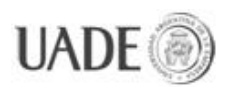

## <span id="page-9-0"></span>**3. INTRODUCCIÓN**

### **3.1. Objetivo**

<span id="page-9-1"></span>El objetivo del trabajo es desarrollar un modelo del rendimiento del servicio de la línea B de subterráneos de la Ciudad Autónoma de Buenos Aires y utilizar dicho modelo como base para analizar los efectos que generará la inauguración de dos nuevas estaciones que, se estima, pasarán a integrar la línea en el año 2013: Echeverría (en Echeverría y Av. Triunvirato) y Juan Manuel de Rosas (en Av. Triunvirato entre Monroe y Roosvelt), así como la futura incorporación (posterior a las estaciones nuevas) de la combinación con la línea E en la estación de Leandro N. Alem.

Se diseñará, por medio del uso del software Vensim, un módulo de simulación que utilizará el modelo desarrollado para poder emular los cambios en la afluencia de pasajeros que usan el servicio, así como los cambios que surjan en el servicio como consecuencia de la extensión de la línea y de la nueva combinación, haciendo cambios en distintas variables y estudiando su impacto en el resto del modelo.

El modelo a construir se enmarca en la disciplina de Modelado y Simulación con base en la Dinámica de Sistemas, que ofrece un marco disciplinario de investigación, herramientas computacionales idóneas y un procedimiento metodológico adecuado para su desarrollo.

Finalmente se llevarán a cabo ensayos utilizando el modelo para comprobar su efectividad a la hora de simular el sistema y servir como base para la toma de decisiones.

### <span id="page-9-2"></span>**3.2. Estado del Arte**

No existen al día de la fecha (1er semestre 2012) modelos que permitan simular el comportamiento de la línea B de subterráneos que posean información sobre las estaciones Juan Manuel de Rosas o Echeverría, ni tampoco la combinación con Leandro N. Alem.

El modelo que sí existe, desarrollado utilizando la dinámica de sistemas y el software Vensim, es el modelo de la línea B de subterráneos desarrollado por la ingeniera egresada de UADE Vanesa Giselle Bravo, en su tesis final de carrera titulada "Modelo de la línea B de Subterráneos de la Ciudad Autónoma de Buenos Aires", el cual posee información actualizada al año 2011.

### SIMULACIÓN DE LÍNEA B EXTENDIDA DE SUBTERRÁNEOS DE LA CIUDAD DE BUENOS AIRES Naiberger, Inés y Kao, Ming Chun

Dicho modelo no incluye las nuevas estaciones o combinación, por lo cual sirve de base a este trabajo pero no sirve como herramienta para el estudio del impacto de las obras de extensión de la línea, así como tampoco contempla el abrupto descenso en la demanda del servicio detectada en los años 2012 y 2013 a raíz del aumento de la tarifa.

La información que existe respecto de estos cambios es limitada, y como se explica más adelante en la sección "OBTENCIÓN DE DATOS", la única información disponible es una estimación aproximada de la demanda que tendrán las estaciones nuevas y el cambio de demanda en la estación Los Incas, pero no existe forma de estudiar el impacto de estos datos sobre el desempeño de toda la línea.

En lo que respecta a trabajos de simulación de transportes en general, el proyecto más destacado internacionalmente es el software MATSim.

MATSim es un proyecto conjunto entre tres distintas entidades:

- **Transport Systems Planning and Transport Telematics**, del instituto de Sistemas de Transporte por Tierra y por Mar, de la Universidad Técnica de Berlín, dirigido por el profesor Dr. Kai Nagel.
- **Transport Planning**, en el Instituto de Planificación y Sistemas de Transporte (IVT), del Instituto Suizo Federal de Tecnología Zurich, dirigido por el profesor Dr. Kay W. Axhausen.
- **Senozon**, una compañía privada en Suiza, fundada por ex estudiantes de doctorado e investigación.

Al ser un proyecto Open Source, mantienen contacto con otros grupos de investigación que utilizan y cooperan en la expansión de MATSim, como por ejemplo en Toronto, Canadá, en Pretoria en África del Sur, en Karlsruhe y Munich en Alemania, y en Singapur.

MATSim fue desarrollado en Java 1.6 y se comenzó a desarrollar hace unos 10 años aproximadamente. Derivado de este software nace Senozon, una compañía internacional de tecnología y consultoría que administra el desarrollo de MATSim así como distribuye software de visualización y analíticas para el análisis eficiente de modelos resultantes de MATSim.

MATSim utiliza agentes (pasajeros) y planes de pasajeros (itinerarios), los cuales describen un recorrido típico de una persona durante un día. Planes y agentes definen juntos la

demanda del modelo y la población. Por otra parte se define una red de transporte (infraestructura) que representa la oferta del modelo. Finalmente se definen otros parámetros organizados en módulos que conforman la configuración del modelo. De manera opcional pueden definirse edificios, como información extra de la oferta del sistema, y contadores para validación del modelo.

Respecto a la demanda, cada agente puede tener más de un plan asociado, y el total de agentes define el comportamiento de un modelo. Por medio de iteraciones se van descartando los peores planes de traslado de los agentes, ajustando el modelo hasta lograr un estado de equilibrio o "estado relajado". Alcanzar este estado, dependiendo de los modelos, puede tomar entre 20 y 30 iteraciones, a partir de las cuales las mejoras en el equilibrio son extremadamente leves.

Este software está pensado para emular tráfico en general, sin embargo es adaptable a la implementación de sistemas de transporte público; el propio sitio web provee la información necesaria para generar un sistema de estas características <sup>[1]</sup> así como también para emular semáforos<sup>[2]</sup>.

Los diversos escenarios investigados con el uso de este software simulador incluyen, a mayor y menor escala, sistemas de transporte en Tel Aviv (Israel), Poznan (Polonia), el tráfico aéreo europeo, Singapur, Gauteng (Sudáfrica), Padang (Indonesia), Zurich (Suiza), Berlin (Alemania), Munich (Alemania), Toronto (Canadá), Caracas (Venezuela).

Los resultados obtenidos a raíz del estudio de estos escenarios sugieren que su uso para el desarrollo de un modelo de transportes para la ciudad de Buenos Aires es viable. Se puede encontrar un listado de ejemplos de escenarios con información ampliada en el sitio de  $MATSim<sup>[3]</sup>$ .

### <span id="page-11-0"></span>**3.3. Estructura del presente trabajo**

El presente trabajo se divide en las siguientes etapas/secciones:

1. Red de subterráneos:

-

<sup>1</sup> MATSim. Tutoriales, Simulación del transporte público. [consultado 18 mar. 2013]. Disponible en

[<sup>&</sup>lt;http://www.matsim.org/docs/tutorials/transit>](http://www.matsim.org/docs/tutorials/transit)

<sup>&</sup>lt;sup>2</sup> MATSim. Tutoriales, Simulación de luces de tráfico. [consultado 18 mar. 2013]. Disponible en [<http://www.matsim.org/node/732>](http://www.matsim.org/node/732)

MATSim. Escenarios. [consultado 18 mar. 2013]. Disponible en [<http://www.matsim.org/scenarios>](http://www.matsim.org/scenarios)

Describe la presente red de subterráneos, su estructura, cantidad de estaciones, demanda general y otros datos relevantes.

2. La línea B:

Hace foco en describir la línea que estudia este trabajo, su estructura, datos de pasajeros que viajan por día en cada una de las estaciones (distinguiéndolos según el sentido en que viajan), la extensión proyectada, pronósticos de variación de demanda tras la nueva expansión, cálculo de la demanda actual tras el descenso provocado por el aumento de la tarifa.

3. Obtención de datos:

3.1 Datos base: Explica la fuente de la información que sirve de base para el presente trabajo, el modelo de la línea B al año 2011 sin extensión.

3.2 Estimación de la demanda: Se detalla la obtención de datos acerca de los pronósticos que hay para las dos nuevas estaciones (no existen pronósticos oficiales sobre el impacto de la futura nueva combinación de Leandro N. Alem con la línea E).

3.3 Variables añadidas al modelo: Explica las variables que se crearon e incluyeron en el modelo para poder simular la línea con las nuevas estaciones y combinación. De cada una se detalla su tipo, cálculo (en caso de no ser constantes) y descripción.

4. Ensayos

En esta sección se describen y desarrollan los distintos ensayos que tendrán como propósito poner en uso el modelo como herramienta de análisis, presentándose distintos casos hipotéticos que definirán variables de entrada para el modelo. Se analizarán los resultados obtenidos en la sección "CONCLUSIONES", que da cierre al trabajo.

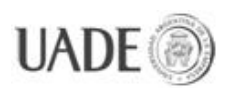

# <span id="page-13-0"></span>**4. RED DE SUBTERRÁNEOS**

De acuerdo con información publicada por Subterráneos de Buenos Aires, la red actual (2012) de subtes está compuesta por:

Líneas subterráneas:

- $\bullet$  6 líneas (A, B, C, D, E, H)
- Suman 47,6 km de extensión
- 78 estaciones en total

Línea de superficie:

- 1 línea (Premetro)
- 7,4 km de extensión
- 17 estaciones

La red tiene una distribución radio concéntrica con 4 líneas radiales (Líneas A, B, D, E) y 2 transversales (C y H), donde una de ellas comunica dos grandes terminales ferroviarias y atraviesa el microcentro (Línea C).

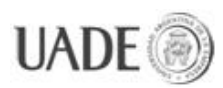

-

# SIMULACIÓN DE LÍNEA B EXTENDIDA DE SUBTERRÁNEOS DE LA CIUDAD DE BUENOS AIRES Naiberger, Inés y Kao, Ming Chur

CIUDAD DE BUENOS AIRES Naiberger, Inés y Kao, Ming Chun

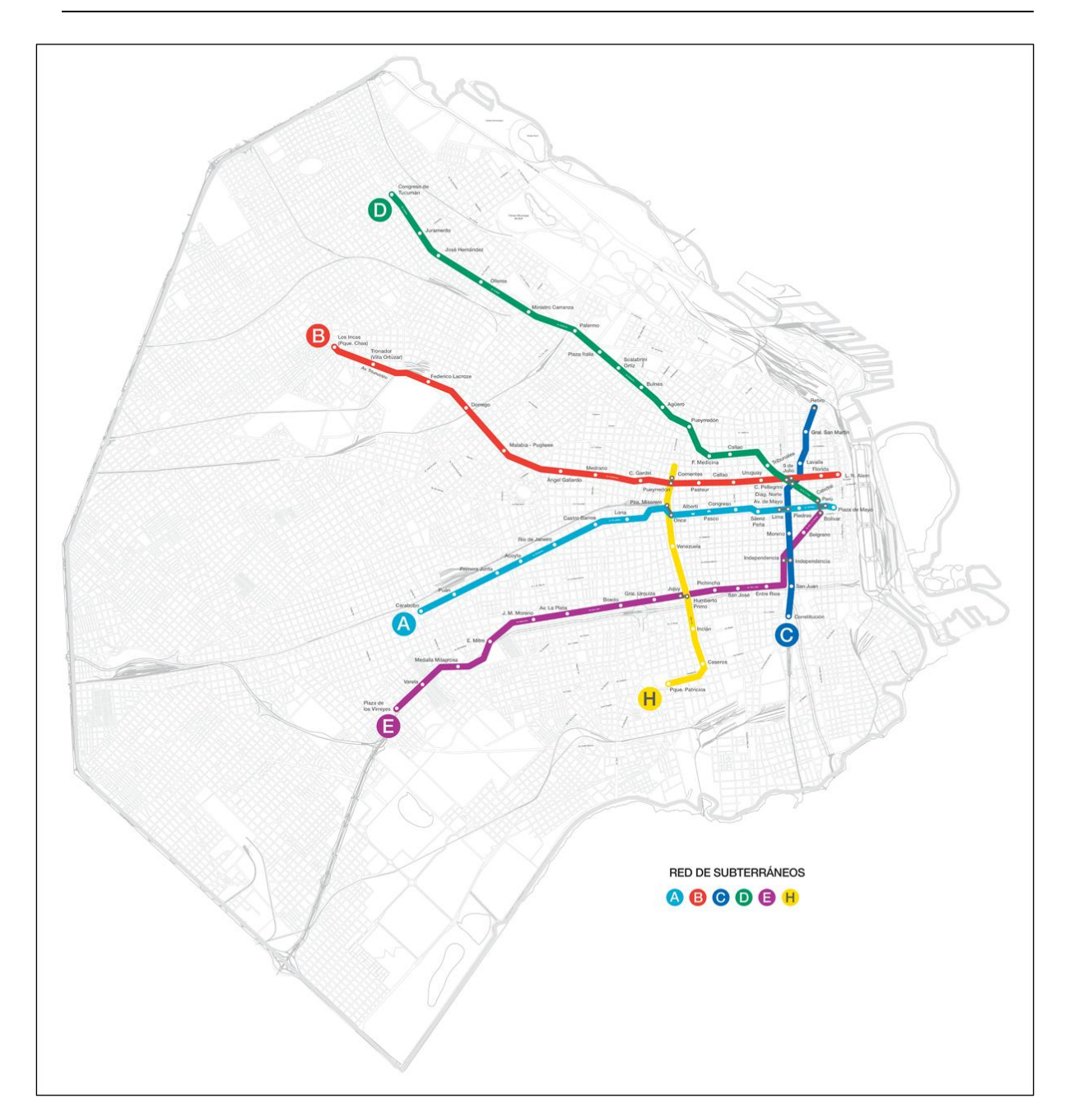

**Figura 4.1: Red actual de Subterráneos en La Ciudad de Buenos Aires**

El sitio web de Vía Subte<sup>[4]</sup> publica, en 2011 (última actualización) la siguiente información estimativa de pasajeros por día por línea, en el siguiente gráfico:

<sup>&</sup>lt;sup>4</sup> VÍA SUBTE. Estadísticas. [consultado 15 oct. 2012]. Disponible en [<http://www.grupovia.com/viasubte/estadisticas/>](http://www.grupovia.com/viasubte/estadisticas/)

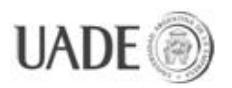

1.598.484

**PASAJEROS DIARIOS** 

CIUDAD DE BUENOS AIRES Naiberger, Inés y Kao, Ming Chun

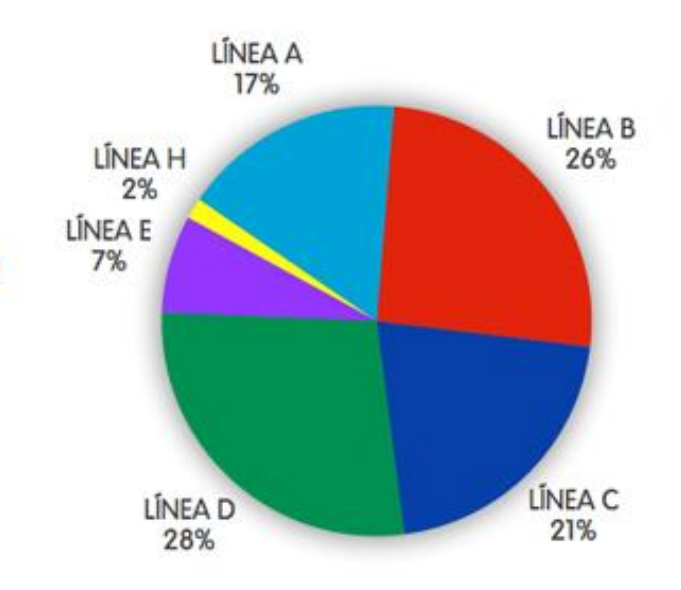

### PASAJEROS DIARIOS POR LÍNEA

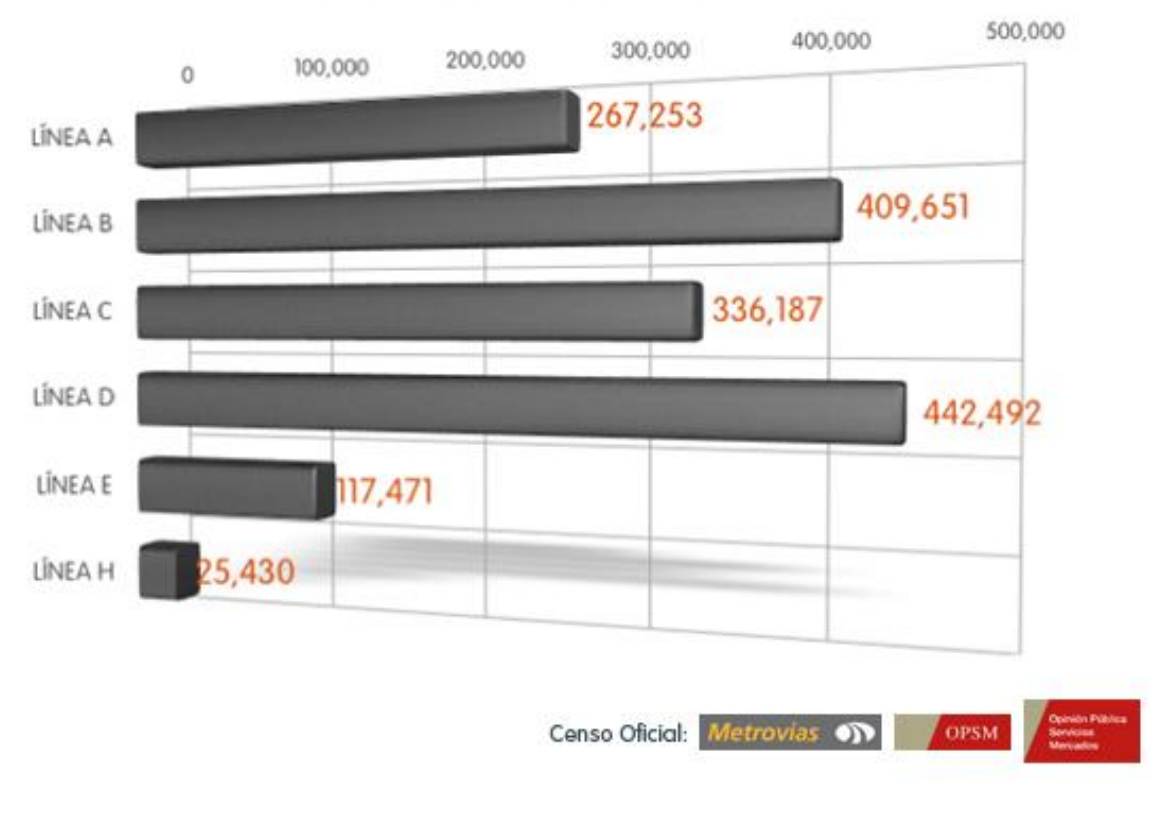

#### **Figura 4.2: Pasajeros, por día por línea, 2011**

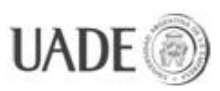

### <span id="page-16-0"></span>**4.1. Futuro de la red**

El siguiente es un diagrama de la línea de Subterráneos con las extensiones que están proyectadas para las líneas existentes en los próximos años:

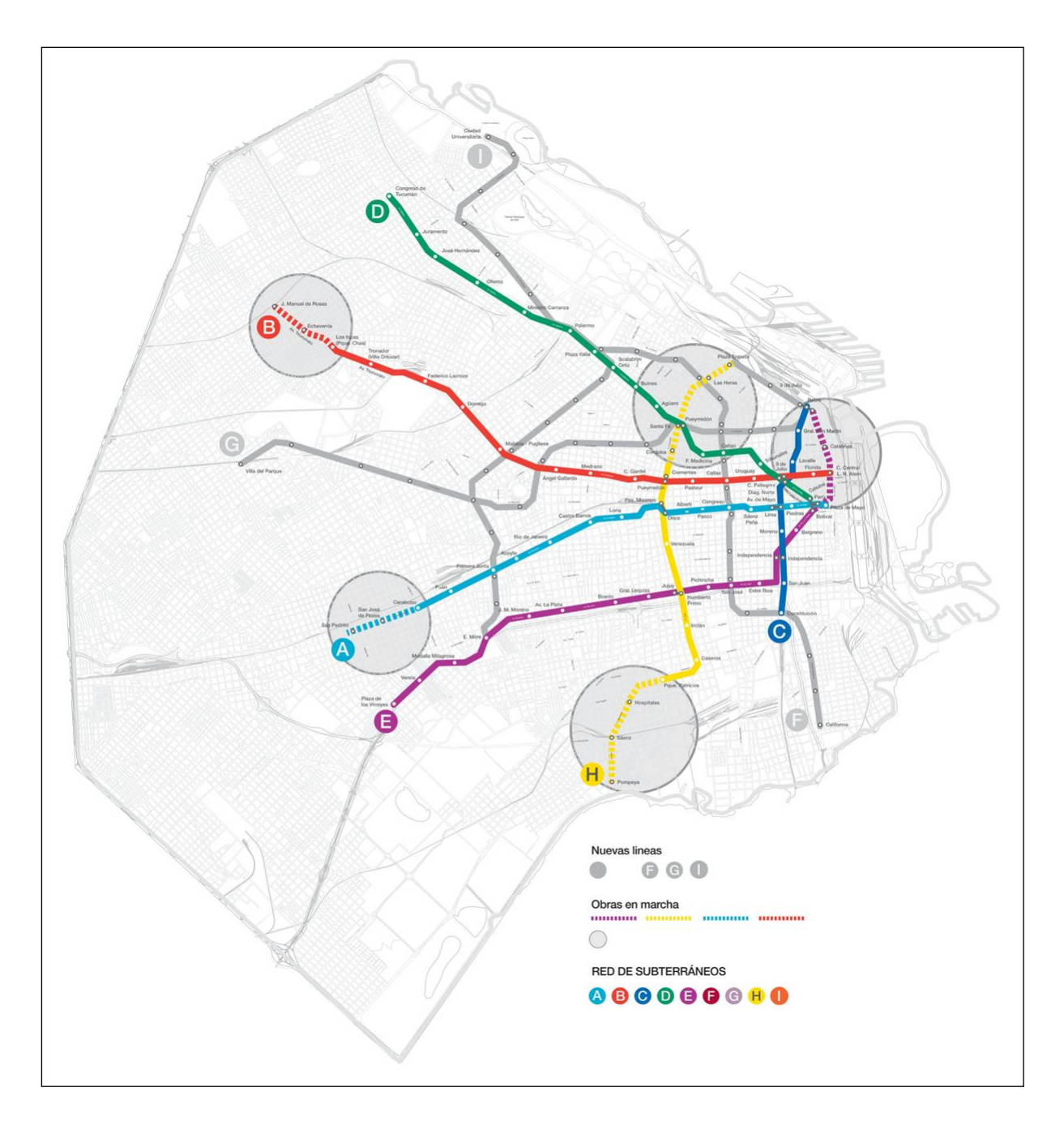

**Figura 4.1.1: Red de Subterráneos con extensiones proyectadas en La Ciudad de Buenos Aires**

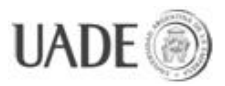

Existen planes para la inauguración de nuevas líneas de subte (F, G e I) pero no serán tomados en cuenta en este trabajo.

### <span id="page-17-0"></span>**4.2. La Línea B**

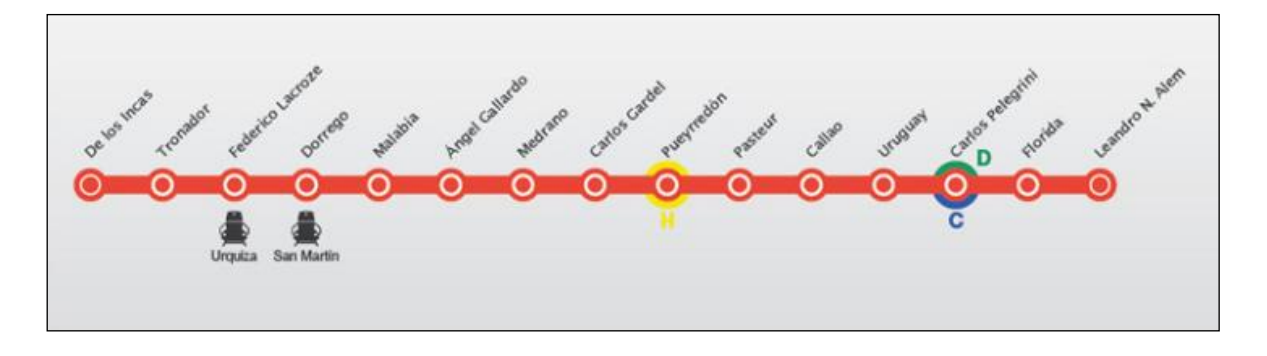

**Figura 4.2.1: Actual línea B de Subterráneos**

En 2012 cuenta con 15 estaciones. Se planea su ampliación en dirección Oeste con las nuevas estaciones Echeverría y la estación terminal Juan Manuel de Rosas. Inicialmente la apertura de estas estaciones estaba planeada para finales de 2011, se retrasó para Junio del año 2012, y volvió a demorarse una vez más por cuestiones políticas, relacionadas al conflicto entre el gobierno nacional y el gobierno de la Ciudad de Buenos Aires acerca de la administración de la red de subterráneos.

A la fecha (fines de Octubre de 2012), toda la información disponible sobre la inauguración de estas nuevas estaciones que ofrece SBASE (Subterráneos de Buenos Aires Sociedad del Estado) es la insinuación de que estarán listas a fines de 2012, según el siguiente texto extraído de su sitio web:

"*Los primeros días de septiembre se firmará el contrato definitivo de compra y a fin de año arribarán las unidades para poder inaugurar las nuevas estaciones Echeverría y J.M. de Rosas."[5]*

El valor total de pasajeros por línea que fue el utilizado por la Ing. Vanesa G. Bravo en su modelo de la línea B actual corresponde a los valores publicados por Vía Subte en 2010, en el siguiente cuadro:

 $\overline{a}$ 

<sup>5</sup> SBASE. Gacetilla de prensa, nuevos coches para la línea B. [consultado 23 jun. 2012]. Disponible en *<*[http://www.sbase.com.ar/?sec=6&sub=0&art=6>](http://www.sbase.com.ar/?sec=6&sub=0&art=6)

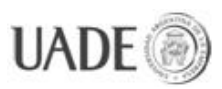

# SIMULACIÓN DE LÍNEA B EXTENDIDA DE SUBTERRÁNEOS DE LA<br>CHIDAD DE BLIENOS AIRES Naiberger Inés y Kao Ming Chui

CIUDAD DE BUENOS AIRES Naiberger, Inés y Kao, Ming Chun

**TOTAL DE PASAJEROS POR LÍNEA** D 409.198 328.284 433.184 128.928 253.394 20.984 El total de pasajeros diarios equivale a casi la mitad de la población de la Ciudad, logrando una comunicación más eficiente obteniendo masividad y segmentación. **Figura 4.2.2: Total de pasajeros por línea, 2010, Vía Subte**

El modelo original de la línea B, al ser ejecutado, arroja los siguientes valores por estación:

| <b>Estación</b>  | Dir. Oeste | Dir. Este | <b>Total</b> |
|------------------|------------|-----------|--------------|
| <b>Los Incas</b> | 0          | 30.509    | 30.509       |
| <b>Tronador</b>  | 6.873      | 850       | 7.723        |
| <b>Lacroze</b>   | 29.374     | 9.793     | 39.167       |
| Dorrego          | 11.862     | 4.845     | 16.707       |
| <b>Malabia</b>   | 17.204     | 7.026     | 24.230       |
| Gallardo         | 14.548     | 5.656     | 20.204       |
| <b>Medrano</b>   | 13.287     | 8.492     | 21.779       |
| Gardel           | 11.154     | 6.275     | 17.429       |
| Pueyrredón       | 15.728     | 8.846     | 24.574       |
| <b>Pasteur</b>   | 10.370     | 7.507     | 17.877       |
| Callao           | 15.464     | 9.886     | 25.350       |
| <b>Uruguay</b>   | 14.400     | 9.206     | 23.606       |
| Pellegrini       | 22.420     | 52.333    | 74.753       |
| <b>Florida</b>   | 1.244      | 29.794    | 31.038       |
| Alem             | 34.246     | 0         | 34.246       |
| <b>Total:</b>    |            |           | 409.192      |

**Tabla 4.2.3: Pasajeros que ingresan a las estaciones de la línea B por día, año 2010**

El siguiente diagrama representa la estructura de la línea B una vez incorporadas las nuevas estaciones y la combinación con la línea E, cuando esta otra termine sus obras de ampliación.

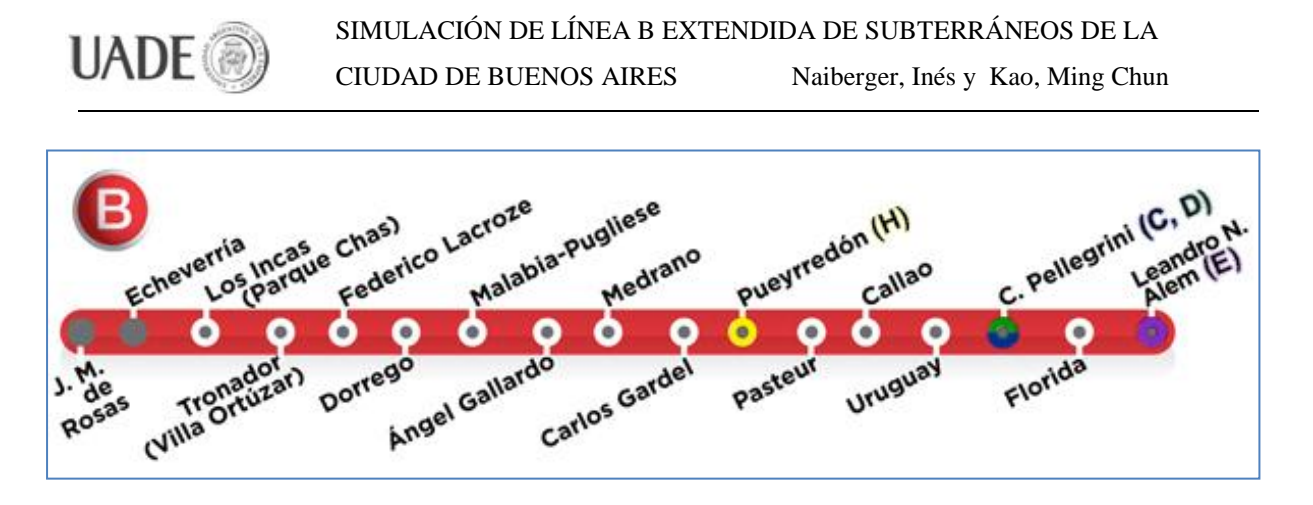

**Figura 4.2.4: Proyectada línea B con extensión y combinación**

El pronóstico oficial, obtenido directamente de la Gerencia de Planeamiento de Subterráneos de Buenos Aires, respecto de la variación del uso de la línea B a raíz de la incorporación de las nuevas dos estaciones Juan Manuel de Rosas y Echeverría, es la siguiente:

| <b>Estaciones</b>                          | <b>DEMANDA DÍA HABIL (un sentido)</b> |
|--------------------------------------------|---------------------------------------|
| <b>ECHEVERRIA</b>                          | 7.000                                 |
| <b>ROSAS</b>                               | 25.000                                |
| <b>TOTAL</b>                               | 32.000                                |
| Pérdida de pasajeros en estación Los Incas | $-9.000$                              |
|                                            | 23.00                                 |

**Tabla 4.2.5: Estimación de uso de las nuevas estaciones y repercusión en la estación Los Incas**

Antes de combinar estos valores con los del modelo ya diseñado de la línea B, es necesario ajustarlos dado que cada año la demanda del servicio se incrementa.

Con el fin de determinar el porcentaje de aumento en la demanda, nos volcamos a analizar los datos provistos por la CNRT:

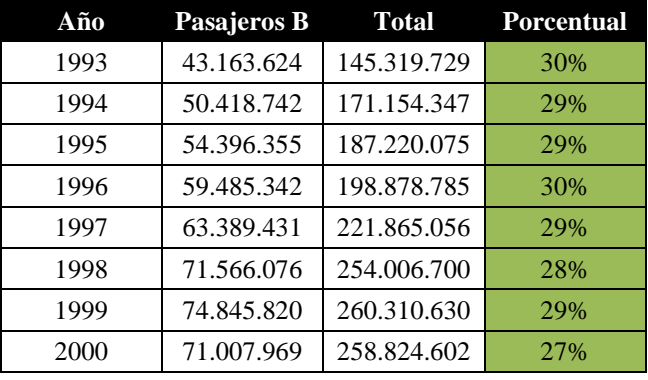

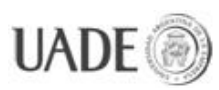

SIMULACIÓN DE LÍNEA B EXTENDIDA DE SUBTERRÁNEOS DE LA CUIDAD DE BLIENOS AIRES

CIUDAD DE BUENOS AIRES Naiberger, Inés y Kao, Ming Chun

| 2001         | 64.152.363 | 241.743.735 | 27% |
|--------------|------------|-------------|-----|
| 2002         | 59.748.506 | 222,067.124 | 27% |
| 2003         | 64.286.265 | 228.503.679 | 28% |
| 2004         | 70.974.296 | 241.186.229 | 29% |
| 2005         | 75.312.254 | 253.319.033 | 30% |
| 2006         | 79.423.346 | 267.256.700 | 30% |
| 2007         | 77.585.269 | 265.064.631 | 29% |
| 2008         | 82,980,680 | 286.682.956 | 29% |
| 2009         | 84.231.421 | 289.094.324 | 29% |
| 2010         | 84.736.438 | 295.737.145 | 29% |
| <b>Total</b> |            |             | 29% |

**Tabla 4.2.6: Pasajeros que viajan anualmente, línea B contra total, porcentaje**

En gráfico:

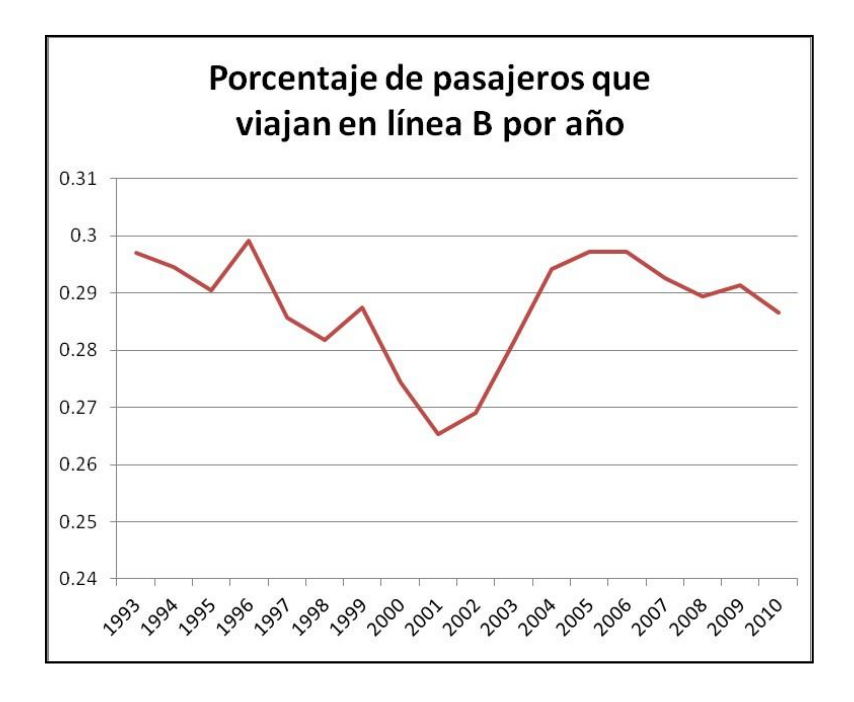

**Figura 4.2.7: Porcentaje de pasajeros que viajan en la línea B anualmente respecto del total de las líneas subterráneas (Datos: CNRT)**

En promedio, teniendo en cuenta hasta el año 2011, la línea B representa en forma bastante estable (menos de un 3% de variación) un 29% del tránsito de pasajeros.

Analizamos también el ritmo en que aumenta la demanda total de uso de las líneas de subte:

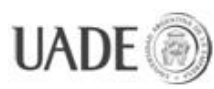

# SIMULACIÓN DE LÍNEA B EXTENDIDA DE SUBTERRÁNEOS DE LA<br>CIUDAD DE BUENOS AIRES Naiberger Inés y Kao Ming Chui

CIUDAD DE BUENOS AIRES Naiberger, Inés y Kao, Ming Chun

| Año  | Variación porcentual respecto al año anterior |
|------|-----------------------------------------------|
| 1993 | $-0,60%$                                      |
| 1994 | 17,80%                                        |
| 1995 | 9,40%                                         |
| 1996 | 6,20%                                         |
| 1997 | 11,60%                                        |
| 1998 | 14,50%                                        |
| 1999 | 2,50%                                         |
| 2000 | $-0,60%$                                      |
| 2001 | $-6,60%$                                      |
| 2002 | $-8,10%$                                      |
| 2003 | 2,90%                                         |
| 2004 | 5,60%                                         |
| 2005 | 5,00%                                         |
| 2006 | 5,50%                                         |
| 2007 | $-0,80%$                                      |
| 2008 | 8,20%                                         |
| 2009 | 0,80%                                         |
| 2010 | 2,30%                                         |

**Tabla 4.2.8: Variación porcentual respecto al año anterior (pasajeros transportados en la toda la red de subterráneos) [6]**

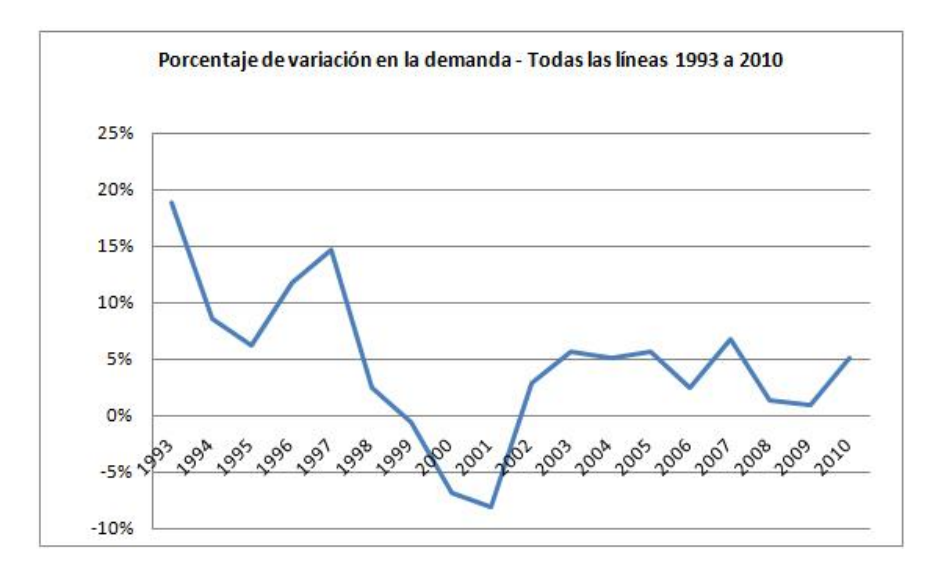

**Figura 4.2.9: Porcentaje de variación en la demanda en el total de las líneas subterráneas (Datos: CNRT)**

 6 CNRT. Red de subterráneos de Buenos Aires. Pasajeros transportados desde la inauguración de la red en 1913. [consultado 15 oct. 2012]. Disponible en [<http://www.cnrt.gov.ar/informeffcc2010/Index/DataMetrop/PaxSubteAnual.htm>](http://www.cnrt.gov.ar/informeffcc2010/Index/DataMetrop/PaxSubteAnual.htm)

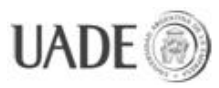

El promedio en el aumento de la demanda es de un 5% anual si descontamos el abrupto descenso causado por la crisis de 2001. Sin embargo se ha detectado que en los meses de 2012, desde Enero, en particular desde la suba de la tarifa de Subtes implementada el día 6 de Enero de 2012, el uso del subte decayó cada mes, respecto del año anterior, un 20%.

|         | <b>Miles</b><br>de pasajeros | Variación porcentual                      |                                                           |                                                                                                    |  |
|---------|------------------------------|-------------------------------------------|-----------------------------------------------------------|----------------------------------------------------------------------------------------------------|--|
| Período |                              | <b>Respecto</b><br>al período<br>anterior | <b>Respecto</b><br>a igual<br>período del<br>año anterior | del acumulado desde<br>enero hasta cada mes<br>del año respecto a<br>igual período<br>del año anterior |  |
| 2012    |                              |                                           |                                                           |                                                                                                    |  |
| Enero   | 16.900                       | $-31,0$                                   | $-16,6$                                                   | $-16,6$                                                                                                |  |
| Febrero | 16.405                       | $-2,9$                                    | $-22,1$                                                   | $-19,4$                                                                                                |  |
| Marzo   | 22.809                       | 39,0                                      | $-5,5$                                                    | $-14,2$                                                                                                |  |
| Abril   | 18.483                       | $-19,0$                                   | $-27,8$                                                   | $-18,1$                                                                                                |  |
| Mayo    | 21.079                       | 14,0                                      | $-23,5$                                                   | $-19,3$                                                                                                |  |
| Junio   | 21.917                       | 4,0                                       | $-20,3$                                                   | $-19,5$                                                                                                |  |
| Julio   | 22.308                       | 1,8                                       | $-16,8$                                                   | $-19,1$                                                                                                |  |
| Agosto  | 15.775                       | $-29.3$                                   | $-44.7$                                                   | $-22.7$                                                                                                |  |

**Tabla 4.2.10: Análisis de la variación en la demanda en 2012 respecto a 2011**

Finalmente aplicamos una caída del 15% entre 2010 y 2012 para estimar la demanda de este año.

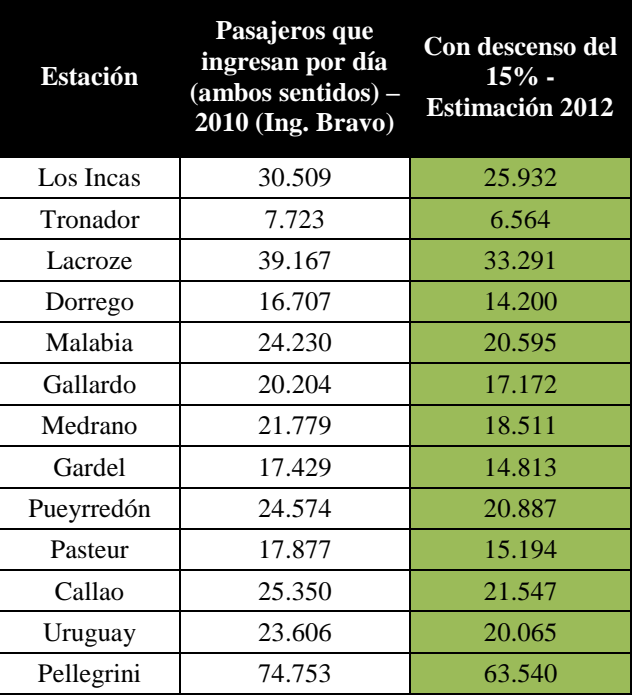

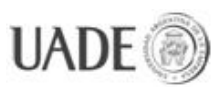

# SIMULACIÓN DE LÍNEA B EXTENDIDA DE SUBTERRÁNEOS DE LA

CIUDAD DE BUENOS AIRES Naiberger, Inés y Kao, Ming Chun

| Florida | 31.038 | 26.381 |
|---------|--------|--------|
| Alem    | 34.246 | 29.109 |

**Tabla 4.2.11: Pasajeros por día por estación Línea B año 2010 y caída del 15% estimada 2012**

Finalmente agregamos los datos de estimación de las nuevas estaciones provistos por la Gerencia de Planeamiento de Subterráneos de Buenos Aires, y obtenemos la siguiente tabla de pasajeros que ingresan a cada estación por día en la Línea B:

|                 | Pasajeros por día por estación c/ext. Sin<br>combinación en Alem |                 |              |  |
|-----------------|------------------------------------------------------------------|-----------------|--------------|--|
| <b>Estación</b> | Hacia Este (N)                                                   | Hacia Oeste (S) | <b>Total</b> |  |
| Rosas           | 25.000                                                           | 0               | 25.000       |  |
| Echeverría      | 7.000                                                            | 900             | 7.900        |  |
| Los Incas       | 13.207                                                           | 3.725           | 16.932       |  |
| Tronador        | 5.842                                                            | 722             | 6.564        |  |
| Lacroze         | 24.967                                                           | 8.324           | 33.291       |  |
| Dorrego         | 10.082                                                           | 4.118           | 14.200       |  |
| Malabia         | 14.623                                                           | 5.972           | 20.595       |  |
| Gallardo        | 12.365                                                           | 4.807           | 17.172       |  |
| Medrano         | 11.293                                                           | 7.218           | 18.511       |  |
| Gardel          | 9.480                                                            | 5.333           | 14.813       |  |
| Pueyrredón      | 13.368                                                           | 7.519           | 20.887       |  |
| Pasteur         | 8.814                                                            | 6.380           | 15.194       |  |
| Callao          | 13.144                                                           | 8.403           | 21.547       |  |
| Uruguay         | 12.240                                                           | 7.825           | 20.065       |  |
| Pellegrini      | 19.057                                                           | 44.483          | 63.540       |  |
| Florida         | 1.057                                                            | 25.324          | 26.381       |  |
| Alem            | 0                                                                | 29.109          | 29.109       |  |
| <b>Total</b>    | 201.539                                                          | 170.162         | 371.701      |  |

**Tabla 4.2.7: Pasajeros que ingresan por estación en un día, Línea B, estimación 2012**

En la estación Echeverría se espera una demanda de 7.000 pasajeros en un sentido, dirección Este. Haciendo una comparación con la actual demanda en la estación Tronador, que tiene una demanda de 6.873 en sentido Oeste y 850 en sentido Este, estimamos que en dirección Este la estación de Echeverría tendrá una tasa aproximada de ingreso de 7.900 pasajeros por día en total.

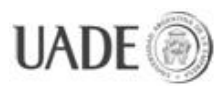

Estos datos se volcarán al modelo completo de la línea B con la ampliación proyectada.

En el caso de la futura combinación con la línea E en la estación de Alem, en vez de alterar los datos de ingreso de pasajeros a la estación Alem, incorporamos dos variables de ingreso de pasajeros desde la línea E (*Ingreso comb Alem*, definida por *Tasa ingreso comb Alem*) que podemos manipular por medio de la constante, también añadida, *Alem comb demanda* para simular las consecuencias de los diferentes posibles flujos de pasajeros que se incorporará con esta combinación. El detalle de estas variables puede encontrarse en la sección, "CREACIÓN DE NUEVAS VARIABLES".

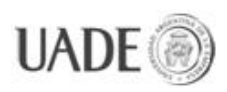

### <span id="page-25-0"></span>**5. OBTENCIÓN DE DATOS**

### <span id="page-25-1"></span>**5.1. Datos base**

La base utilizada para el desarrollo de este trabajo es el trabajo finalizado en 2011 "Modelo de la Línea B de Subterráneos de la Ciudad Autónoma de Buenos Aires" de la ingeniera Vanesa G. Bravo, como ya fue mencionado a lo largo de este informe. El mismo nos proveyó de un modelo completo de la línea B de subterráneos actualizado con datos de 2010 de demanda de uso de la línea por estación durante un día hábil.

Para el presente trabajo se respetó la estructura del modelo, a la cual se agregaron las dos estaciones nuevas, y aquellas variables adicionales necesarias para el estudio del impacto de las mismas como así también, de la nueva combinación en Alem.

En este trabajo no se definirán todas las variables que ya contenía el modelo, ya que estas pueden encontrarse en el trabajo original. Sin embargo en la sección "CREACIÓN DE NUEVAS VARIABLES" detallamos todas las adiciones que le hicimos al modelo para adaptarlo a su nueva forma.

### <span id="page-25-2"></span>**5.2. Estimación de la demanda**

Los datos de estimación de la demanda de las nuevas estaciones, Juan Manuel de Rosas y Echeverría, así como la variación consecuente en la demanda de la estación Los Incas, fue provista por Nélida Queirolo, en representación de la Gerencia de Planeamiento de Subterráneos de Buenos Aires Sociedad del Estado (SBASE). En principio la conversación consistió de un intercambio de correos electrónicos, hubo posteriormente una entrevista telefónica donde se presentó el proyecto y finalmente recibimos los datos de pronóstico oficiales por correo electrónico. Estos datos se mencionaron anteriormente en el trabajo, en la sección "4.2 La línea B", tabla 4.2.5.

### <span id="page-25-3"></span>**5.3. Otros datos estadísticos y generales**

Otras fuentes incluyen sitios dedicados a la divulgación de datos sobre los Subte de la Ciudad de Buenos Aires, como el sitio de Subterráneos de Buenos Aires en [www.subte.com.ar,](http://www.subte.com.ar/) el de Subterráneos de Buenos Aires Sociedad de Estado en [www.sbase.com.ar,](http://www.sbase.com.ar/) CNRT en [www.cnrt.gov.ar,](http://www.cnrt.gov.ar/) o el sitio del INDEC (Instituto Nacional de Estadísticas y Censos) en [www.indec.gov.ar/nuevaweb/.](http://www.indec.gov.ar/nuevaweb/) Los mismos están detallados en la

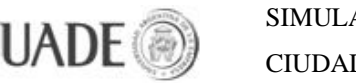

Bibliografía. De allí se obtuvieron los datos anuales de demanda del servicio de los últimos años, con porcentajes y variaciones (figuras 4.2.7 y 4.2.9, tablas 4.2.6 y 4.2.8), los datos de caída de la demanda de 2012 (tabla 4.2.10), toda la información relevante a las nuevas estaciones como sus nombres, ubicación, noticias de nuevas formaciones adquiridas para incorporar a raíz de la expansión de la línea, fechas estimadas de inauguración, prospecto general. Muchos de estos datos no se incluyen en este trabajo pero ayudaron a integrar nuestros conocimientos generales del sistema de subterráneos.

Parte del aporte de información viene de los anteriores trabajos afines realizados por graduados de la UADE, que incluyen el trabajo de la ingeniera Vanesa G. Bravo (como fue mencionado en "Datos base"), la tesis "Modelo de la Línea C de Subterráneos de la Ciudad Autónoma de Buenos Aires", de los ingenieros Ezequiel I. López y Nahuel H. S. Romera, que para sus trabajos recolectaron información sobre el subterráneo que hoy nos sirve como referencia del estado de la red de subtes en el momento de desarrollarse los mencionados trabajos. Esta información incluye datos macro de pasajeros que viajan en las líneas por día (figura 4.2), mapas de la red actual y con extensiones programadas (figuras 4.1 y 4.1.1), diagramas de la línea B antes de la ampliación (figura 4.2.1), de la línea B con sus nuevas estaciones (figura 4.2.4) y otra información de orientación y referencia que no se usó directamente en el trabajo.

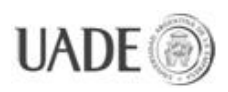

CIUDAD DE BUENOS AIRES Naiberger, Inés y Kao, Ming Chun

# <span id="page-27-0"></span>**6. CREACIÓN DE NUEVAS VARIABLES**

Las variables añadidas para poder analizar los cambios en el modelo fueron las siguientes:

**Nombre**: *Ingreso comb Alem*

**Tipo**: Constante (flujo)

**Descripción**: Determina el flujo de pasajeros que ingresan a la estación Alem que vienen desde la línea E, a través de la combinación. En su ecuación intervienen las variables *Tasa ingreso comb Alem* y *Alem comb demanda*.

**Ecuación**: Tasa ingreso comb Alem \* Alem comb demanda

### **Nombre**: *Egreso comb Alem*

**Tipo**: Constante (flujo)

**Descripción**: Determina el flujo de pasajeros que al llegar a la estación Alem, en vez de salir a la calle, combinan con la línea E y continúan su viaje. Para el estudio de esta línea en forma independiente no se le asigna un valor a esta variable, ya que todos los pasajeros que llegan a Alem "salen" del sistema, y en qué proporción lo hacen a la calle o a la línea E no modifica los resultados de los ensayos. Aún así se incluye en el modelo para representar correctamente la realidad.

### **Nombre**: *Tasa ingreso comb Alem*

**Tipo**: Auxiliar (con lookup)

**Descripción**: Describe la tasa de ingreso de pasajeros desde la línea E hacia la línea B a través de la estación Leandro N. Alem. La distribución usada es la misma que la de *Tasa ingreso Alem*, para que sea consistente en su definición de las horas pico y en general, de la distribución en un día hábil del flujo de pasajeros que transitan la estación Alem.

### **Nombre**: *Alem comb demanda*

### **Tipo**: Constante

**Descripción**: Constante utilizada para alterar el valor final de *Ingreso comb Alem*. Asignarle el valor 0 (cero) significa que se estudiará el modelo tal cual se comportará hasta que se incorpore la nueva combinación, con el único flujo que alimente a Alem siendo el de

los pasajeros que ingresan desde la calle, como ocurría antes de inaugurarse la combinación. Asignarle un valor de 1 implicaría igualarlo a la cantidad de pasajeros que hoy ingresan a Alem desde la calle, duplicando entonces la cantidad de pasajeros que ingresan a la línea B a través de la estación Alem.

Dado que hoy en día no existen ni el valor ni exacto ni el estimado de la pasajeros que usarán la línea E en la estación que combinará con Alem en el futuro, es imposible determinar un valor exacto de *Alem comb demanda* que produzca un *Ingreso comb Alem* determinado. En contrapartida, esto lo hace una excelente variable de estudio, para realizar con su variación un ensayo sobre la influencia que tendrá esta nueva combinación, suponiendo distintos escenarios en los cuales el nuevo flujo de ingreso puede ir desde ser inexistente (caso extremo), hasta generar colapso en las horas pico en las estaciones más transitadas. Este y otros ensayos se desarrollan en la sección de "ENSAYOS", y sus resultados se analizan en "CONCLUSIONES".

### **Nombre**: *JMR demanda*

**Tipo**: Constante

**Descripción**: Se utiliza para determinar un porcentaje de aumento o disminución en el ingreso de pasajeros a la estación Juan Manuel de Rosas.

**Ecuación**: *Tasa ingreso Jmr* \* (1 + *B inc demanda*) \* (1 + *JMR demanda*)

### **Nombre***: Ech demanda*

**Tipo**: Constante

**Descripción**: Se utiliza para determinar un porcentaje de aumento o disminución en el ingreso de pasajeros a la estación Echeverría, afectando a los dos andenes en la misma proporción.

**Ecuación Ingreso Ech N:** *Tasa ingreso Ech N*  $*$  (1 + *B inc demanda*)  $*$  (1 + *Ech demanda*)

**Ecuación Ingreso Ech S:** *Tasa Ingreso Ech S* \* (1 + *B inc demanda*) \* (1 + *Ech demanda*)".

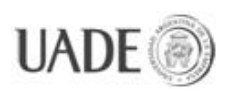

## <span id="page-29-0"></span>**7. MODELADO CONCEPTUAL**

El modelo de la línea de subtes está conformado por una red de estaciones interconectadas entre sí por las formaciones (trenes) que trasladan a los pasajeros entre una y otra.

Aún cuando físicamente son una única estación, en su análisis dentro del sistema de subtes se modelan en dos partes, una parte representa la estación con destino a una cabecera y la otra representa la estación con destino a la otra cabecera (en el caso de andenes separados podría pensarse en cada uno de los andenes como una de estas dos "mitades"). En el modelo que realizamos distinguimos cada una de estas dos componentes como Norte y Sur, siendo las componentes Norte las que tienen como destino la cabecera de L. N. Alem y las componentes Sur las que tienen como destino la nueva cabecera J. M. Rosas.

El comportamiento de una línea de subte puede explicarse usando estaciones de tres tipos diferentes:

- Estaciones normales
- Estaciones combinación
- Estaciones cabecera

Pueden existir estaciones que sean terminal y combinación a la vez, como será el caso de la estación L. N. Alem cuando combine con la línea E.

El siguiente diagrama conceptual sintetiza toda la línea en un microsistema compuesto por dos cabeceras, una estación normal y una estación con combinación:

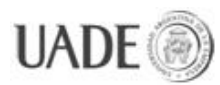

# SIMULACIÓN DE LÍNEA B EXTENDIDA DE SUBTERRÁNEOS DE LA<br>CIUDAD DE BUENOS AIRES Naiberger, Inés y Kao, Ming Chui

CIUDAD DE BUENOS AIRES Naiberger, Inés y Kao, Ming Chun

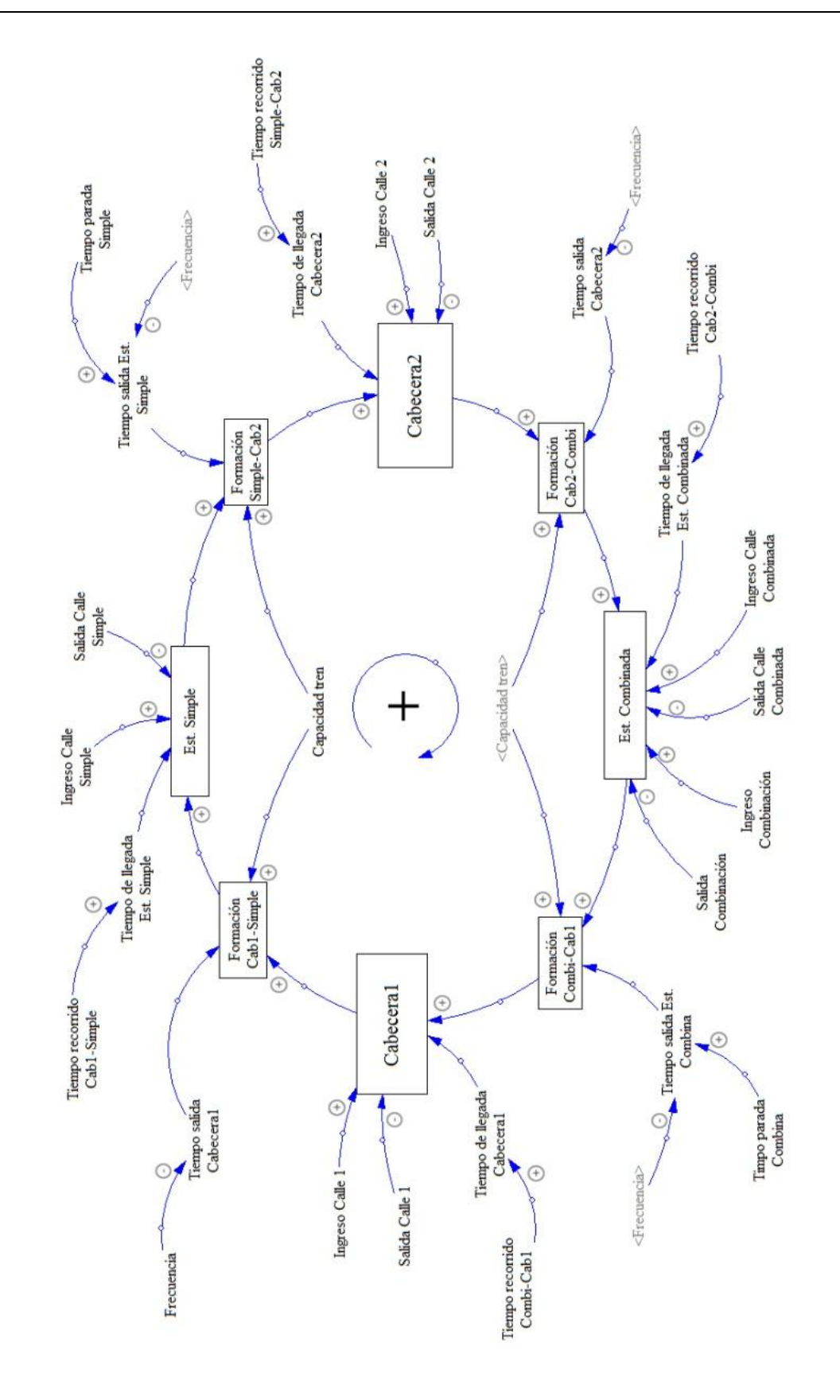

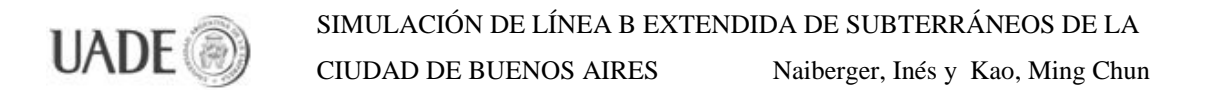

### **Figura 7.1: Diagrama de influencia de una línea de Subtes** Estaciones normales:

Están a mitad del recorrido, reciben un flujo de pasajeros que ingresan desde la calle y emiten un flujo de pasajeros que salen del circuito hacia la calle.

### Estaciones combinación:

En ellas, a los flujos de pasajeros que salen y entran hacia y desde la calle se suman otros dos: un flujo de salida hacia la línea con que combinan y otro de entrada desde la misma.

### Estaciones cabecera:

Marcan el inicio y final de un recorrido en un sentido. Los pasajeros que llegan salen del circuito y llegan nuevos pasajeros al mismo para viajar en sentido contrario. Con cada ciclo de 1 día que pasa podemos considerar este comportamiento como retroalimentación del sistema.

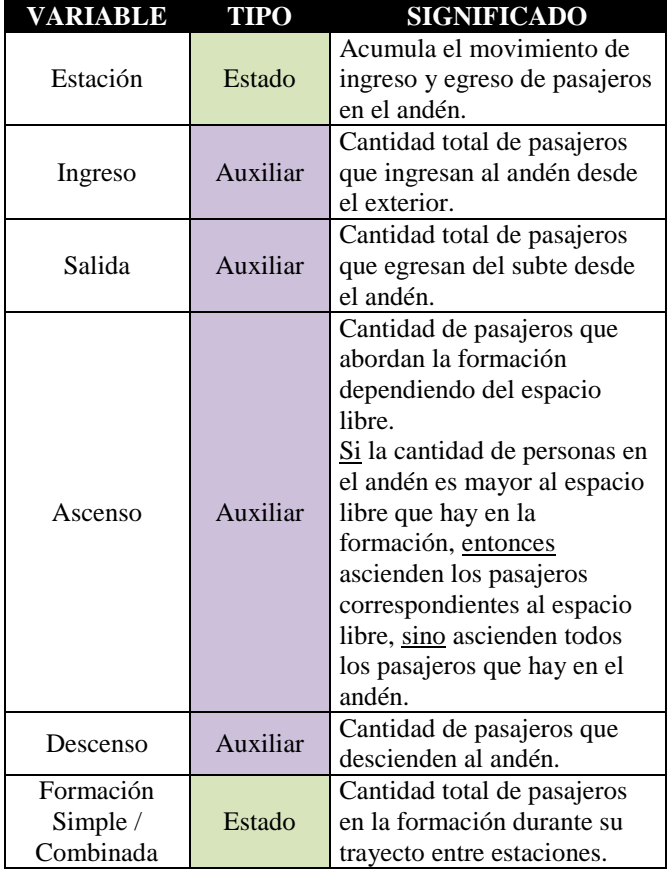

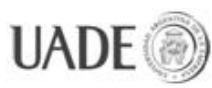

SIMULACIÓN DE LÍNEA B EXTENDIDA DE SUBTERRÁNEOS DE LA CIUDAD DE BUENOS AIRES Naiberger, Inés y Kao, Ming Chur

CIUDAD DE BUENOS AIRES Naiberger, Inés y Kao, Ming Chun

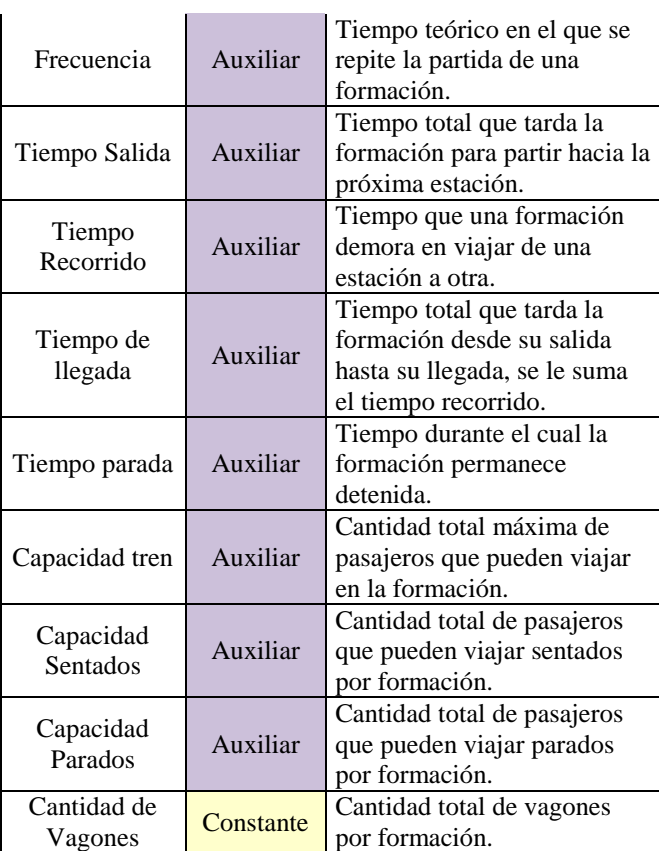

**Tabla 7.2: Variables utilizadas en el modelo de la línea B**

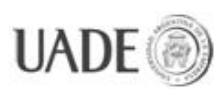

# <span id="page-33-0"></span>**8. VENSIM**

A continuación presentamos una introducción a Vensim, el software utilizado para crear el modelo que representa el sistema conformado por la línea B, con sus componentes como variables y las ecuaciones que definen su comportamiento.

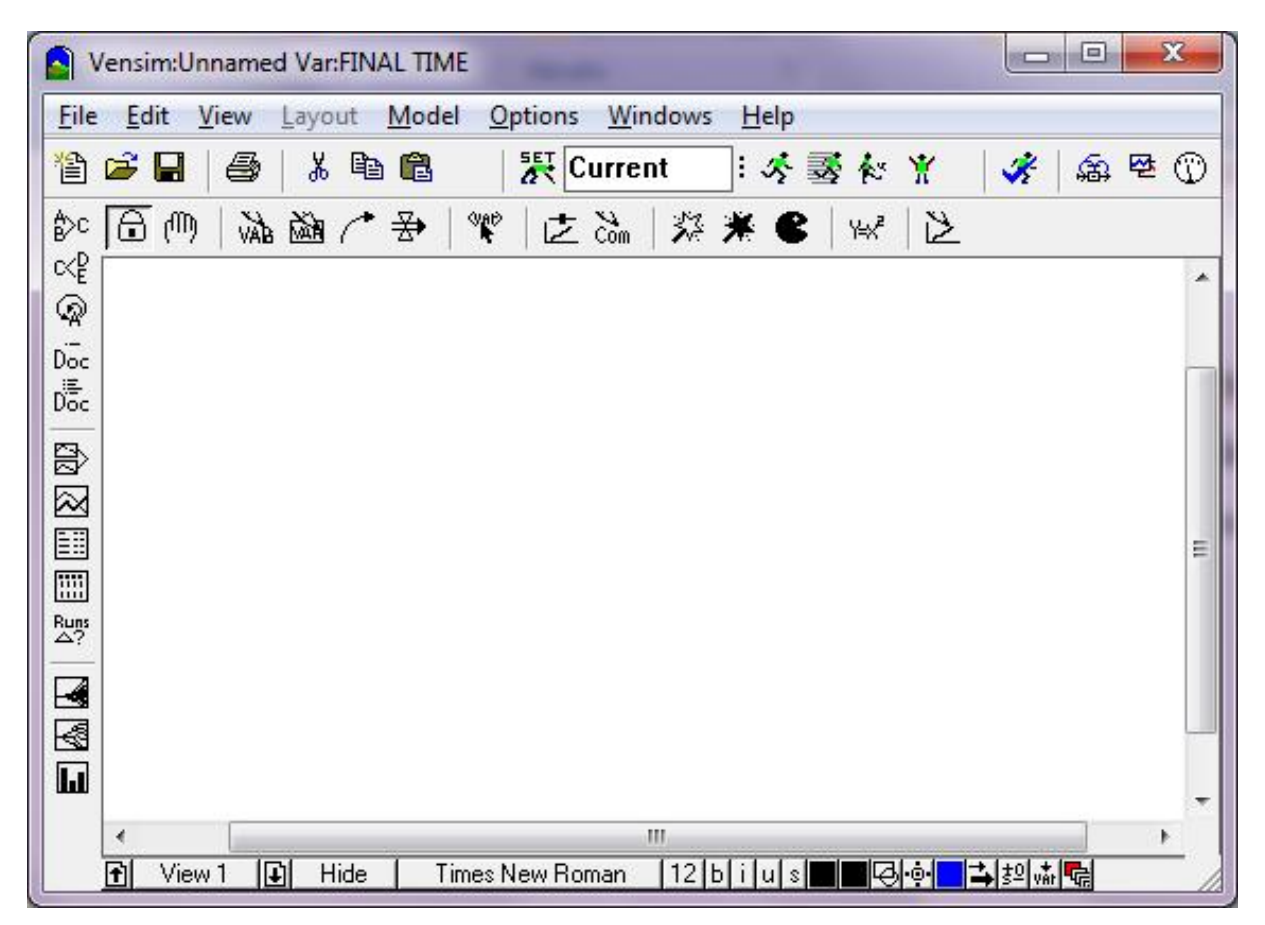

**Figura 8.1: Interfaz principal Vensim Ple Plus**

Ésta es la interfaz principal del software. El área blanca es el área de trabajo, donde por medio de herramientas que se describen a continuación, se va diagramando el modelo en forma gráfica.

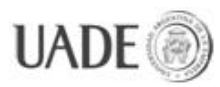

#### **Primer paso: Crear un modelo nuevo:**

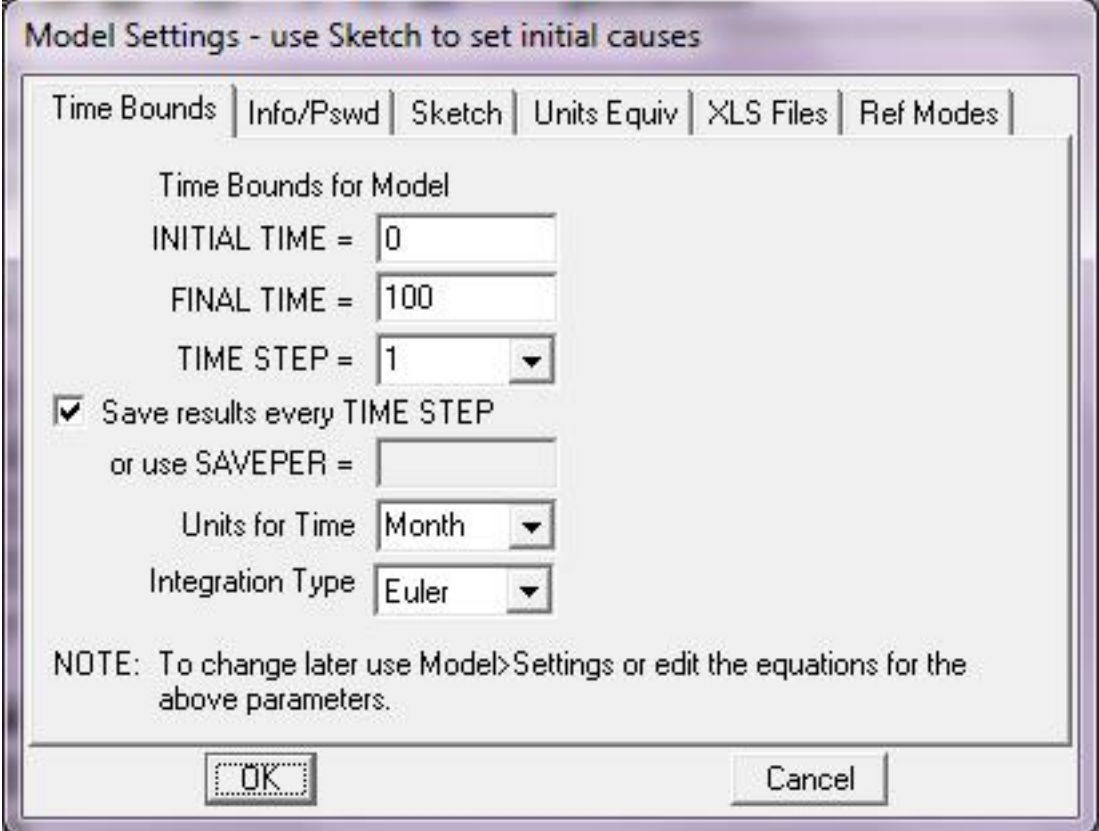

**Figura 8.2: Configuración de un modelo nuevo**

El primer paso al crear un modelo nuevo es determinar en qué periodo de tiempo vamos a estudiar su comportamiento. El tiempo inicial y final se ingresan respectivamente en los campos INITIAL TIME y FINAL TIME, en la variable de tiempo seleccionada en el desplegable Units for Time. En caso de elegir segundos, la variable utilizada durante todo este trabajo, TIME STEP determina cada cuántos segundos queremos que el sistema calcule el comportamiento del modelo.

Con la opción "Save results every TIME STEP" elegida, el sistema guardará, cuando se corra una simulación, un dato por cada paso (definido en TIME STEP), entre el tiempo inicial y final definidos. Remover esta opción permite ingresar manualmente en el campo SAVEPER el intervalo en segundos que queremos que pase antes de que el sistema guarde cada uno de los datos de resultado. Por ejemplo, para ejecutar una simulación entre los 18000 segundos (5 de la mañana) y 82000 segundos (las 22:45, aproximadamente) no es

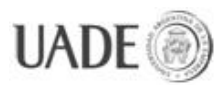

recomendable guardar datos cada segundo, dado que la tabla de datos resultante se hace tan extensa que a veces el sistema no puede mostrarla toda (salvo que se vea en forma de gráfico, lo cual no siempre es útil sin los datos exactos). Guardar datos cada, por ejemplo, 1000 segundos, permite ver una tabla completa de resultados para todo el intervalo simulado.

### **Herramientas de diagramado:**

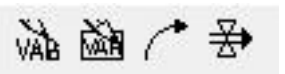

Estas herramientas permiten dibujar variables auxiliares o constantes, variables de nivel (estado), asociación de variables y flujos respectivamente. Con ellas obtenemos la estructura del modelo en forma gráfica.

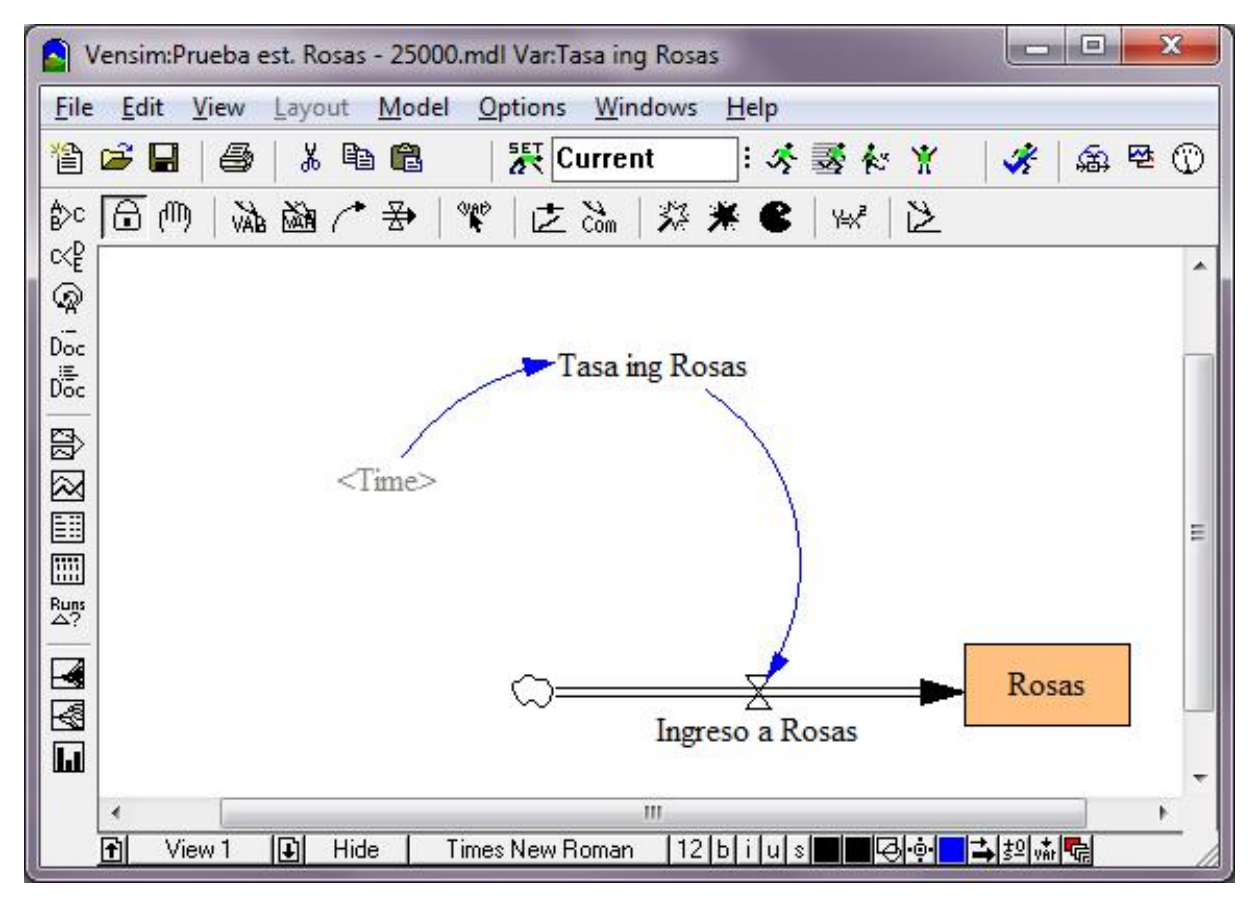

**Figura 8.3: Ejemplo de un diagrama: Ingreso a estación Juan Manuel de Rosas**

En este ejemplo usamos un pequeño modelo de la estación de Rosas, usado para ajustar el ingreso de pasajeros a lo largo de un día, buscando que el total sea de 25.000 pasajeros, como fue estimado.
# SIMULACIÓN DE LÍNEA B EXTENDIDA DE SUBTERRÁNEOS DE LA CIUDAD DE BUENOS AIRES Naiberger, Inés y Kao, Ming Chun

La variable *Tasa ing Rosas* es de tipo auxiliar. La variable *Rosas*, encuadrada, es una variable de nivel. La variable *Ingreso a Rosas* es un flujo que se calcula usando a *Tasa ing Rosas* como factor en su ecuación. La relación entre ambas se asienta mediante una flecha azul, que podría leerse como "la variable *Tasa ing Rosas* influye en el cálculo de la variable *Ingreso a Rosas*".

La variable *Time* está predefinida por el sistema y representa el paso del tiempo en segundos. Cuando una variable se muestra en este formato de color gris y entre los símbolos < y >, significa que es una variable "shadow" (sombra en inglés), implicando que está previamente definida en otra parte del diagrama y siendo utilizada también aquí. En este ejemplo, la variable tiempo influye en el comportamiento de la variable *Tasa ing Rosas*.

#### ₩ **Edición de ecuaciones:**

Con esta herramienta seleccionada podemos hacer click en cualquiera de las variables para editar su comportamiento por medio de una ecuación.

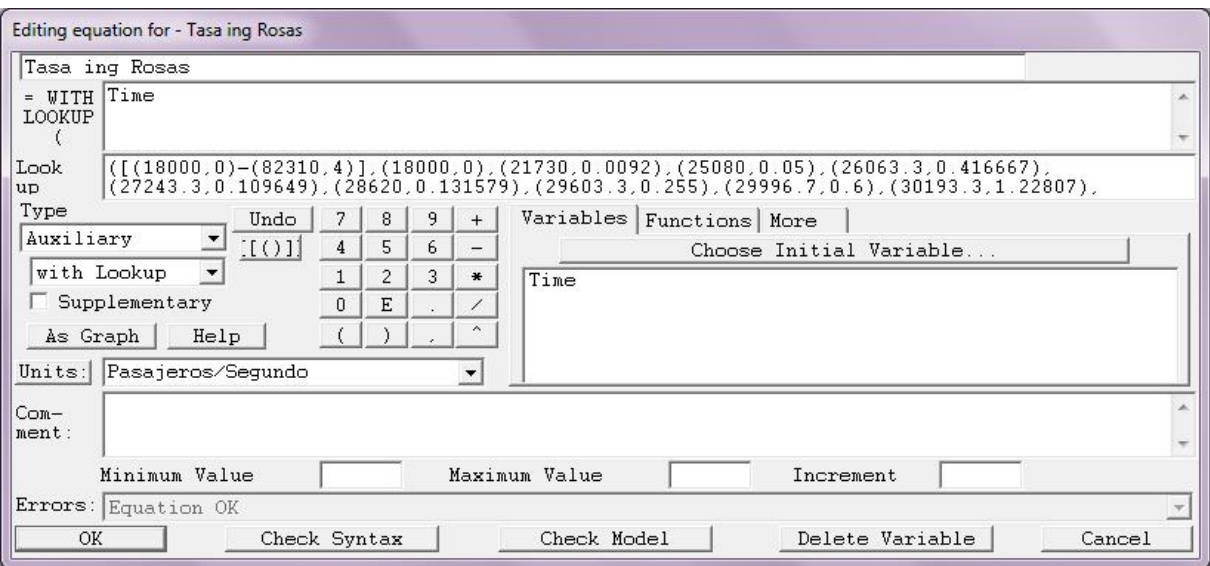

**Figura 8.4: Ejemplo de una variable auxiliar con Lookup**

En este ejemplo vemos como editar la variable *Tasa ing Rosas*. Para empezar, el tipo de variable se selecciona en el desplegable Type. Bajo él determinamos que se trata de una auxiliar con "lookup". En Units podemos ingresar la unidad de la variable. En el campo

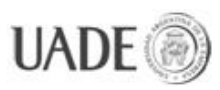

WITH LOOKUP se definen, en forma de pares de datos, distintos segundos del intervalo estudiado y un valor de *Tasa ing Rosas* (pasajeros/segundo). Estos puntos definen una curva que determina el valor de la variable a lo largo de todo el intervalo estudiado. Haciendo click en As Graph podemos ver cómo queda esta curva:

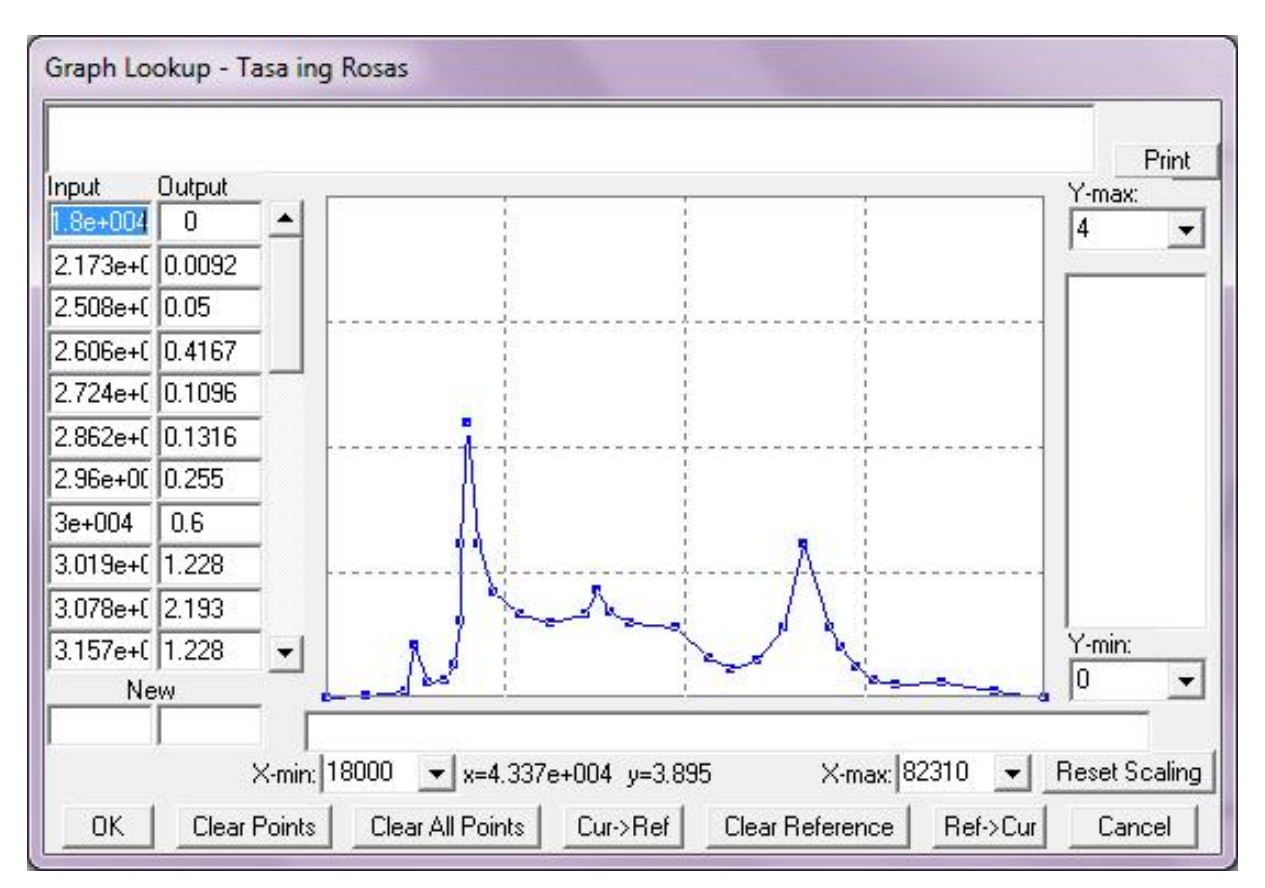

**Figura 8.5: Tasa ing Rosas, en gráfico**

Desde esta vista es más fácil editar los pares de datos, que se muestran como tabla en el lado izquierdo, bajo las columnas Input (en segundos) y Output (pasajeros/segundo).

#### **Ejecutar la simulación del sistema**:

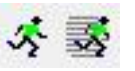

Ejecutar la simulación con el primero de los dos íconos hace que se calculen los resultados de cuánto valdrá cada una de las variables en el intervalo estudiado, y se guardarán datos para cada momento que hayamos definido en la primera configuración del sistema. Para poder ver estos datos una vez calculados, tenemos que situarnos sobre alguna de las variables,

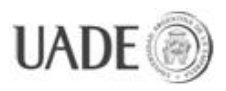

y podremos consultar los resultados para la misma en forma de tabla o gráfico usando las

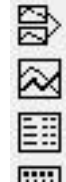

herramientas a la izquierda de la interfaz: (Gráficos de causas, Gráfico, Tabla y Tabla vertical).

El segundo método de simulación permite mantener la simulación corriendo mientras hacemos cambios en el modelo. Lo usamos para los ensayos una vez que el modelo está terminado, cuando tenemos gráficos ingresados y "sliders" o llaves que nos permiten jugar con una variable en tiempo real:

#### 之る **Gráficos y botones:**

Con el primero de estos dos íconos podemos incluir un gráfico en el modelo, o un "slider".

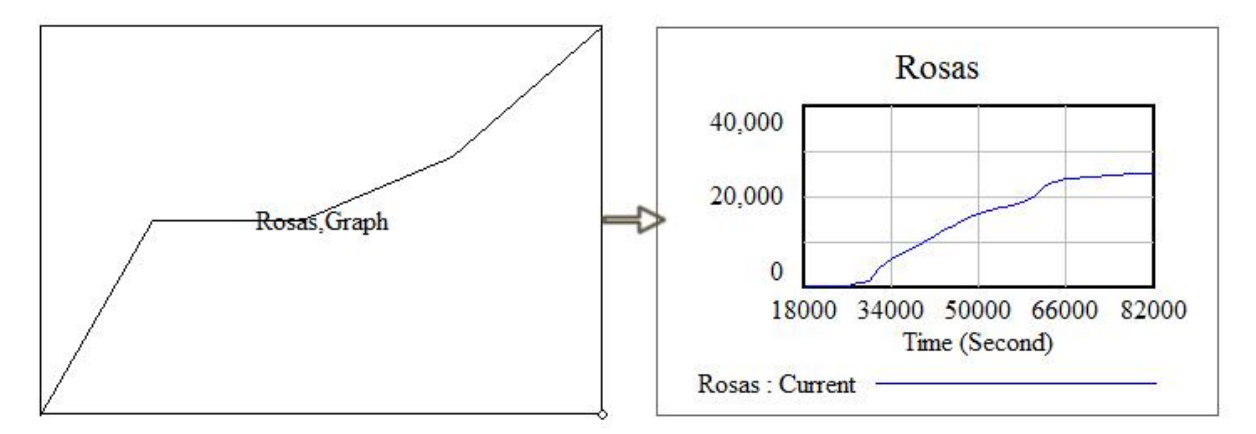

**Figura 8.6: Gráfico antes de una simulación y después de corrida la simulación.**

Antes de ejecutar la simulación veremos el gráfico como el ejemplo de la izquierda. Una vez corrido el modelo, obtenemos en forma gráfica los resultados en forma inmediata.

La misma herramienta permite ingresar "input sliders", es una herramienta que nos permite jugar con una variable mientras ejecutemos la simulación con la segunda opción de simulación descrita más arriba.

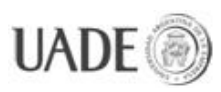

### SIMULACIÓN DE LÍNEA B EXTENDIDA DE SUBTERRÁNEOS DE LA CIUDAD DE BUENOS AIRES Naiberger, Inés y Kao, Ming Chun

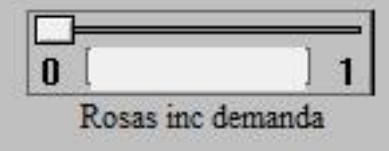

**Figura 8.7: Ejemplo de Input Slider**

Para este ejemplo se usó un slider del modelo final, que contiene la variable *Rosas inc demanda*, que tiene valor de tipo constante y puede ser modificada usando esta herramienta en tiempo de ejecución.

El botón "Com" (segundo ícono) permite insertar comentarios, que en la versión Plus del Vensim Ple tienen la capacidad de poder *linkear* (vincular) a alguna de las vistas del modelo. Al ser esta herramienta de carácter accesorio, no se explicará en este trabajo. El manejo de las vistas se hace desde la parte inferior izquierda de la interfaz del programa, y al no presentar una complejidad relevante tampoco se explicará aquí. Sí es importante destacar que cualquier gráfico o tabla que se diagrame en cada una de las vistas de este mismo archivo reflejará siempre los resultados del modelo, que es único.

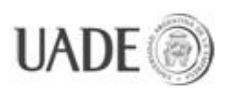

CIUDAD DE BUENOS AIRES Naiberger, Inés y Kao, Ming Chun

# **9. MODELOS COMPUTACIONALES**

**Diagrama de Forrester**

**Ejemplo de la componente sur de una estación normal:**

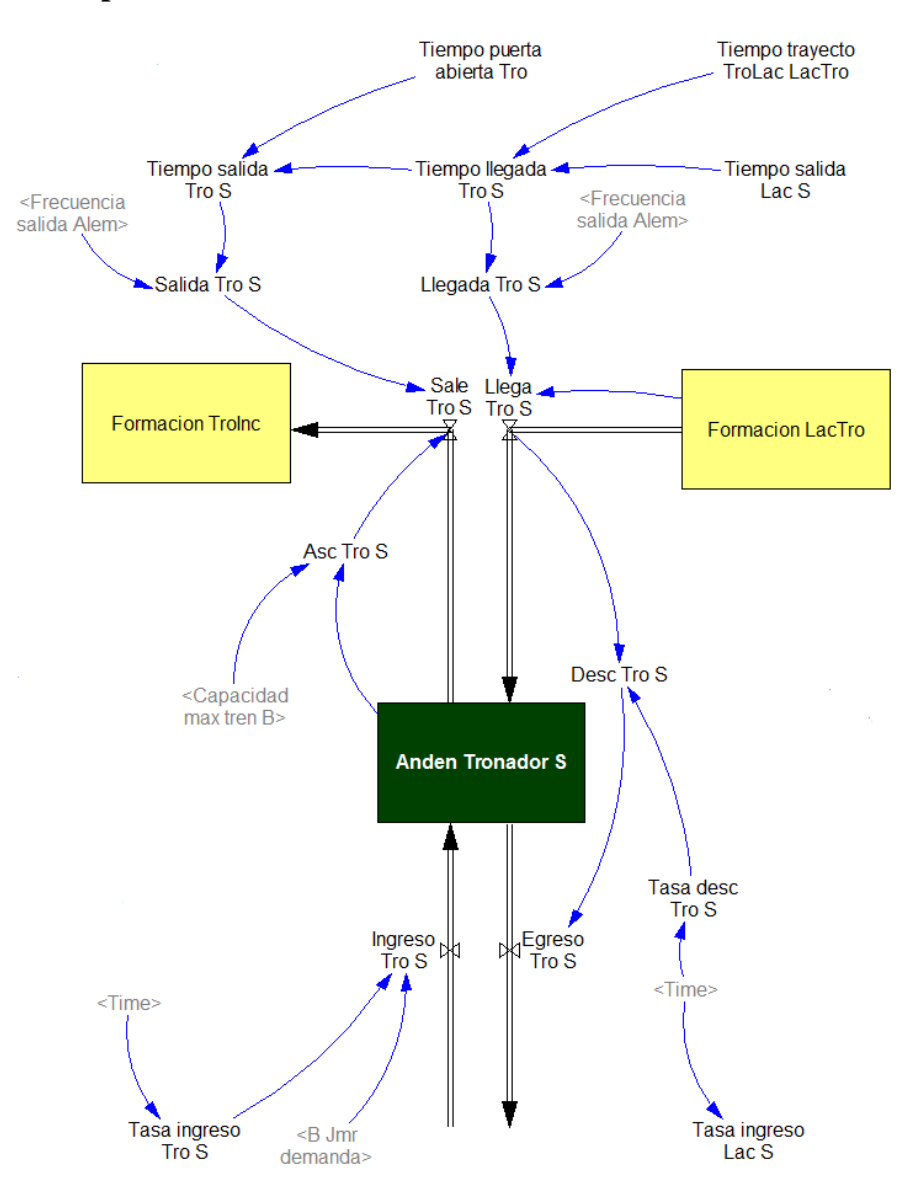

**Figura 9.1: Componente Sur de la estación Tronador**

El componente norte posee las mismas características, sólo que el flujo de pasajeros forma parte del viaje en sentido contrario.

En este diagrama podemos observar todos los componentes que generan el comportamiento de una estación: Ingreso y egreso de pasajeros con sus tasas correspondientes

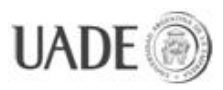

que dependen del momento del día o "time" y de la capacidad máxima de la formación, tiempos de salida y llegada de los trenes, influenciados por las frecuencias, tiempos intermedios (puerta abierta), etc.

#### **Ejemplo de la componente sur de una estación combinación:**

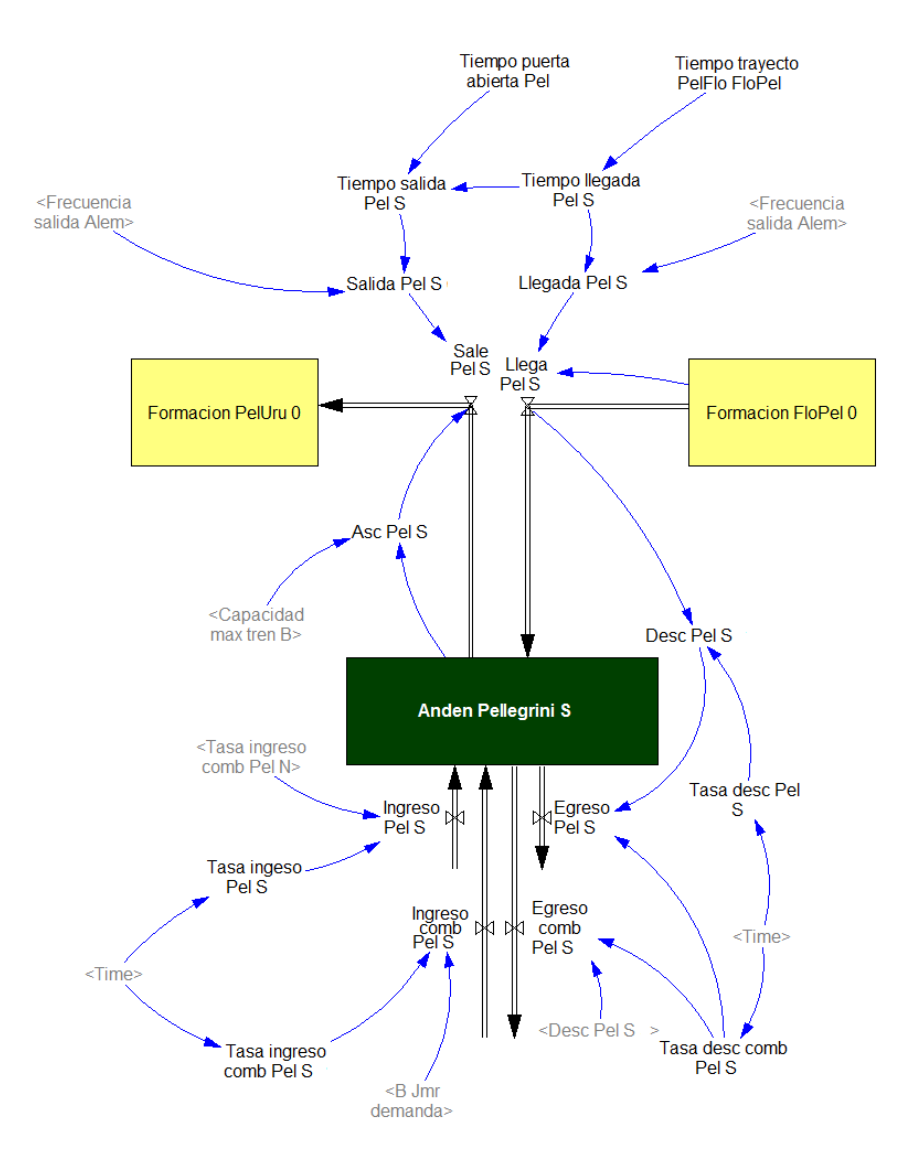

**Figura 9.2: Componente sur de la estación Carlos Pellegrini**

El componente norte posee las mismas características, sólo que el flujo de pasajeros forma parte del viaje en sentido contrario. En este caso los flujos de salida y entrada de pasajeros son dos, unos corresponden a la entrada y salida de pasajeros desde la calle y el otro corresponde a la combinación (con las líneas C y D en este ejemplo).

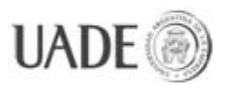

CIUDAD DE BUENOS AIRES Naiberger, Inés y Kao, Ming Chun

#### **Ejemplo de una estación cabecera:**

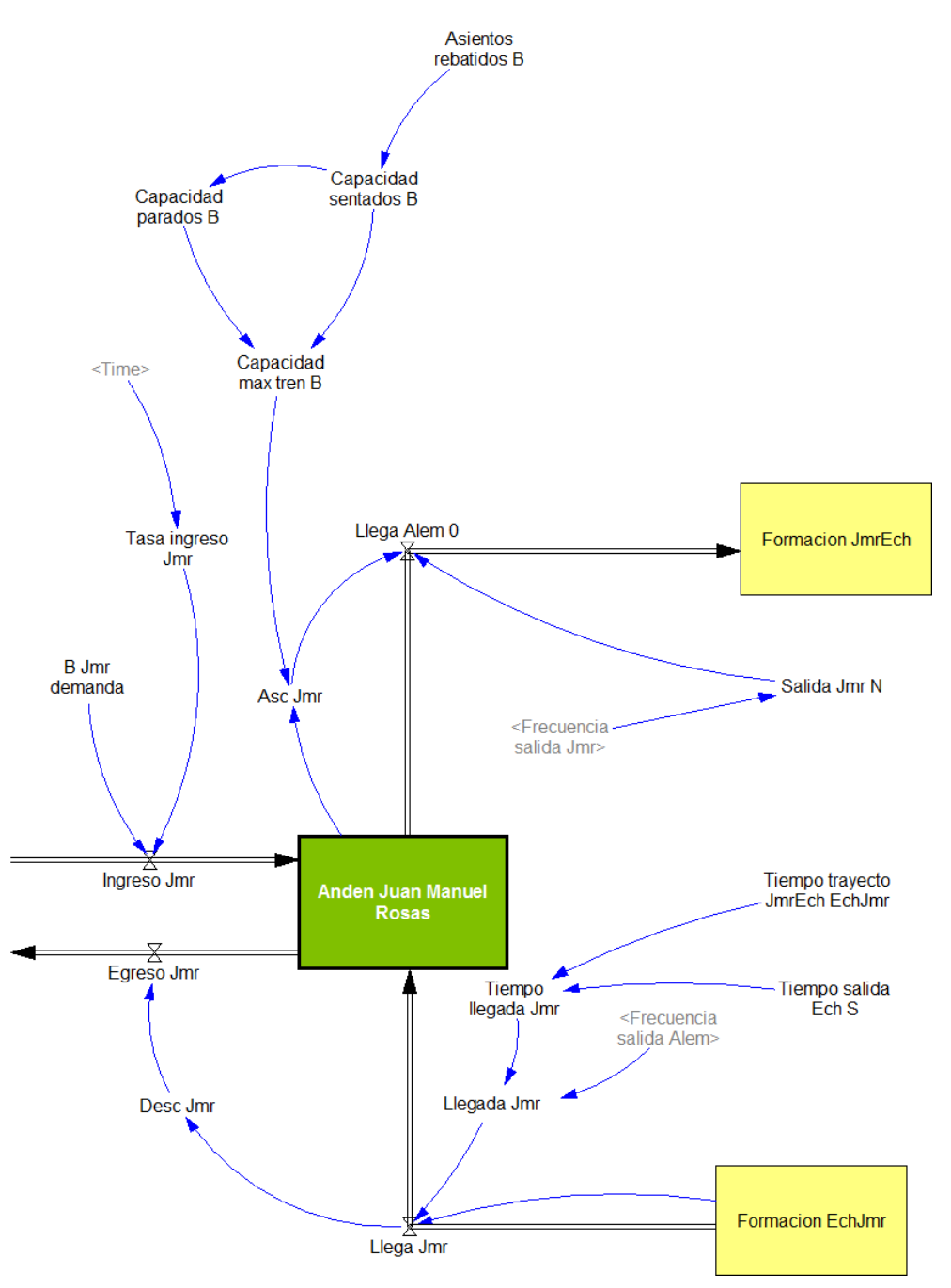

**Figura 9.3: Estación Juan Manuel de Rosas**

Desde la estación cabecera se dispara, en forma de pulsos, cada grupo de pasajeros que viaja en una formación. Desde aquí inician el recorrido en un sentido todos los trenes del día. En forma paralela, y sincronizada, desde la cabecera opuesta, se disparan los trenes que viajan en sentido contrario.

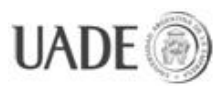

Aquí se determinan las capacidades de los trenes, las salidas de los trenes, que dependen de las frecuencias y estas a su vez del momento del día y es donde se pueden modificar estos valores para estudiar el impacto de cada variable en el comportamiento total del sistema.

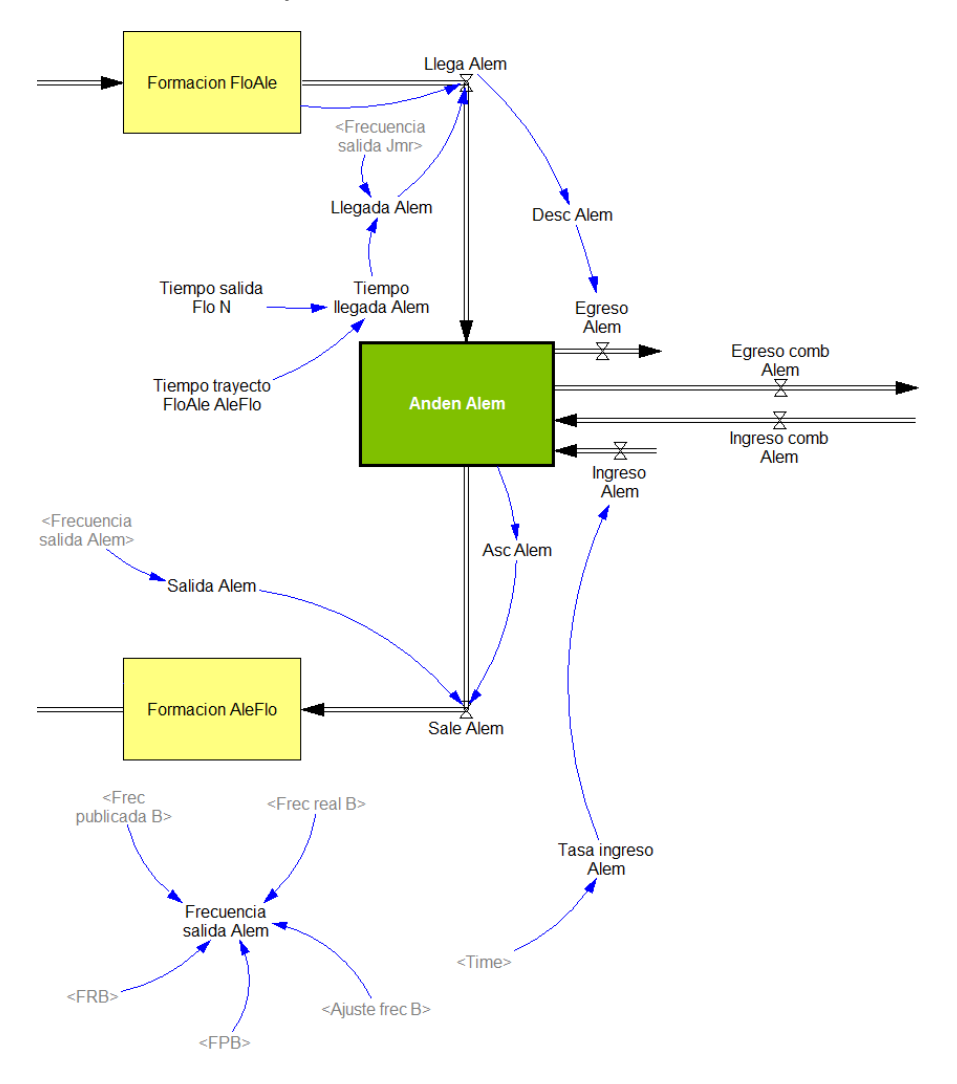

#### **Ejemplo de estación cabecera y combinación:**

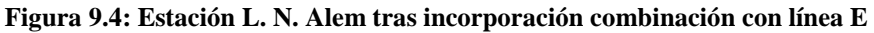

El comportamiento es semejante a la cabecera en Juan Manuel de Rosas, con la particularidad de que los flujos de entrada y salida desde y hacia la estación están divididos en los que tienen la calle como contrapartida y los que comunican en cambio a la línea E.

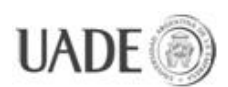

**Modelo completo:** El modelo de Forrester completo es demasiado complejo como para mostrarlo en detalle en una sola hoja, pero a modo ilustrativo lo presentamos aquí. En el Anexo B ("Diagrama de Forrester, detalle") se puede consultar el modelo a escala legible.

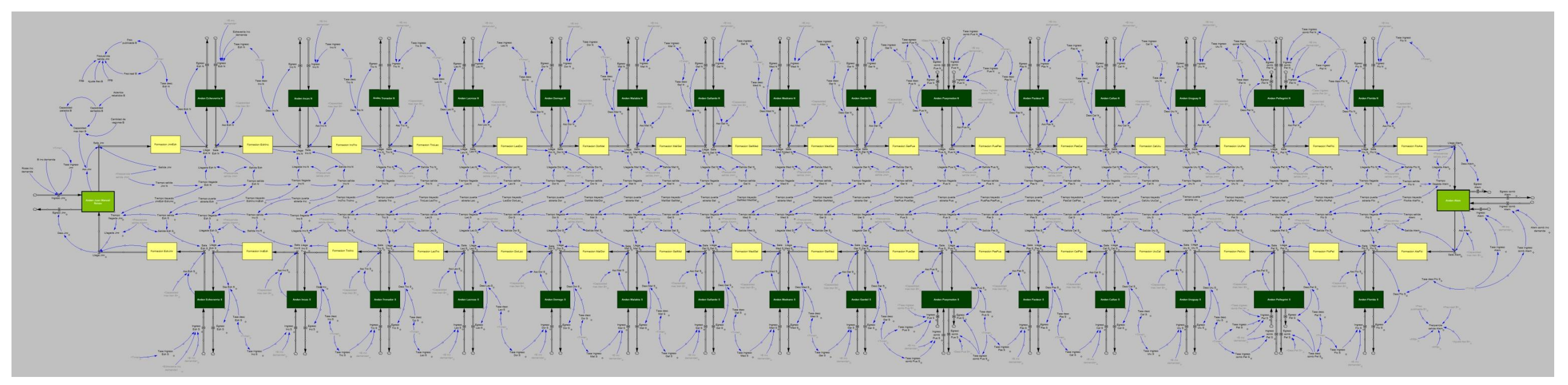

**Figura 9.5: El modelo de Forrester de la línea B con extensión.**

El modelo completo se presenta en un archivo de tipo MDL, editable con Vensim Ple, que se presenta adjunto a este trabajo. Es complementario de este informe y juntos conforman esta tesis.

En el anexo B pueden verse las nuevas estaciones y combinación en el modelo.

#### **9.1. Fórmulas de las tasas de ingreso de las estaciones**

A continuación se detalla la fórmula que define la curva de cada tasa de ingreso de las estaciones del modelo. En el caso de las estaciones ya existentes, estas fórmulas definen valores ajustados a las predicciones realizadas a fines de 2012, incorporando el descenso del 15% de la demanda que se explicó en la sección "La Línea B".

En el anexo A se pueden consultar los gráficos correspondientes a estas fórmulas, que facilitan su comprensión. Se recomienda su consulta ya que describen en una imagen simple, los picos de mayor entrada de pasajeros a cada estación en el transcurso de un día hábil.

**Estación:** Juan Manuel de Rosas

#### **Pasajeros que ingresan por día:** 25.000

#### **Total de pasajeros que ingresan en un día (valor logrado):** 25.000

Nota: Todos los valores que se lograron simulando las siguientes distribuciones de tasas de ingreso de pasajeros se evaluaron guardando datos en intervalos de 1000 segundos.

#### **Distribución entre las 5:00 y las 22:52 horas (18000 y 82310 segundos):**

La tasa de ingreso de pasajeros a una estación o andén se determina por medio de una serie de puntos o pares ordenados que definen una curva. Cada punto asocia un momento del día (en segundos) con una tasa de personas/segundo.

A continuación se muestra la forma en que estos datos son ingresados en el software. Cada par de valores entre paréntesis, separados por coma, determinan el momento del día en segundos y la tasa personas/segundo para ese momento, en ese orden.

Todos los valores intermedios quedan determinados por los puntos que pertenecen a la función lineal que une a los dos puntos que lo rodean según el eje x (en otras palabras, los

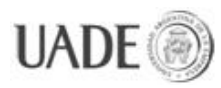

puntos se unen con segmentos de rectas). De esta forma no es necesario que al correr una simulación la cantidad de datos que se registra sea la misma que los aquí definidos, ya que estos definen valores de tasa de ingreso para todos los momentos del tiempo, de forma continua, haciendo uso de la cantidad de puntos que sea necesaria hasta lograr el comportamiento deseado de la variable personas/segundo. Explicado esto, mostramos los valores para la estación Juan Manuel de Rosas:

#### $([ (18000, 0) - (82310, 4) ]$ \*,

(18000,0),(21730,0.0092),(25080,0.05),(26063.3,0.416667),(27243.3,0.109649),(28620,0.131 579),(29603.3,0.255),(29996.7,0.6),(30193.3,1.22807),(30783.3,2.19298),(31570,1.22807),(3 2946.7,0.833333),(35306.7,0.657895),(38060,0.592105),(41206.7,0.657895),(42190,0.85526 3),(43370,0.679825),(45140,0.596491),(49270,0.557018),(52220,0.307018),(54383.3,0.2192 98),(56546.7,0.285088),(59103.3,0.548246),(60676.7,1.22807),(63036.7,0.548246),(64020,0. 394737),(65396.7,0.241228),(66970,0.131579),(69133.3,0.0877193),(73263.3,0.109649),(77 983.3,0.0469298),(82310,0) )

\*Los valores entre corchetes determinan el rango de segundos a mostrar en el eje X en segundos y el rango de pasajeros por segundo a mostrar en el eje Y en el gráfico que ilustra estos valores, es decir, son parámetros meramente auxiliares para la visualización cómoda de los datos, y no influyen en la tasa de ingreso. Recordamos al lector que todos los gráficos se pueden consultar en el anexo A.

Para la estación Juan Manuel de Rosas respetamos la distribución de la actual cabecera Los Incas, dada su similitud. Se ajustaron los valores en proporción, respetando las horas pico originales.

El resto de las fórmulas se puede consultar en el anexo C.

#### **9.2. Validación del modelo**

El flujo total en el sistema podrá ser evaluado cuando se pongan en funcionamiento las dos nuevas estaciones y se interconecte la línea B con la línea E en su nueva combinación. Sólo entonces puede controlarse el modelo contra los valores empíricos obtenidos en

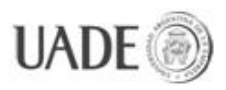

mediciones directas, dado que este modelo es de naturaleza predictiva. La solución del modelo es la visión futura propuesta del comportamiento de la línea una vez que se incorporen dichos cambios.

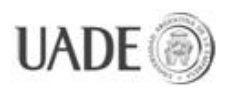

### **10. ENSAYOS**

#### **Descripción breve de las variables que se modifican para llevar a cabo los ensayos:**

**Variable**: *Rosas inc demanda*

**Valor inicial**: 0.

**Descripción**: Afecta la tasa de ingreso de la estación Juan Manuel de Rosas multiplicándola por (1 + *Rosas inc demanda*).

**Variable**: *Echeverría inc demanda*

**Valor inicial**: 0.

**Descripción**: Afecta la tasa de ingreso de la estación Echeverría, en los dos andenes, multiplicando sus correspondientes tasas de ingreso por (1 + *Echeverria inc demanda*).

**Variable**: *Alem comb inc demanda*

**Valor inicial**: 0.

**Descripción**: Afecta la tasa de ingreso de la estación Leandro N. Alem a través de la combinación con la línea E (*Tasa ingreso comb Alem*), multiplicándola por (1 + *Alem comb inc demanda*).

**Variable**: *B inc demanda*

**Valor inicial**: 0.

**Descripción**: Afecta la tasa de ingreso de todas las estaciones de la línea (salvo las de combinación) multiplicándolas por (1 + B inc demanda).

#### **10.1. Ensayo 1**

**Estudio del caso base con la extensión (sin la combinación proyectada en la estación Leandro N. Alem).**

#### **Estado de las variables de estudio para el caso base**:

Rosas inc demanda: 0 Echeverría inc demanda: 0 Alem comb inc demanda: 0 B inc demanda: 0

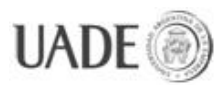

CIUDAD DE BUENOS AIRES Naiberger, Inés, Kao, Ming Chun

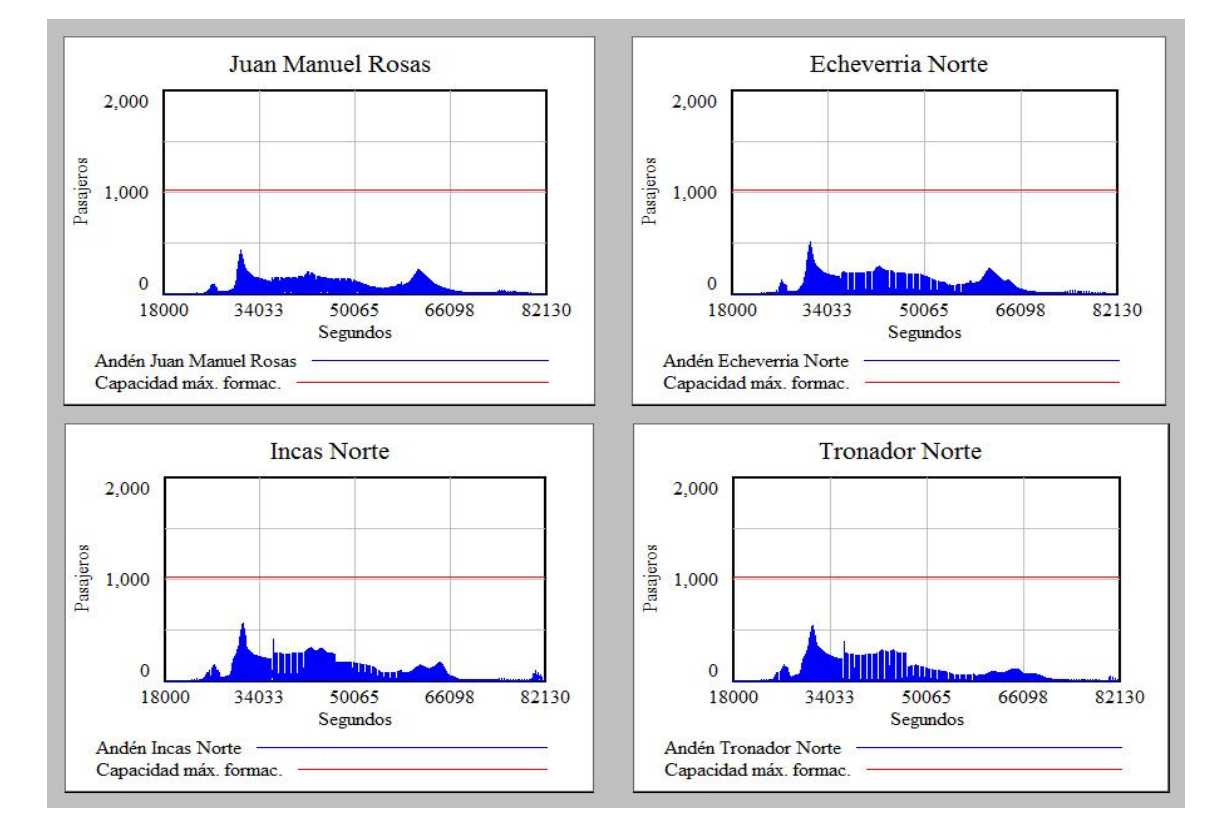

#### **Resultados obtenidos**: Recorrido en sentido Rosas-Alem:

**Figura 10.1.1 - Resultados ensayo 1, recorrido Rosas-Alem, 1 de 4**

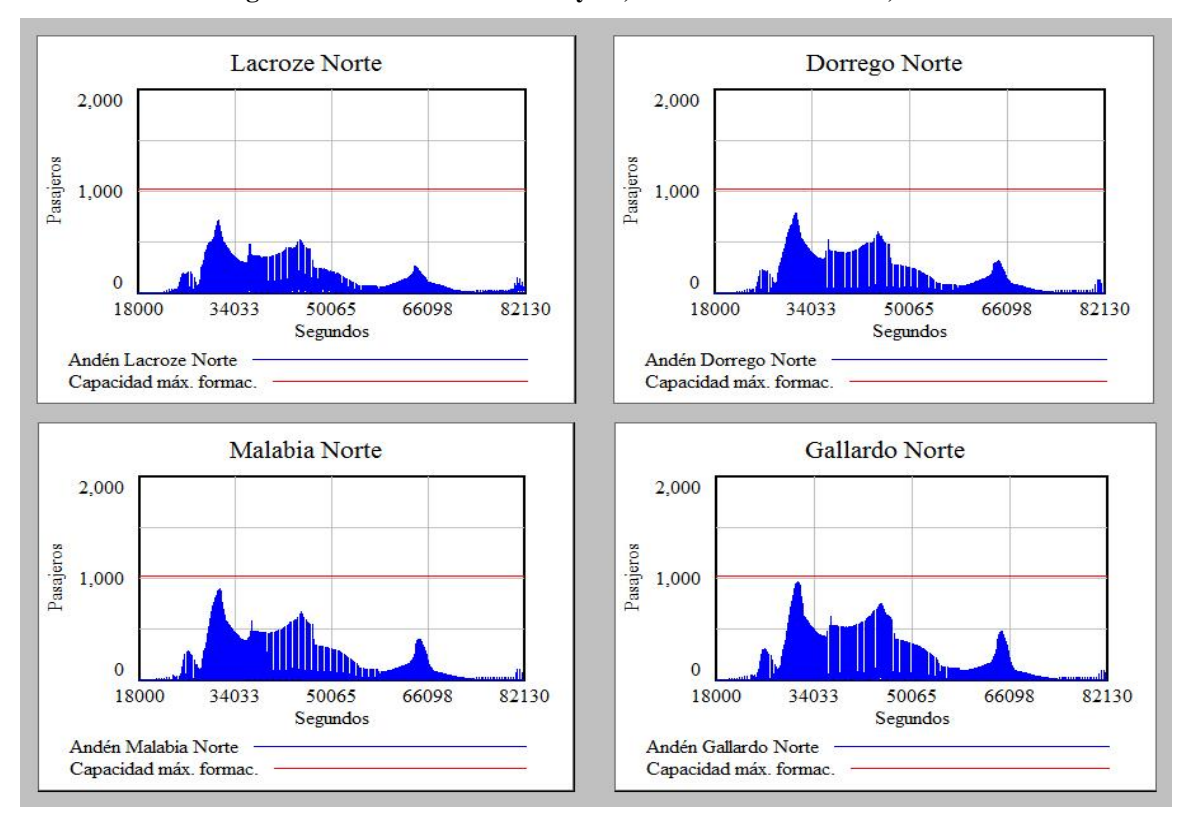

**Figura 10.1.2 - Resultados ensayo 1, recorrido Rosas-Alem, 2 de 4**

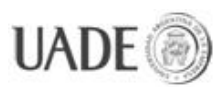

# SIMULACIÓN DE LÍNEA B EXTENDIDA DE SUBTERRÁNEOS DE LA<br>CIUDAD DE BLIENOS AIRES Naiberger Inés Kao Ming Chun

CIUDAD DE BUENOS AIRES Naiberger, Inés, Kao, Ming Chun

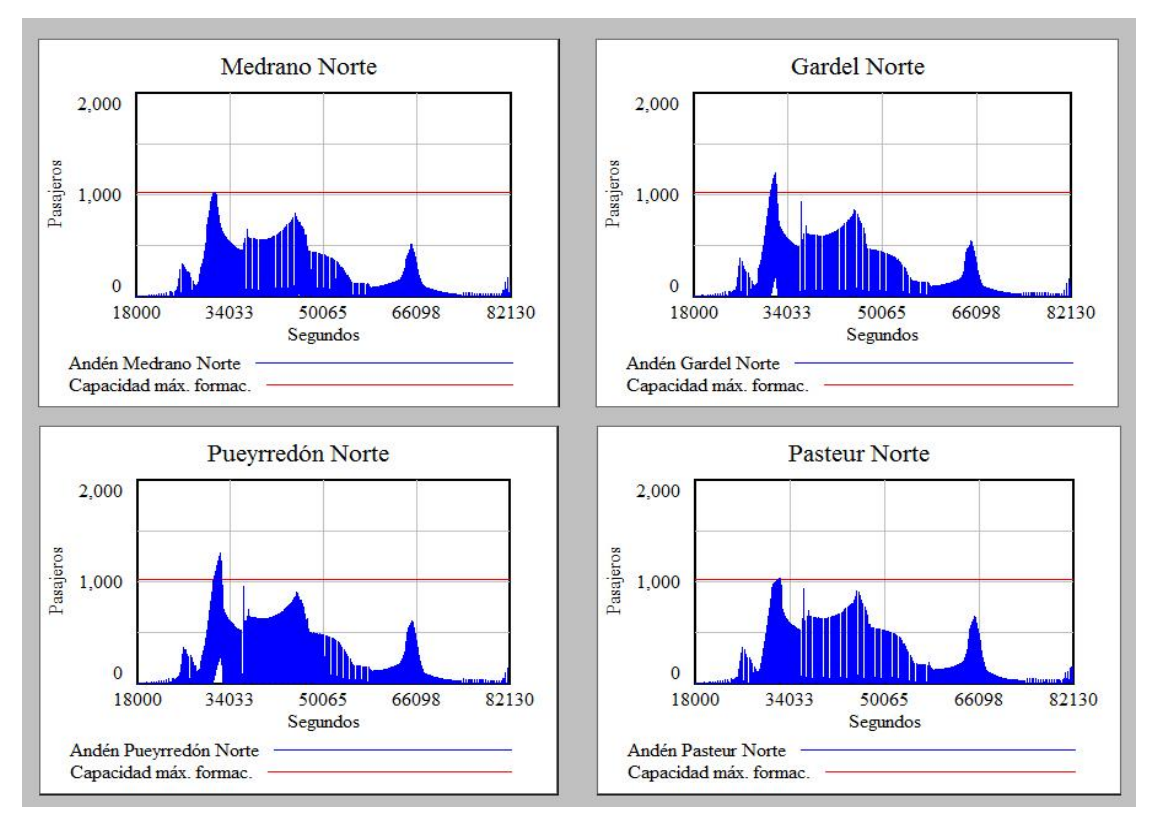

**Figura 10.1.3 - Resultados ensayo 1, recorrido Rosas-Alem, 3 de 4**

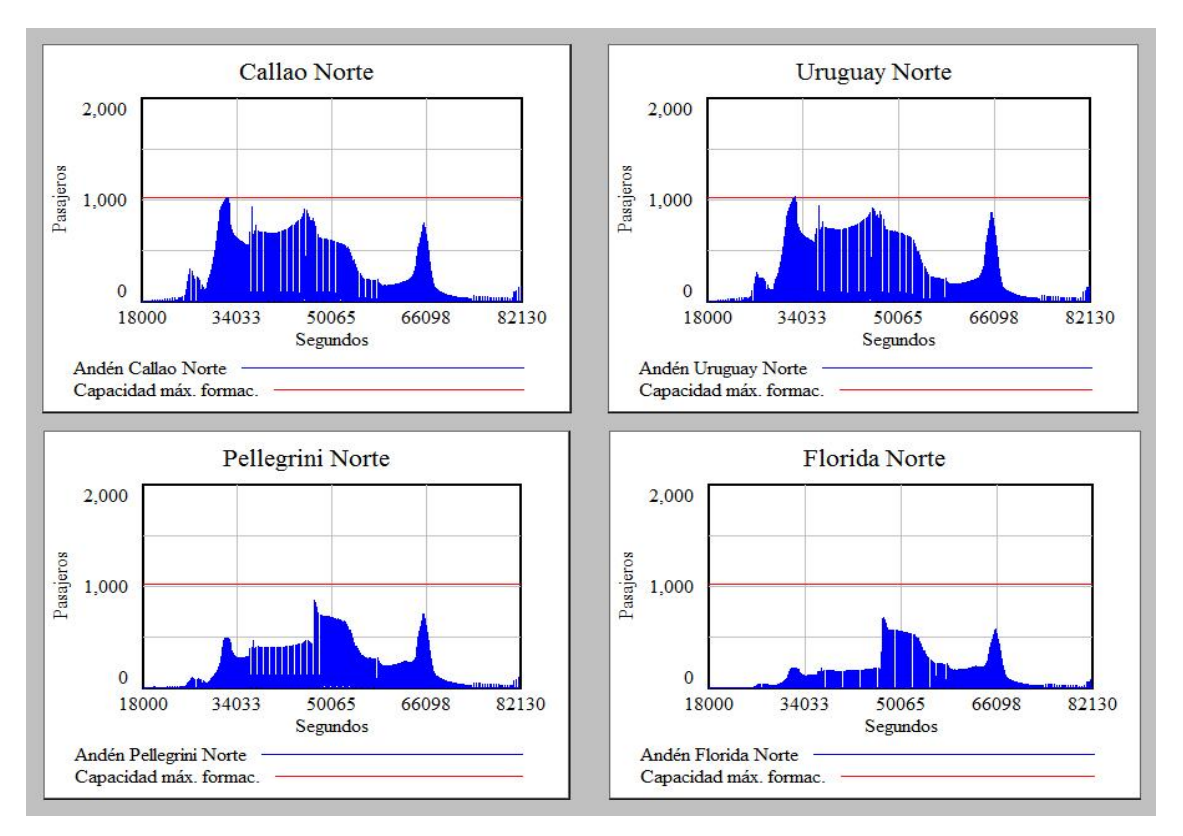

**Figura 10.1.4 - Resultados ensayo 1, recorrido Rosas-Alem, 4 de 4**

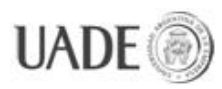

CIUDAD DE BUENOS AIRES Naiberger, Inés, Kao, Ming Chun

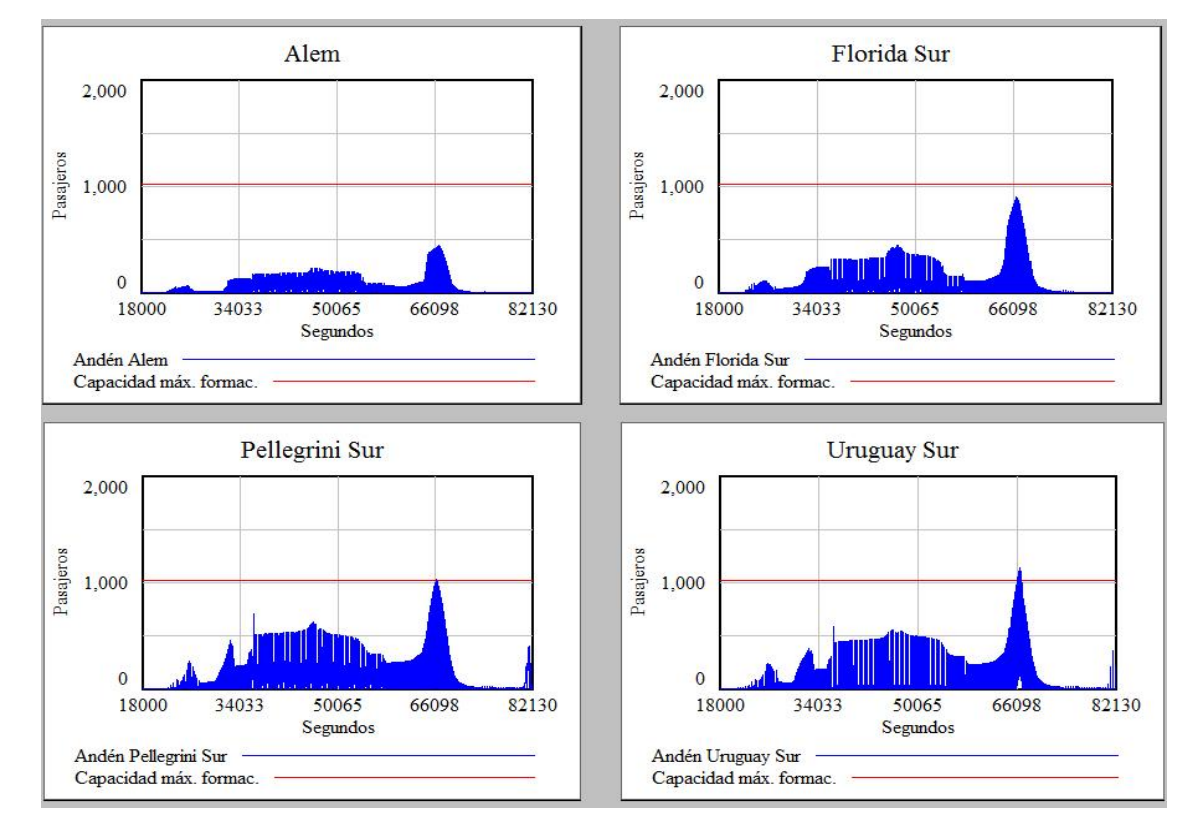

#### Recorrido en sentido Alem-Rosas:

**Figura 10.1.5 - Resultados ensayo 1, recorrido Alem-Rosas, 1 de 4**

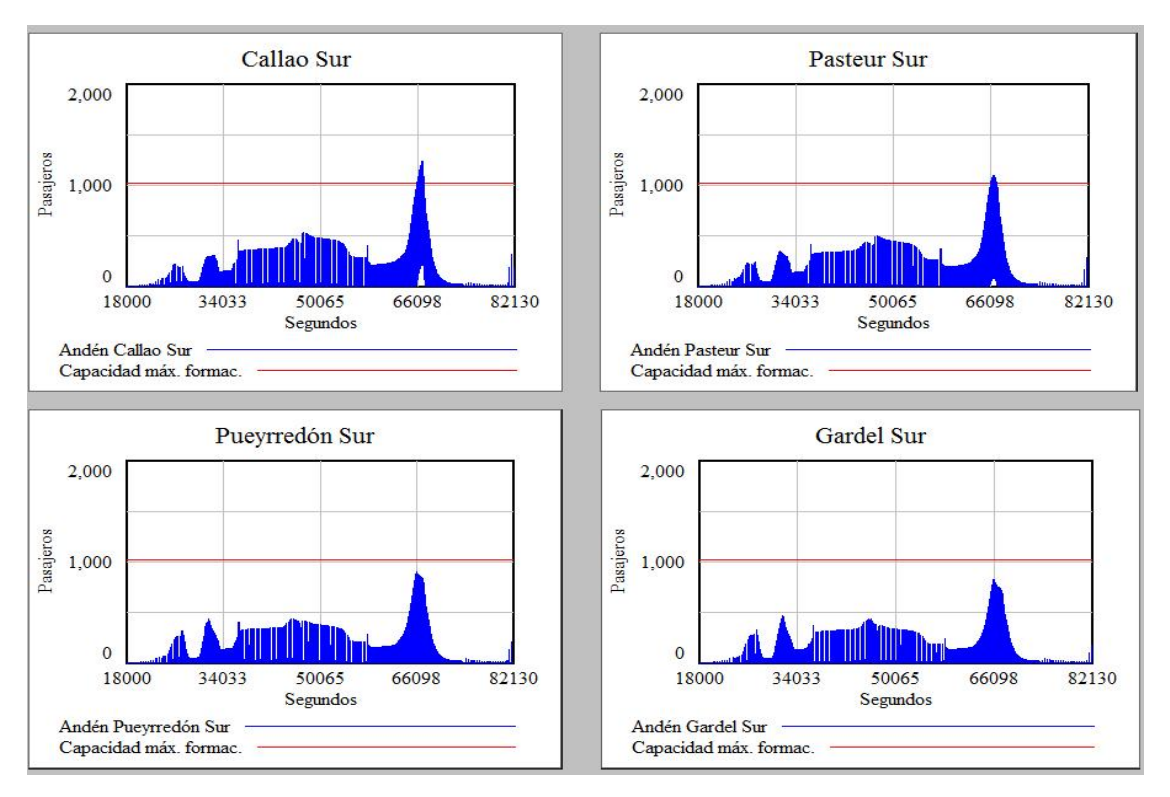

**Figura 10.1.6 - Resultados ensayo 1, recorrido Alem-Rosas, 2 de 4**

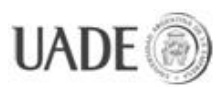

# SIMULACIÓN DE LÍNEA B EXTENDIDA DE SUBTERRÁNEOS DE LA<br>CIUDAD DE BLIENOS AIRES Naiberger Inés Kao Ming Chun

CIUDAD DE BUENOS AIRES Naiberger, Inés, Kao, Ming Chun

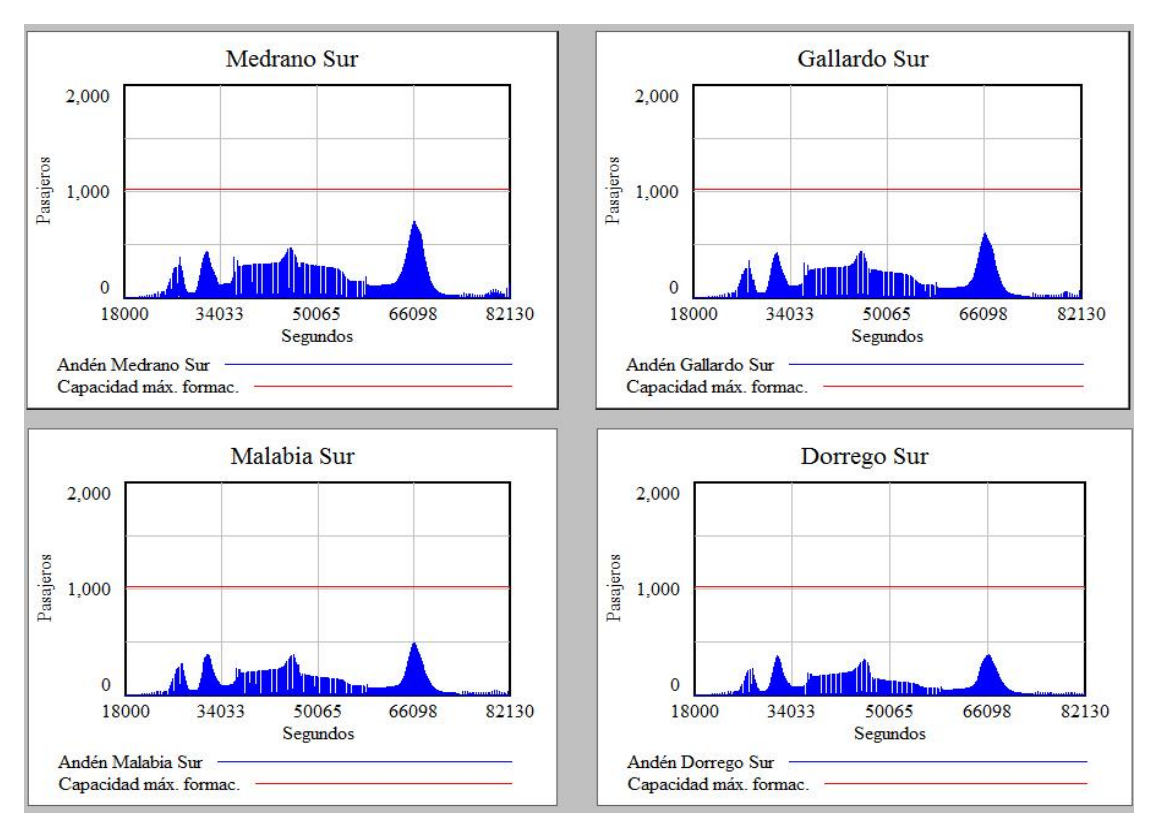

**Figura 10.1.7 - Resultados ensayo 1, recorrido Alem-Rosas, 3 de 4**

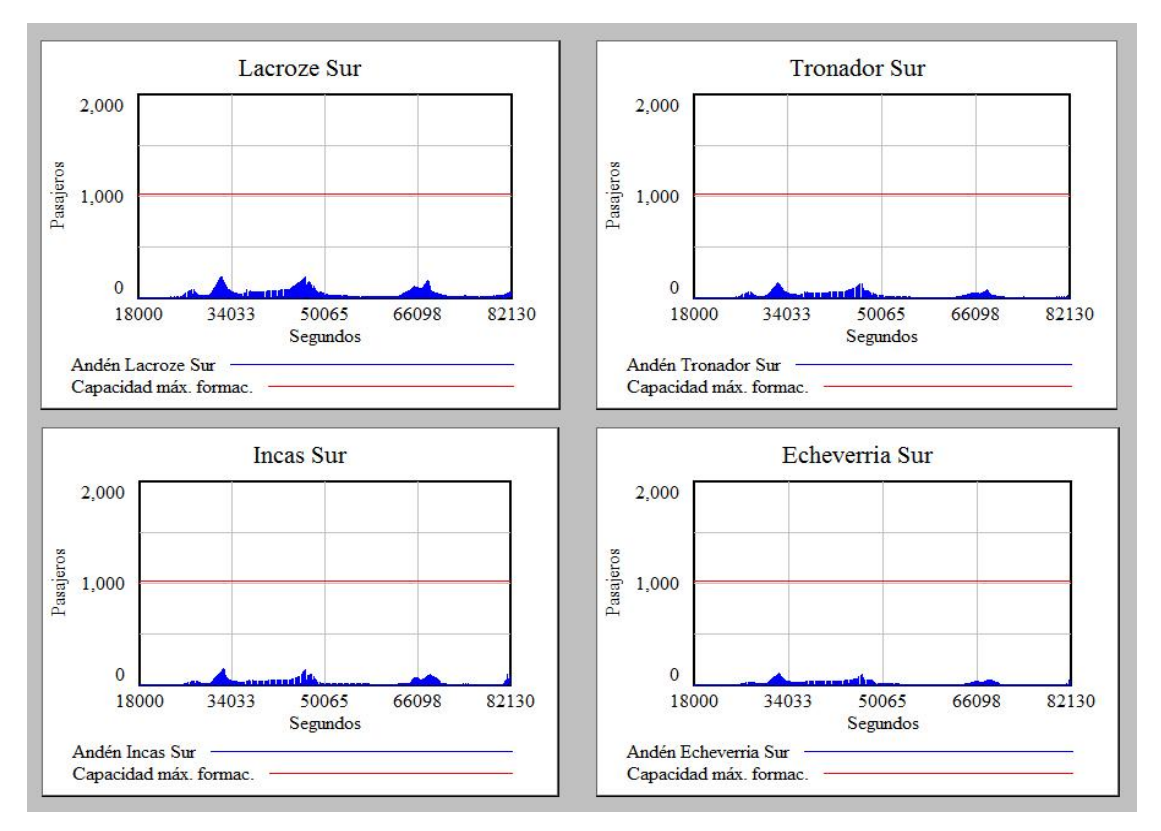

**Figura 10.1.8 - Resultados ensayo 1, recorrido Alem-Rosas, 4 de 4**

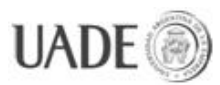

#### **Observaciones:**

**Estaciones sobresaturadas** (aquellas en que quedan pasajeros en el andén esperando para subir, incluso después de llenarse las formaciones): Carlos Gardel (andén Norte), Pueyrredón (andén Norte), Uruguay (andén Sur), Callao (andén Sur), Pasteur (andén Sur).

**Estaciones saturadas** (aquellas en que las formaciones se llenan en toda su capacidad, pero no quedan pasajeros sin poder viajar): Medrano (andén Norte), Pasteur (andén Norte), Callao (andén Norte), Uruguay (andén Norte), Pellegrini (andén Sur).

**Horas pico**: En dirección Rosas-Alem, analizamos los datos de Pueyrredón Norte, y detectamos que los valores más altos de pasajeros en el andén se dan en:

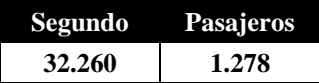

Los datos fueron tomados en intervalos de 10 segundos, y copiados a una tabla en Excel para detectar y copiar el valor más alto.

El segundo 32260, lo usamos para calcular la hora según  $32260 / 3600 = 8.96111$ , las **8:57 hs**. aproximadamente. Es decir que el momento del día en que se concentra mayor cantidad de pasajeros (mayor tasa de ascenso de pasajeros) es alrededor de las **9:00 am. (8:45~9:15 hs).**

En dirección Alem-Rosas, analizamos datos de Callao Sur. Los valores más altos de pasajeros en el andén se dan en:

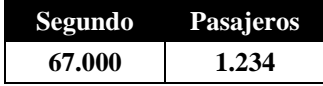

El segundo 67000 lo usamos para calcular la hora según 67000 / 3600 = 18.6111, las 1**8:37 hs**. aproximadamente. Es decir que el momento del día en que la tasa de ascenso de pasajeros es mayor, es alrededor de las **6:35 pm. (18:20~18:50 hs)**.

Las conclusiones de éste y todos los ensayos se desarrollan en la sección "CONCLUSIONES".

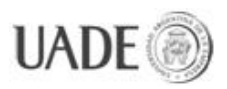

#### **10.2. Ensayo 2**

**Estudio de una variación general en la demanda.**

#### **10.2.1. Caso 1**

En este caso ensayaremos un **nuevo aumento de la tarifa a \$ 5,00 durante el año 2013** para ver el impacto que tiene en la demanda de pasajeros. Este aumento lo reflejaremos como una disminución de la demanda del 20%, tomando como referencia la disminución de demanda que se dio cuando la tarifa aumentó a \$ 2,50. A la caída del 20% se le sumará el aumento natural de la demanda del 5% a lo largo de los meses. Ambos se resumen en un descenso general anual de la demanda del 15%.

#### **Estado de las variables de estudio para el caso 1**:

Rosas inc demanda: 0 Echeverría inc demanda: 0 Alem comb inc demanda: 0 B inc demanda: **-0.15**

**Estaciones observadas**: Basado en el ensayo anterior, estudiamos particularmente las estaciones en los andenes que presentaron problemas de saturación y presentamos los resultados:

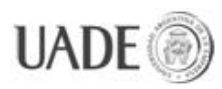

CIUDAD DE BUENOS AIRES Naiberger, Inés, Kao, Ming Chun

#### Del recorrido Rosas-Alem:

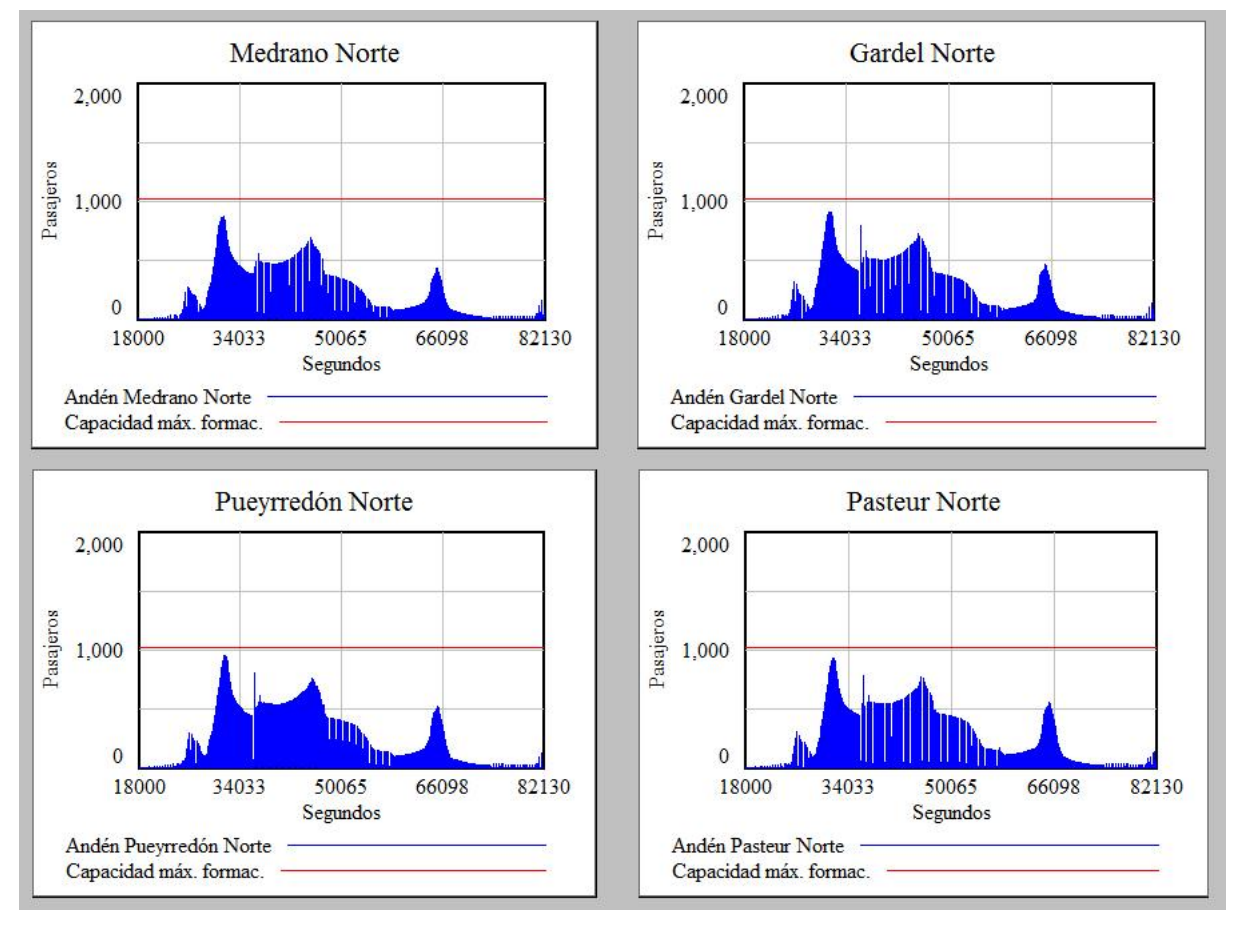

**Figura 10.2.1.1 - Resultados ensayo 2 caso 1, recorrido Rosas-Alem, 1 de 2**

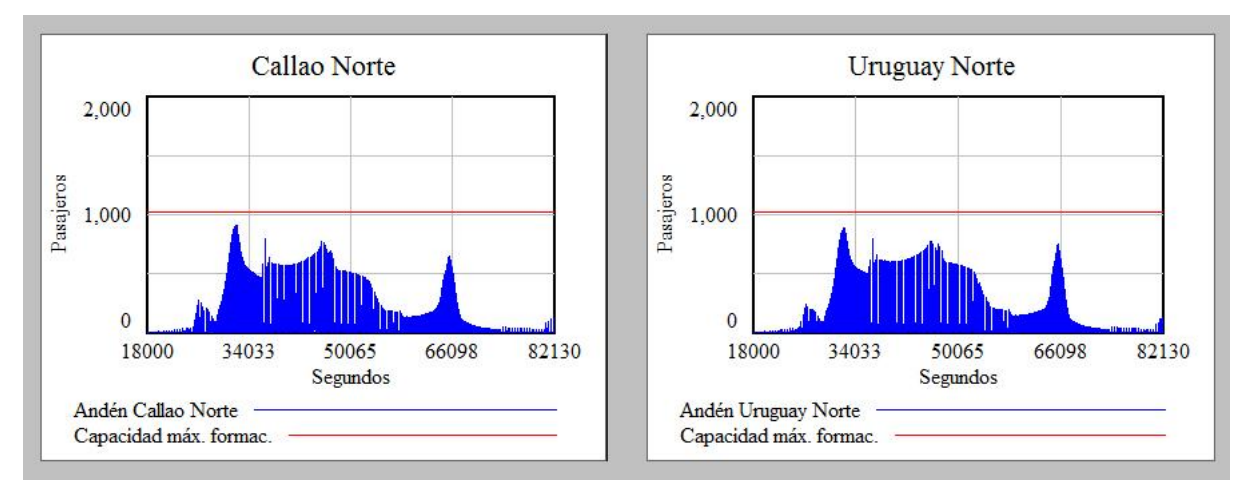

**Figura 10.2.1.2 - Resultados ensayo 2 caso 1, recorrido Rosas-Alem, 2 de 2**

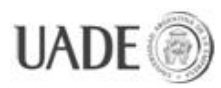

CIUDAD DE BUENOS AIRES Naiberger, Inés, Kao, Ming Chun

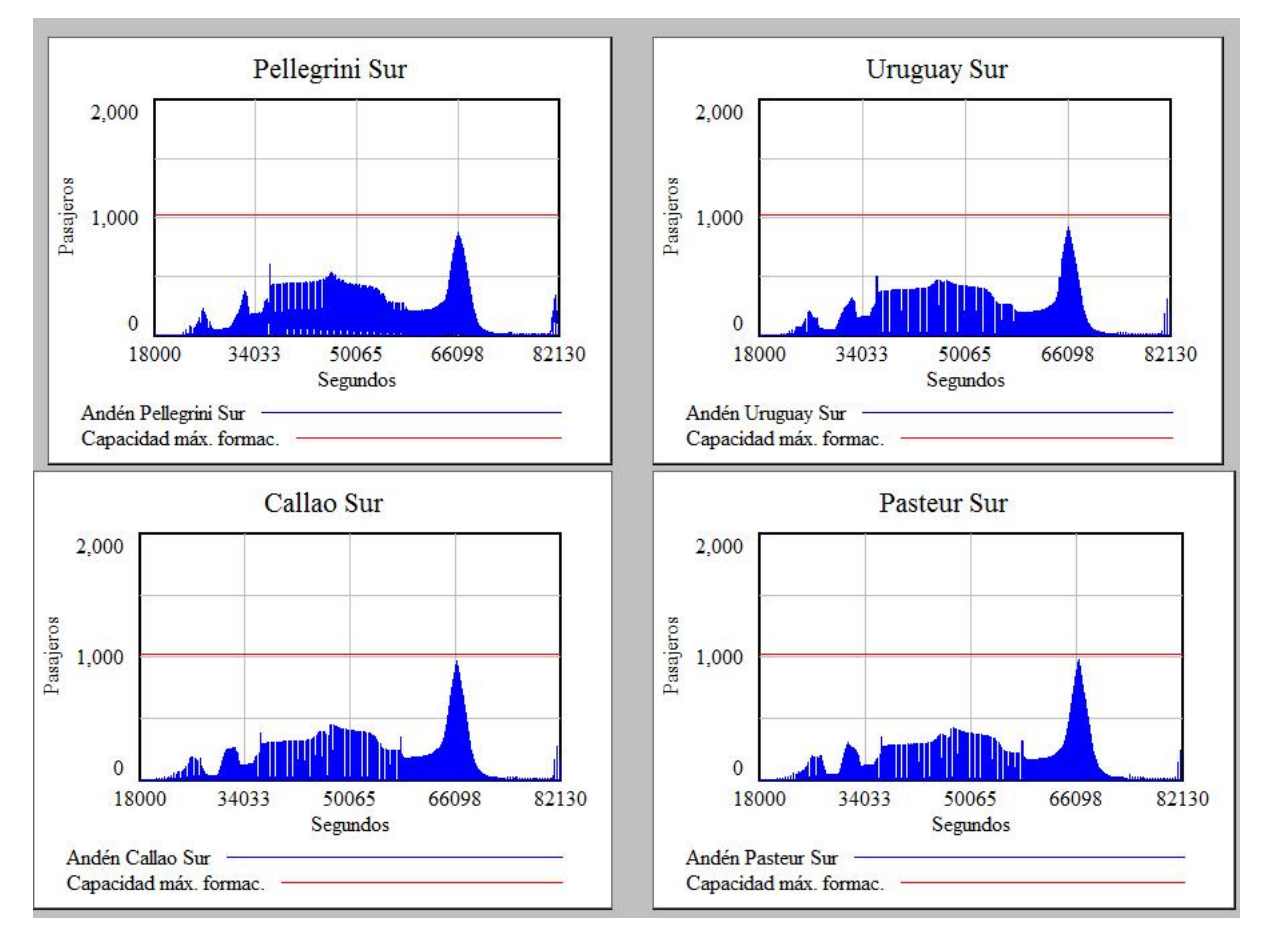

#### Del recorrido Alem-Rosas:

**Figura 10.2.1.3 - Resultados ensayo 2 caso 1, recorrido Alem-Rosas**

**Observaciones**: Si se vuelve a dar en el año próximo un aumento natural de la demanda de un 5% y una caída de un 20% como consecuencia del probable aumento de la tarifa a \$5 de los \$2,50 actuales, redondeado a un 15% menos de pasajeros, se vería resuelto, al menos temporalmente, el problema de saturación de las estaciones.

#### **10.2.2. Caso 2**

**La demanda disminuye, pero al menos una estación sigue alcanzando el punto de saturación en su hora pico. Se busca detectar cuál es el índice de demanda mínimo que genera saturación en al menos una estación de la línea.**

**Estado de las variables de estudio para el caso 1**:

Rosas inc demanda: 0 Echeverría inc demanda: 0 Alem comb inc demanda: 0

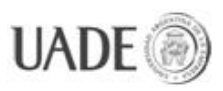

#### B inc demanda: **Variable**

**Valor buscado:** Saturación en al menos una estación.

Callao y Pasteur Sur siguen siendo los andenes con mayor cantidad de pasajeros en la hora pico, jugamos con el valor de "B inc demanda" para determinar cuándo vuelven a sufrir saturación:

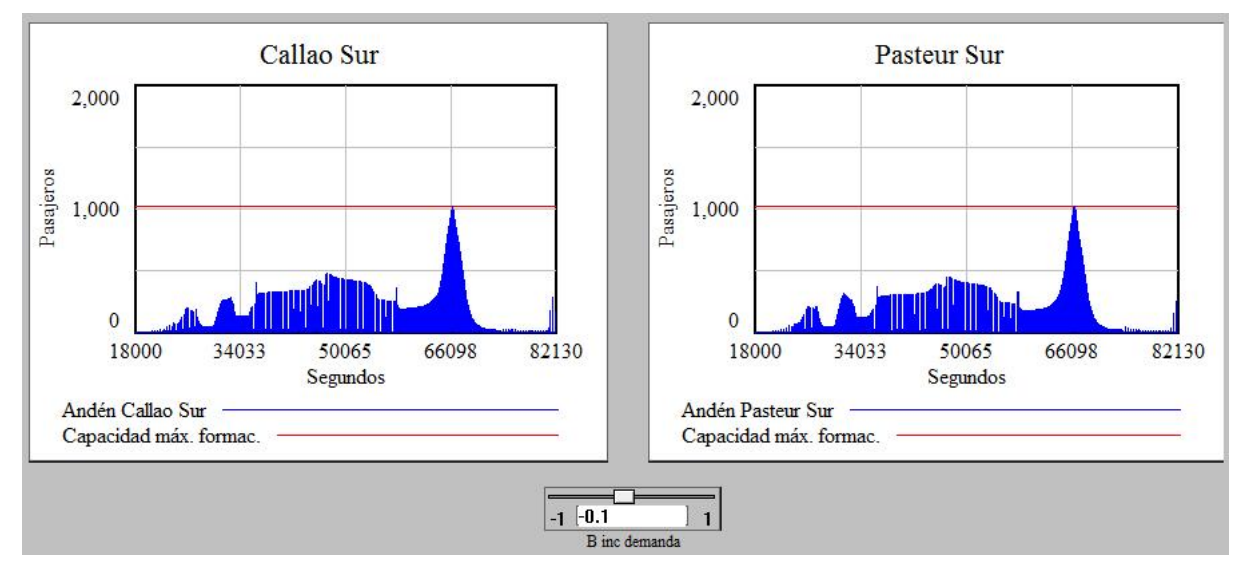

**Figura 10.2.2.1 - Ensayo 2 caso 2, estudio estaciones Callao y Pasteur Sur**

Variando "B inc demanda" en intervalos de 0,05 detectamos que si en 2013, la caída de la demanda fuese de un 10% únicamente, Callao y Pasteur Sur presentarían un momento de saturación en la hora pico. Si la demanda no decae, o decae menos del 10%, Callao y Pasteur seguirán teniendo problemas de sobre-saturación.

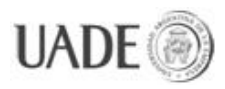

#### **10.3. Ensayo 3**

**Estudio de variación en la demanda de las nuevas estaciones Juan Manuel de Rosas y Echeverría**

#### **10.3.1. Caso 1**

**Caso extremo, duplicamos la tasa de ingreso para las estaciones Juan Manuel de Rosas y Echeverría respecto de lo estimado.**

**Estado de las variables de estudio para el caso 1**:

Rosas inc demanda: **1** Echeverría inc demanda: **1** Alem comb inc demanda: 0 B inc demanda: 0

**Valor buscado**: Estaciones que alcancen o pasen el nivel de saturación.

Al ajustar la variable "Rosas inc demanda" al valor 1, el sistema estará duplicando la tasa de ingreso de pasajeros en la estación Juan Manuel de Rosas durante la simulación respecto de su valor original. El valor de la variable es igual al porcentaje (indicado entre 0 y 1) del valor original que se le agrega al mismo, es decir que al valer uno, se está incrementando la demanda en un 100% respecto del valor original. Una vez ingresados los valores de las variables, detectamos situación de saturación en las siguientes estaciones:

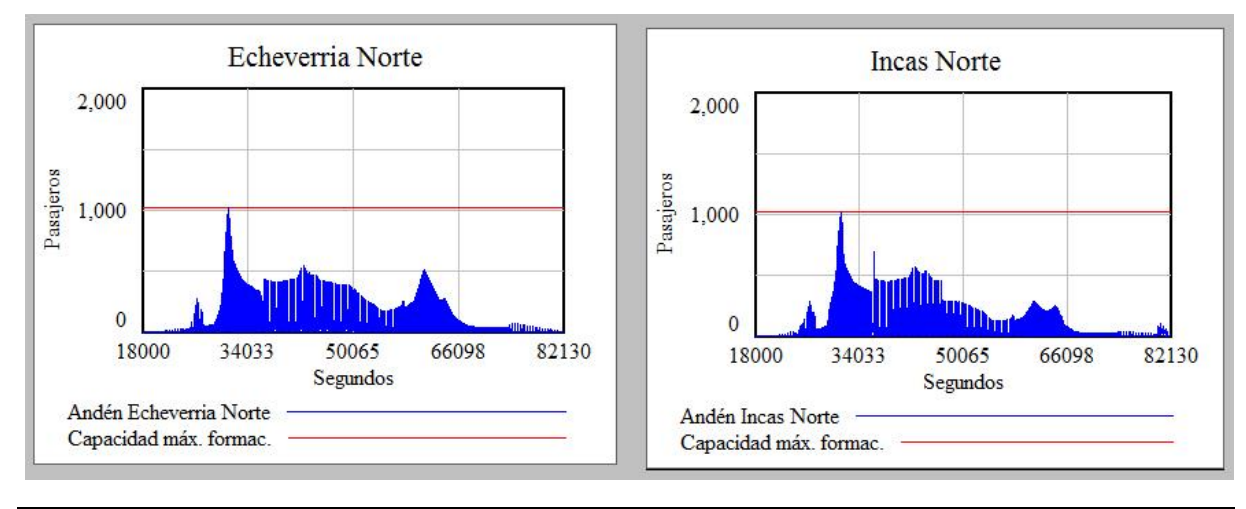

Del recorrido Rosas-Alem (estaciones con saturación):

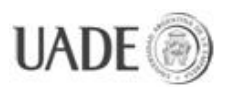

CIUDAD DE BUENOS AIRES Naiberger, Inés, Kao, Ming Chun

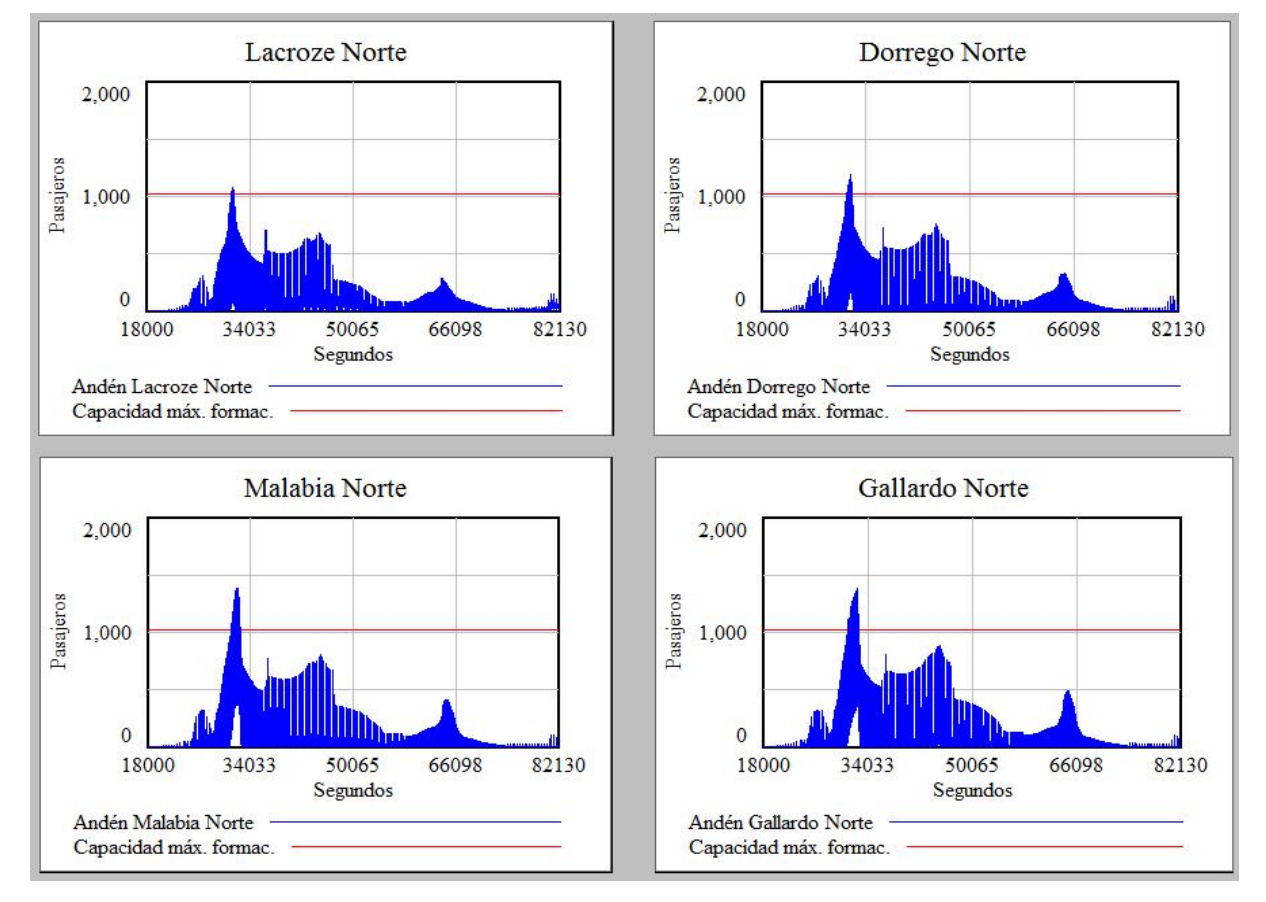

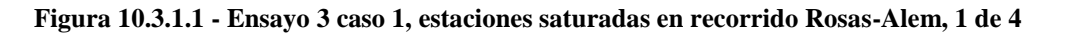

**Figura 10.3.1.2 - Ensayo 3 caso 1, estaciones saturadas en recorrido Rosas-Alem, 2 de 4**

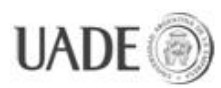

# SIMULACIÓN DE LÍNEA B EXTENDIDA DE SUBTERRÁNEOS DE LA<br>CIUDAD DE BLIENOS AIRES Naiberger Inés Kao Ming Chun

CIUDAD DE BUENOS AIRES Naiberger, Inés, Kao, Ming Chun

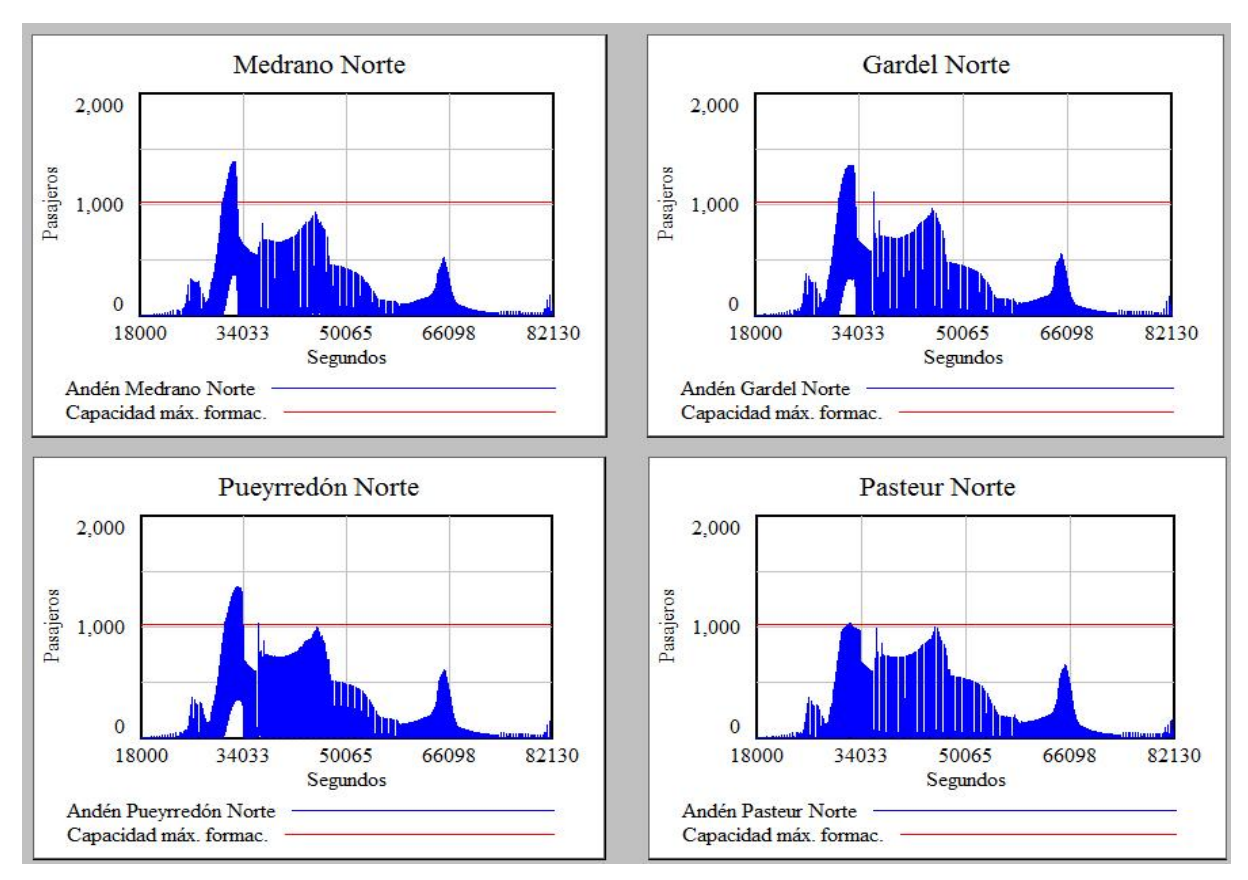

**Figura 10.3.1.3 - Ensayo 3 caso 1, estaciones saturadas en recorrido Rosas-Alem, 3 de 4**

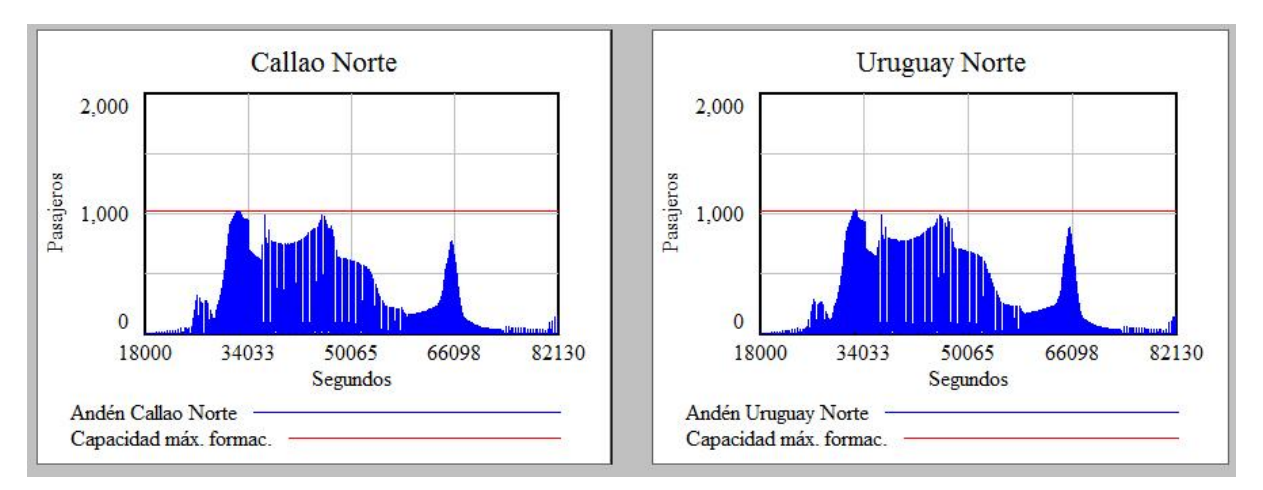

**Figura 10.3.1.4 - Ensayo 3 caso 1, estaciones saturadas en recorrido Rosas-Alem, 4 de 4**

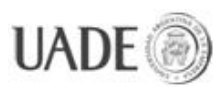

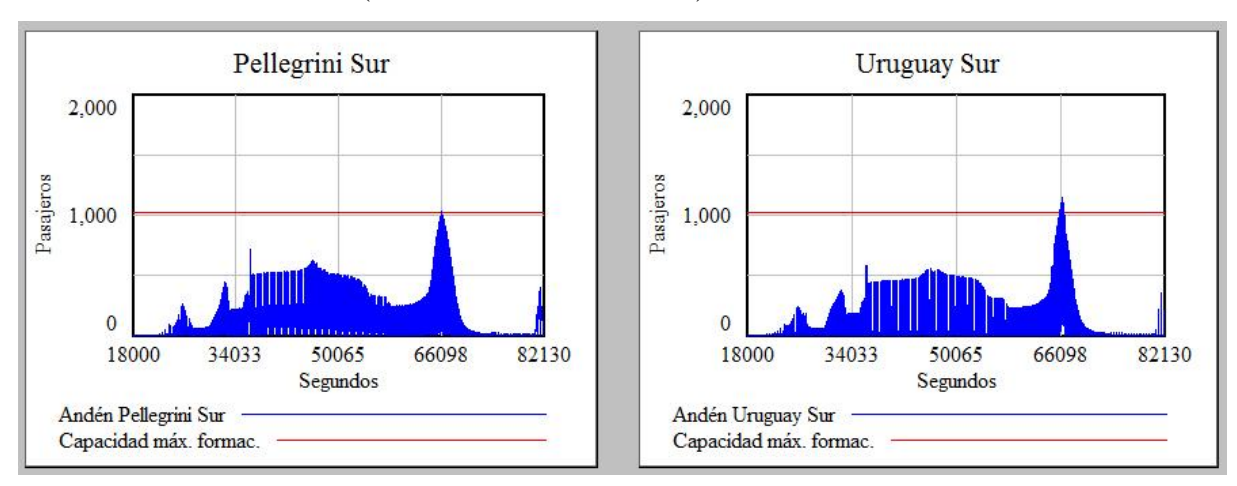

Del recorrido Alem-Rosas (estaciones con saturación):

**Figura 10.3.1.5 - Ensayo 3 caso 1, estaciones saturadas en recorrido Alem-Rosas, 1 de 2**

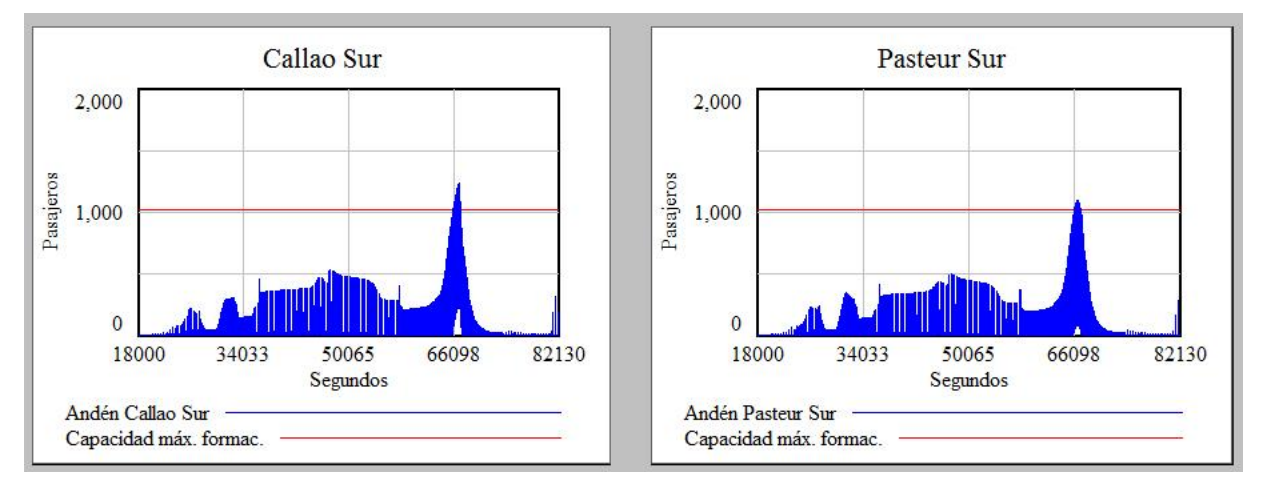

**Figura 10.3.1.6 - Ensayo 3 caso 1, estaciones saturadas en recorrido Alem-Rosas, 2 de 2**

#### **Observaciones**:

En el recorrido Rosas-Alem se detectó **saturación** en Echeverría, Los Incas, Pasteur, Callao y Uruguay.

Lacroze, Dorrego, Malabia, Ángel Gallardo, Medrano, Carlos Gardel y Pueyrredón presentan casos de **sobre-saturación** de distintos niveles de gravedad.

En el recorrido Alem-Rosas se detectó **saturación** en la estación Pellegrini.

En este caso las estaciones Uruguay, Callao y Pasteur presentan casos de **sobresaturación**.

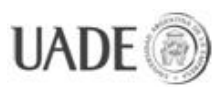

#### **10.3.2. Caso 2**

# **Disminuimos las tasas de ingreso de Juan Manuel de Rosas y de Echeverría a la mitad de lo estimado.**

**Estado de las variables de estudio para el caso 2**:

Rosas inc demanda: **-0,5**

Echeverría inc demanda: **-0,5**

Alem comb inc demanda: 0

B inc demanda: 0

**Valor buscado**: Estaciones que alcancen o pasen el nivel de saturación.

En este caso se le asigna a "Rosas inc demanda" el valor -0,5 que equivale a reducir en un 50% la tasa de ingreso de pasajeros original para la estación Juan Manuel de Rosas. Una vez ingresados los valores de las variables, detectamos situación de saturación en las siguientes estaciones:

Del recorrido Rosas-Alem (estaciones con saturación):

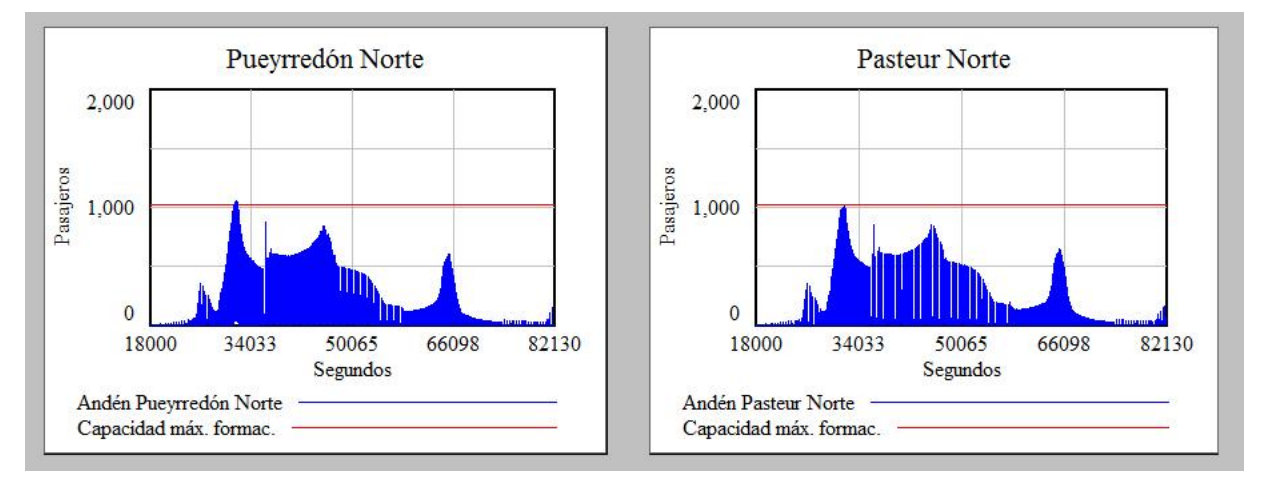

**Figura 10.3.2.1 - Ensayo 3 caso 2, estaciones saturadas en recorrido Rosas-Alem**

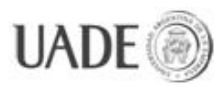

CIUDAD DE BUENOS AIRES Naiberger, Inés, Kao, Ming Chun

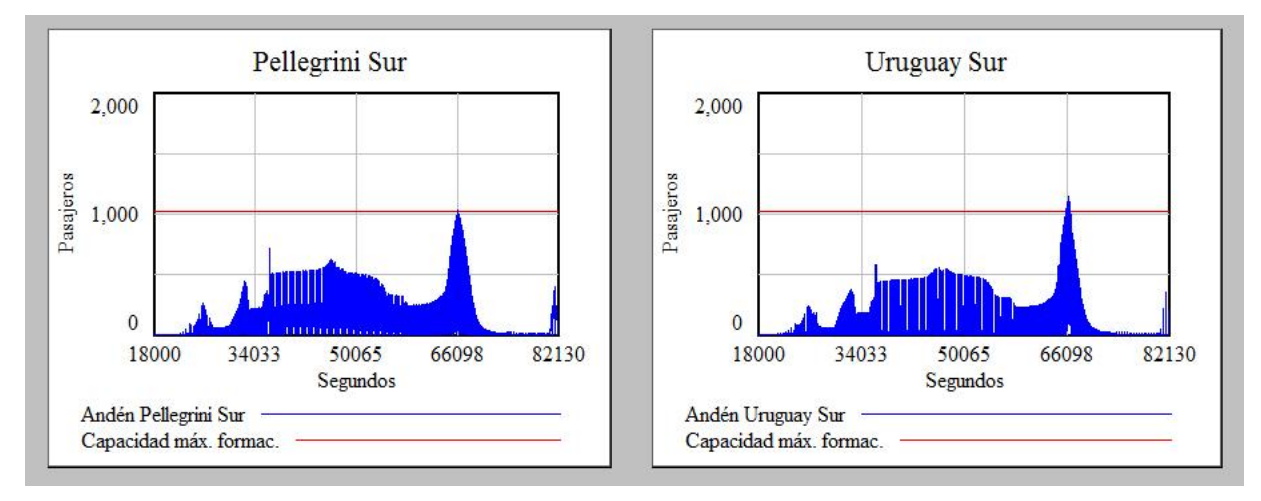

Del recorrido Alem-Rosas (estaciones con saturación):

**Figura 10.3.2.2 - Ensayo 3 caso 2, estaciones saturadas en recorrido Alem -Rosas, 1 de 2**

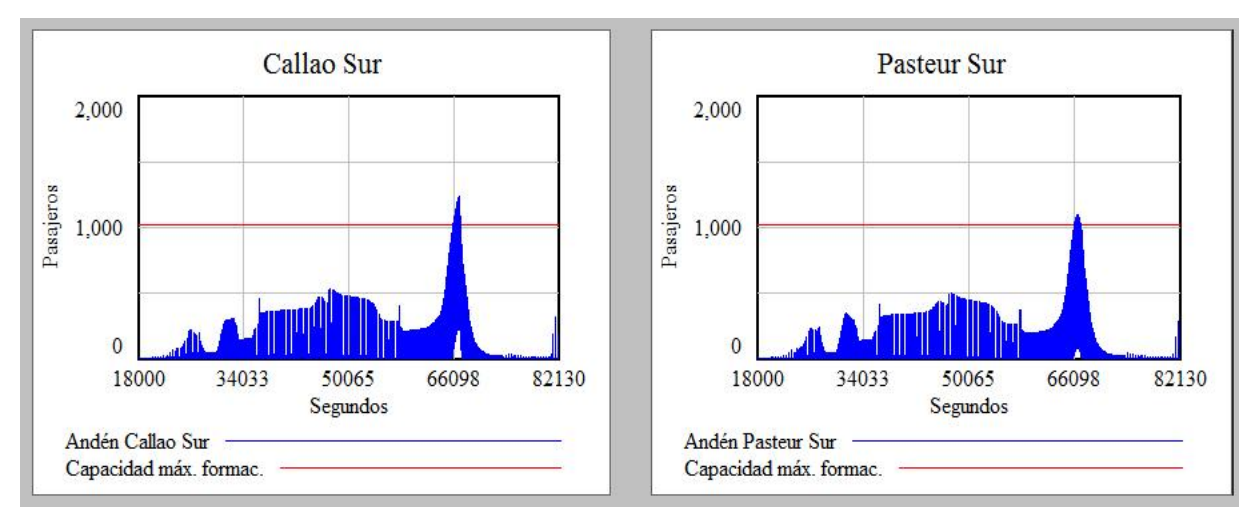

**Figura 10.3.2.3 - Ensayo 3 caso 2, estaciones saturadas en recorrido Alem -Rosas, 2 de 2**

**Observaciones**: En este caso los andenes Pellegrini Sur y Pasteur Norte alcanzan el máximo de su capacidad en las horas pico correspondiente a su recorrido (**saturación**).

Vemos que sólo las estaciones Pueyrredón (andén Norte) y Uruguay, Callao y Pasteur (andenes Sur) tienen situaciones de **sobre-saturación**.

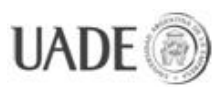

#### **10.4. Ensayo 4**

**Estudio de la influencia de la combinación nueva en la estación Leandro N. Alem (combinación con la línea E).** 

El estudio se hace en forma aislada, modificando el valor de la variable *Alem comb demanda*. Todas las demás variables regulables (*B inc demanda*, *Ech demanda*, *JMR demanda*) quedan sin modificar.

**Nota:** Dado que los pasajeros que ingresan por Alem sólo pueden viajar en dirección Rosas, el análisis de impacto se realiza sobre los andenes Sur, es decir, sobre el recorrido Alem-Rosas.

#### **Variable alterada:** Alem comb demanda = 1

**Descripción**: La cantidad de pasajeros de la línea E que accede a la B desde la combinación es igual a la que accede desde la calle (se duplica el ingreso de pasajeros de la estación Alem). **Valores buscados:** Buscamos andenes que saturen o sobre-saturen únicamente.

Andenes con situación de saturación observados:

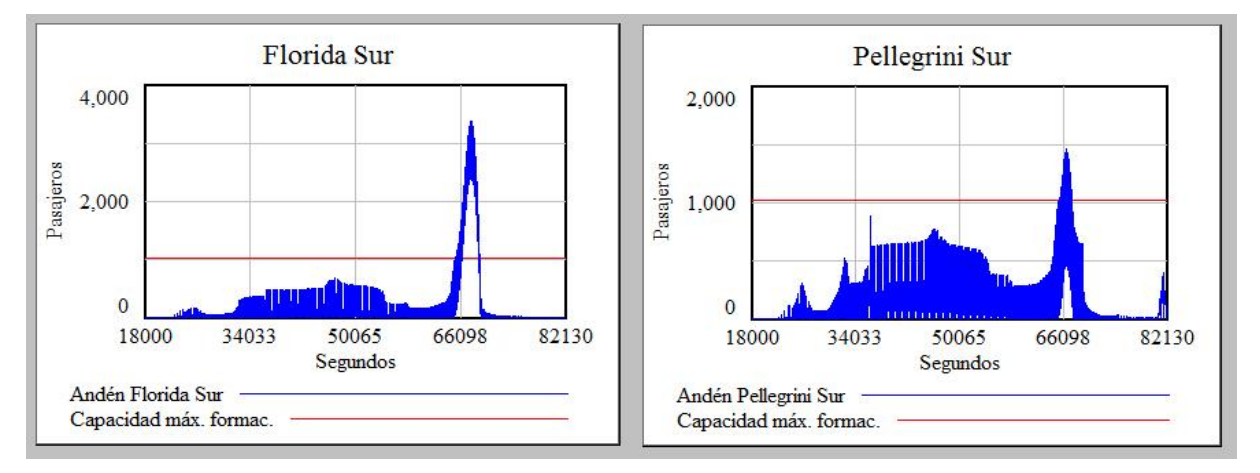

**Figura 10.4.1 - Ensayo 4, estaciones saturadas observadas, 1 de 3**

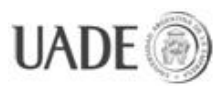

# SIMULACIÓN DE LÍNEA B EXTENDIDA DE SUBTERRÁNEOS DE LA<br>CUIDAD DE BUENOS AIRES Naiberger Inés, Kao Ming Chun

CIUDAD DE BUENOS AIRES Naiberger, Inés, Kao, Ming Chun

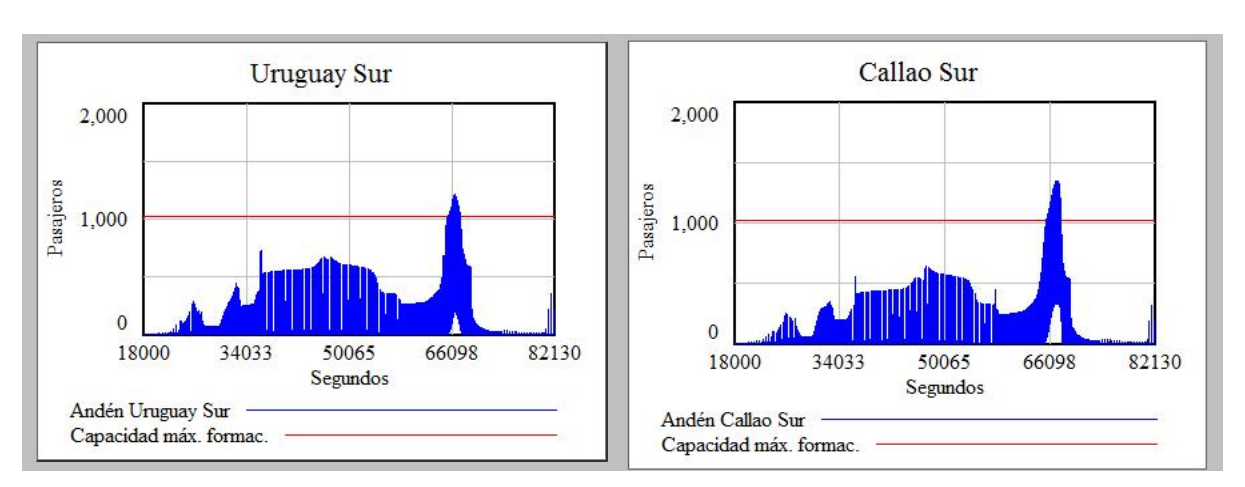

**Figura 10.4.2 - Ensayo 4, estaciones saturadas observadas, 2 de 3**

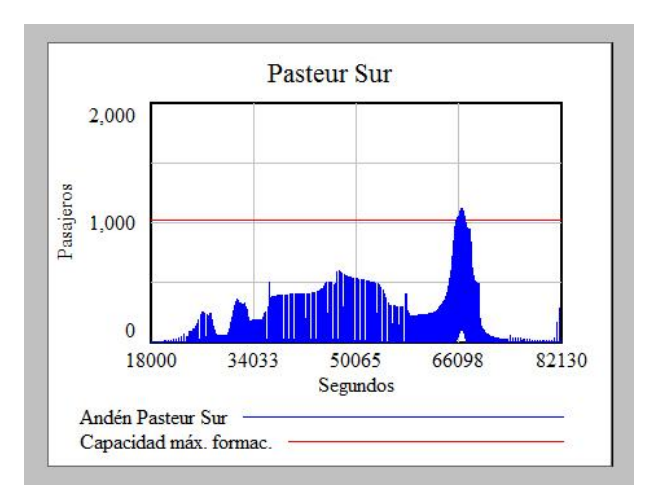

**Figura 10.4.3 - Ensayo 4, estaciones saturadas observadas, 3 de 3**

**Observaciones**: El caso de Florida es extremo, con el triple de pasajeros de los que pueden subir a una formación queriendo acceder en el mismo periodo de tiempo reducido.

Las estaciones que presentan sobre-saturación son las mismas que en el caso base, más Florida y Pellegrini, que en el caso base llegaba a saturar en hora pico.

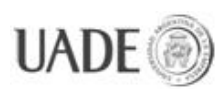

### **11. CONCLUSIONES**

Por medio del uso de la dinámica de sistemas pudimos generar un modelo apto para el estudio del comportamiento de la línea B de subterráneos, adaptándolo a la forma que adquirirá con las inclusiones que están planificadas para la misma. Las limitaciones que derivan de la obtención de valores exactos respecto de los pasajeros que viajan, las frecuencias de salida de los trenes, capacidad de los mismos, tiempos de espera de puerta abierta y otras, impiden que las lecturas sean exactas, pero el grado de aproximación y el correcto diseño conceptual del sistema permiten detectar las **variables clave y de mayor influencia en el sistema,** dado que no todas las variables afectan al comportamiento total del sistema en la misma medida.

Estas variables clave son las que deben considerarse a la hora de querer generar mejoras en el desempeño del sistema por tener el mayor grado de efecto "palanca" en el mismo, y por medio de las simulaciones que permite este modelo, podemos determinar cuáles son y cómo se comportan.

De la misma forma en que se le dieron distintos valores a las variables relacionadas con la demanda, se pueden modificar otras variables del modelo, como por ejemplo: La capacidad de las formaciones, la frecuencia del servicio (más formaciones), capacidad de las estaciones, etc. y lo que es mejor, **cualquier combinación posible entre ellas**. Esto implica la posibilidad de **modificar en tiempo real múltiples variables de un sistema complejo, y obtener resultados precisos para su posterior análisis**.

Otros trabajos similares, realizados por egresados de la Universidad Argentina De la Empresa, presentan ensayos en los cuales se modifican variables como las mencionadas. Éstos presentaron un enfoque más orientado a la resolución inmediata de problemas de saturación que a la predicción de cambios en el flujo de pasajeros que resulta de la incorporación de nuevas estructuras en la línea.

Teniendo en cuenta aquellos análisis, y los desarrollados en este trabajo, concluimos que **la posibilidad de configuración y adaptación que ofrece el modelo deja demostrada su versatilidad como herramienta de análisis para la toma de decisiones**.

Para ejemplificar esta funcionalidad, desarrollamos a continuación el fruto de los ensayos realizados.

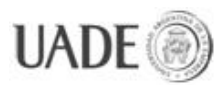

#### **Ensayo 1 – Caso base**

Pudimos observar que se espera, para cuando se inauguren las dos nuevas estaciones, un comportamiento similar al actual (previa extensión), presentándose saturación en las estaciones más concurridas de la línea en sus horas pico, que pueden redondearse a las 9:00hs en dirección Leandro N. Alem y las 18:30 en sentido J. M. Rosas.

Las estaciones que presentan problemas son Medrano, Carlos Gardel, Pueyrredón, Pasteur, Callao, Uruguay, y Pellegrini. Tiene sentido si consideramos que en este ensayo no se tiene en cuenta la combinación de Leandro N. Alem, por lo que la mayoría de los viajes terminan en Pellegrini, por sus combinaciones con las líneas C y D, dejando a Florida y L. N. Alem libres de horas críticas de saturación.

#### **Ensayo 2 – Descenso de la demanda a raíz de una segunda suba en el pasaje**

Al estudiar una disminución del 15% de la demanda para el año 2013, a causa de una posible suba en el boleto a \$5, observamos que por un tiempo las estaciones dejarían de sufrir periodos de saturación. Si además el aumento sostenido de la demanda sigue siendo de un 5% durante el paso de un año, según lo que se observó podemos concluir que el alivio que se sentirá en 2013, se pierde con un nuevo aumento del 5% de la demanda en 2014. El problema de saturación volvería a aparecer comenzando por las estaciones Callao y Pasteur en horario pico de las 18:30, sentido J. M. Rosas.

De todas maneras, es difícil pensar en una segunda caída de demanda de un 20% como la ocurrida este año, dado que el subterráneo es un medio de transporte necesario para gran parte de la comunidad, y salvo que el sistema de transportes de colectivos reaccione pronto, va a sufrir otra saturación que obligará a algunos de los usuarios de subte a adaptarse por fuerza a las nuevas tarifas, o bien considerar otros medios de transporte más económicos como la bicicleta. Si la disminución a raíz del nuevo "tarifazo" es menos del 20% de demanda respecto del año anterior (menos del 15%, considerando el aumento natural en la demanda), el problema de saturación persistirá en 2013.

#### **Ensayo 3 Rosas y Echeverría – Caso 1, la demanda de Rosas y Echeverría se duplica**

En este ensayo pudimos ver la forma en que impacta la demanda de dos estaciones en el resto de la línea. Respecto del caso base, al duplicar la cantidad de pasajeros que ingresan a la línea por Rosas y Echeverría, notamos que las estaciones Lacroze, Dorrego, Malabia,

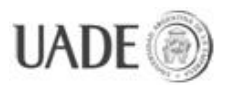

Gallardo y Medrano en dirección Alem y Pellegrini en dirección Rosas se suman a la lista de estaciones que alcanzaban su capacidad crítica en las horas pico en el estudio del caso base (Ensayo 1).

#### **Ensayo 3 - Caso 2, la demanda de Rosas y Echeverría es la mitad de la estimada**

Por el contrario, si estudiamos una demanda muy por debajo de la estimada, en este caso la mitad de lo previsto, vemos que respecto del caso base, de las estaciones que presentaban sobre-saturación la estación Carlos Gardel deja de tener este problema. Pellegrini (Sur) y Pasteur (Norte) pasan a tener un momento de saturación pero casi no quedan pasajeros en el andén sin poder subir al tren, y el resto de las estaciones que presentaban saturación ya no la presenta (Medrano Norte, Callao Norte, Uruguay Norte).

# **Ensayo 4 – Caso 1, los pasajeros que acceden por combinación en Alem es la misma cantidad que la que accede a Alem desde la calle.**

En este análisis nos encontramos que el incremento en la cantidad de pasajeros que acceden a la línea a través de Alem, genera en la estación de Florida un incremento mucho más abrupto que en otras estaciones posteriores que, en el caso base, tenían inclusive mayor tránsito de pasajeros. Esto se debe a que inmediatamente después de Florida, la estación Pellegrini desagota la red, ya que un buen porcentaje de los pasajeros que viajan en sentido Rosas desde Alem lo hace para combinar allí.

Este análisis deja de manifiesto que un nuevo flujo de pasajeros desde la estación Alem generará un alto estrés en el primer tramo del recorrido, hasta Pellegrini, y aunque no se estudie en este trabajo porque no se estima que tenga grandes volúmenes, es posible pensar que un incremento de pasajeros que ingresen por Pellegrini con intención de viajar hacia Alem, por más pequeño que sea, solo logre acentuar y complicar esta sobrecarga.

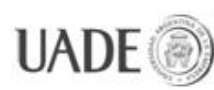

# **12. BIBLIOGRAFÍA**

- $\bullet$ [1] MATSim. Tutoriales, Simulación del transporte público. [consultado 18 mar. 2013]. Disponible en [<http://www.matsim.org/docs/tutorials/transit>](http://www.matsim.org/docs/tutorials/transit)
- $\bullet$  <sup>[2]</sup> MATSim. Tutoriales, Simulación de luces de tráfico. [consultado 18 mar. 2013]. Disponible en [<http://www.matsim.org/node/732>](http://www.matsim.org/node/732)
- $\bullet$ [3] MATSim. Escenarios. [consultado 18 mar. 2013]. Disponible en [<http://www.matsim.org/scenarios>](http://www.matsim.org/scenarios)
- $\bullet$ [4] VÍA SUBTE. Estadísticas. [consultado 15 oct. 2012]. Disponible en [<http://www.grupovia.com/viasubte/estadisticas/>](http://www.grupovia.com/viasubte/estadisticas/)
- $\bullet$ <sup>[5]</sup> SBASE. Gacetilla de prensa, nuevos coches para la línea B. [consultado 23 jun. 2012]. Disponible en *<*[http://www.sbase.com.ar/?sec=6&sub=0&art=6>](http://www.sbase.com.ar/?sec=6&sub=0&art=6)
- $\bullet$ <sup>[6]</sup> CNRT. Red de subterráneos de Buenos Aires. Pasajeros transportados desde la inauguración de la red en 1913. [consultado 15 oct. 2012]. Disponible en [<http://www.cnrt.gov.ar/informeffcc2010/Index/DataMetrop/PaxSubteAnual.htm>](http://www.cnrt.gov.ar/informeffcc2010/Index/DataMetrop/PaxSubteAnual.htm)
- SBASE. La red, Línea B. [consultado 15 oct. 2012]. Disponible en [<http://www.sbase.com.ar/?sec=3&sub=2>](http://www.sbase.com.ar/?sec=3&sub=2)
- SBASE. Plan de expansión, Línea B. [consultado 23 jun. 2012]. Disponible en [<http://www.sbase.com.ar/?sec=2&sub=5>](http://www.sbase.com.ar/?sec=2&sub=5)
- SBASE. Red Actual. [consultado 23 jun. 2012]. Disponible en [<http://www.sbase.com.ar/?sec=3&sub=0>](http://www.sbase.com.ar/?sec=3&sub=0)
- SBASE. Gacetilla de prensa: Nuevos coches para la línea B. [consultado 11 ago. 2012]. Disponible en [<http://www.sbase.com.ar/?sec=6&sub=0&art=6>](http://www.sbase.com.ar/?sec=6&sub=0&art=6)
- SBASE. Plan de expansión. [consultado 23 jun. 2012]. Disponible en [<http://www.sbase.com.ar/?sec=2&sub=1>](http://www.sbase.com.ar/?sec=2&sub=1)
- INDEC. Pasajeros transportados en el servicio de subterráneos por Metrovías S.A. desde enero de 1993 en adelante. [consultado 24 oct. 2012]. Disponible en [<http://www.indec.gov.ar/nuevaweb/cuadros/14/sh\\_subte.xls>](http://www.indec.gov.ar/nuevaweb/cuadros/14/sh_subte.xls)
- Bravo, Vanesa G., Menendez, Ignacio E., *Modelos de las Líneas B y H de Subterráneos de la Ciudad Autónoma de Buenos Aires*. *Buenos Aires, PFI en UADE, 2011.*
- López, Ezequiel I., Romera, Nahuel H. S., *Modelo de la Línea C de Subterráneos de la Ciudad Autónoma de Buenos Aires. Buenos Aires, PFI en UADE, 15 sep. 2011.*

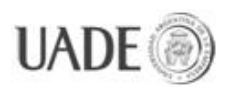

- $\bullet$  Metrovías. [múltiples consultas, 2012]. [<http://www.metrovias.com.ar/>](http://www.metrovias.com.ar/)
- CNRT. Red ferroviaria de pasajeros metropolitanos (múltiples documentos). [múltiples consultas, jun. a oct. .2012]. Disponible en [<http://www.cnrt.gov.ar/informeffcc2010/Index/DataIndicePM.htm>](http://www.cnrt.gov.ar/informeffcc2010/Index/DataIndicePM.htm)
- Subte de la Ciudad de Buenos Aires. [múltiples consultas, 2012]. Disponible en [<http://www.subte.com.ar/>](http://www.subte.com.ar/)

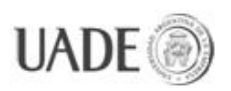

# **13. ANEXOS**

# **13.1. Anexo A: Gráficas de las fórmulas de tasas de ingreso de las estaciones Estación**: Juan Manuel de Rosas

Graph Lookup - Tasa ing Rosas Print **Output** Input Y-max:  $8e + 004$  $\overline{0}$  $\blacktriangle$ 4 2.173e+0 0.0092 2.508e+0 0.05 2.606e+0 0.4167 2.724e+0 0.1096 2.862e+0 0.1316 2.96e+00 0.255  $3e+004$  $0.6$ 3.019e+0 1.228 3.078e+0 2.193 3.157e+0 1.228 Y-min:  $\blacktriangledown$ lo. New X-max: 82310 X-min: 18000  $\bullet$  x=2.528e+004 y=1.333  $\overline{\phantom{a}}$ **Reset Scaling** OK Clear Points Clear All Points Cur->Ref Clear Reference Ref->Cur Cancel

**Figura 13.1.1: Tasa de ingreso de personas/segundo respecto del tiempo – Juan Manuel de Rosas**

 $\blacktriangledown$ 

 $\blacktriangledown$
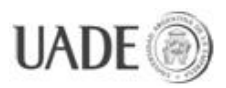

**Estación**: Echeverría

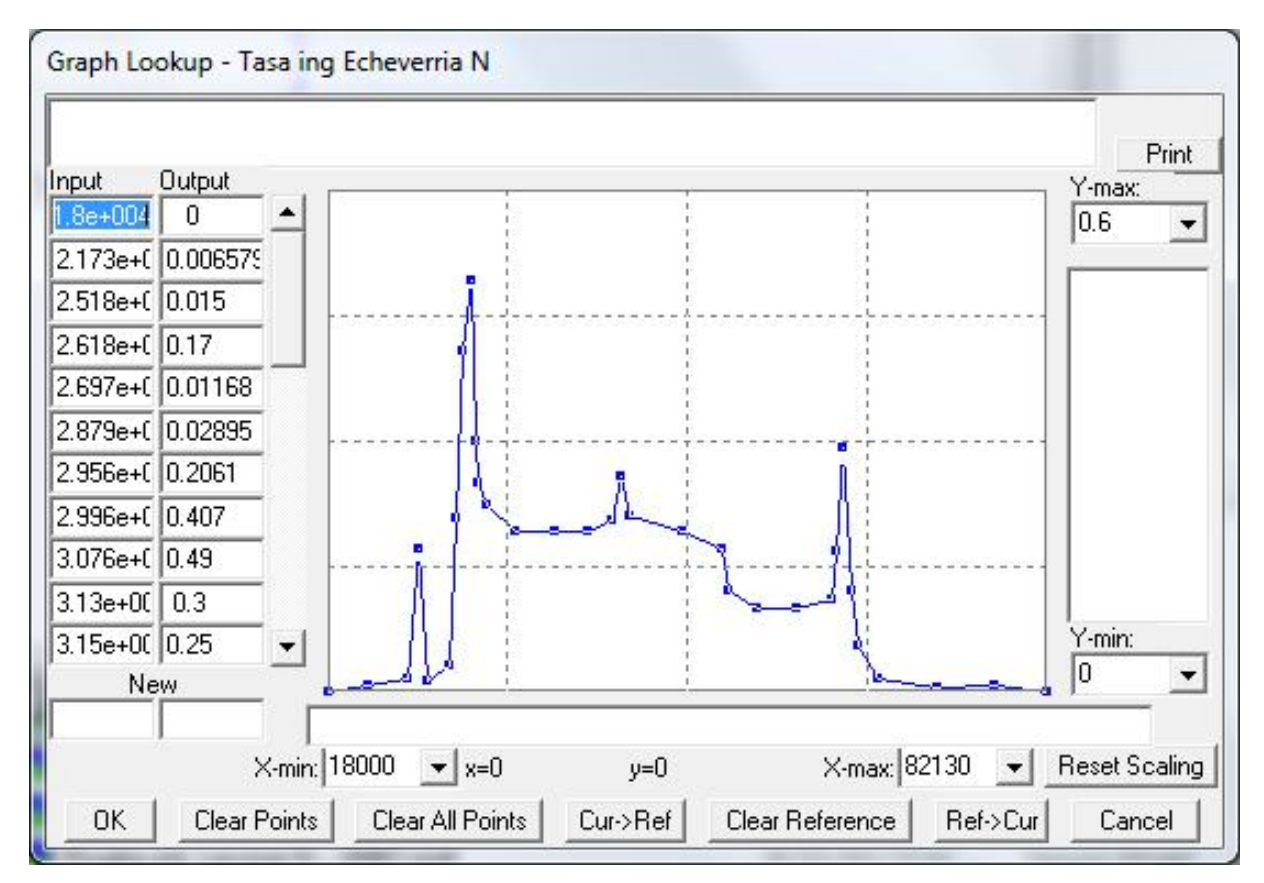

**Figura 13.1.2: Tasa de ingreso de personas/segundo respecto del tiempo – Echeverría N (dirección Alem)**

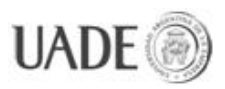

## **Estación:** Echeverría

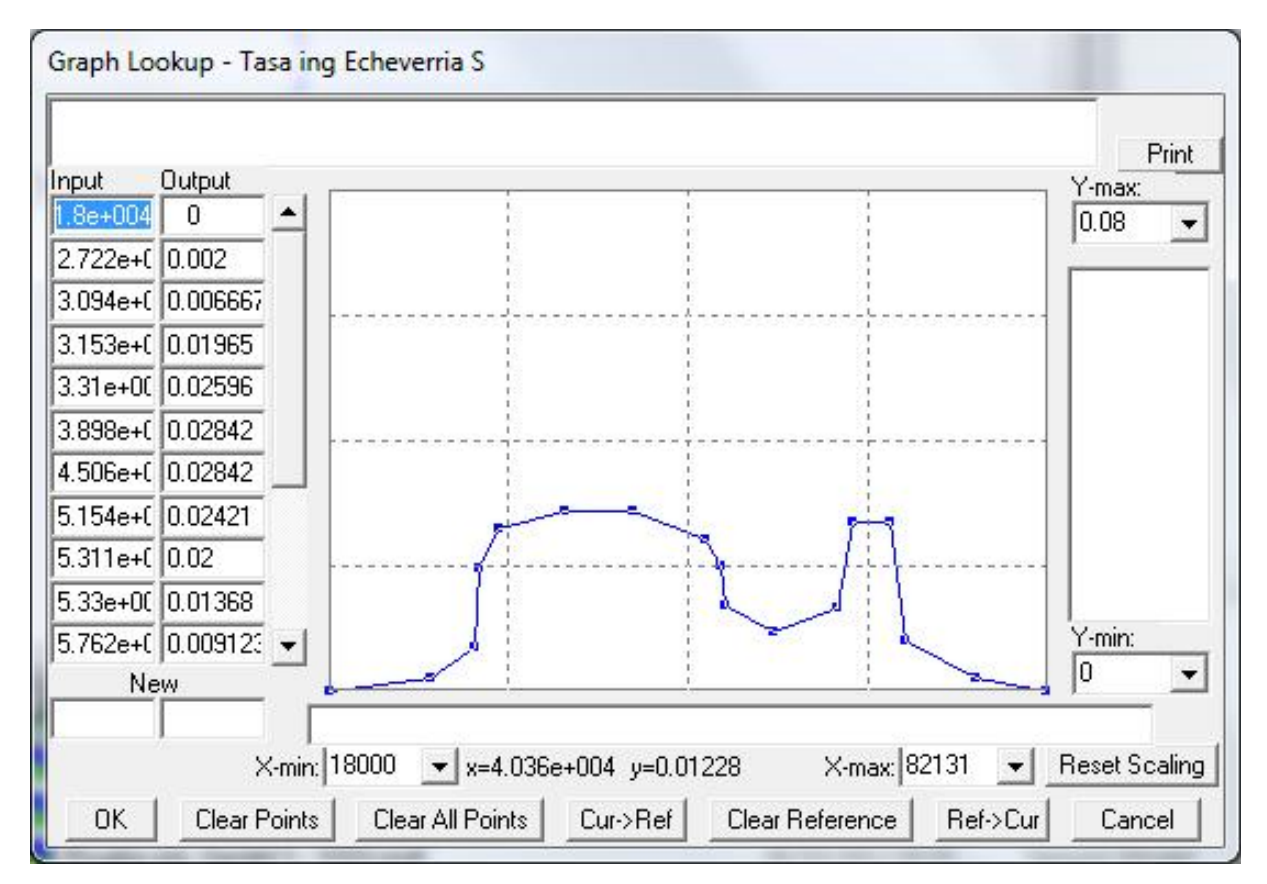

**Figura 13.1.3: Tasa de ingreso de personas/segundo respecto del tiempo – Echeverría S (dirección Rosas)**

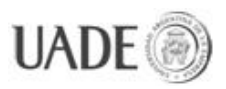

## **Estación**: Los Incas

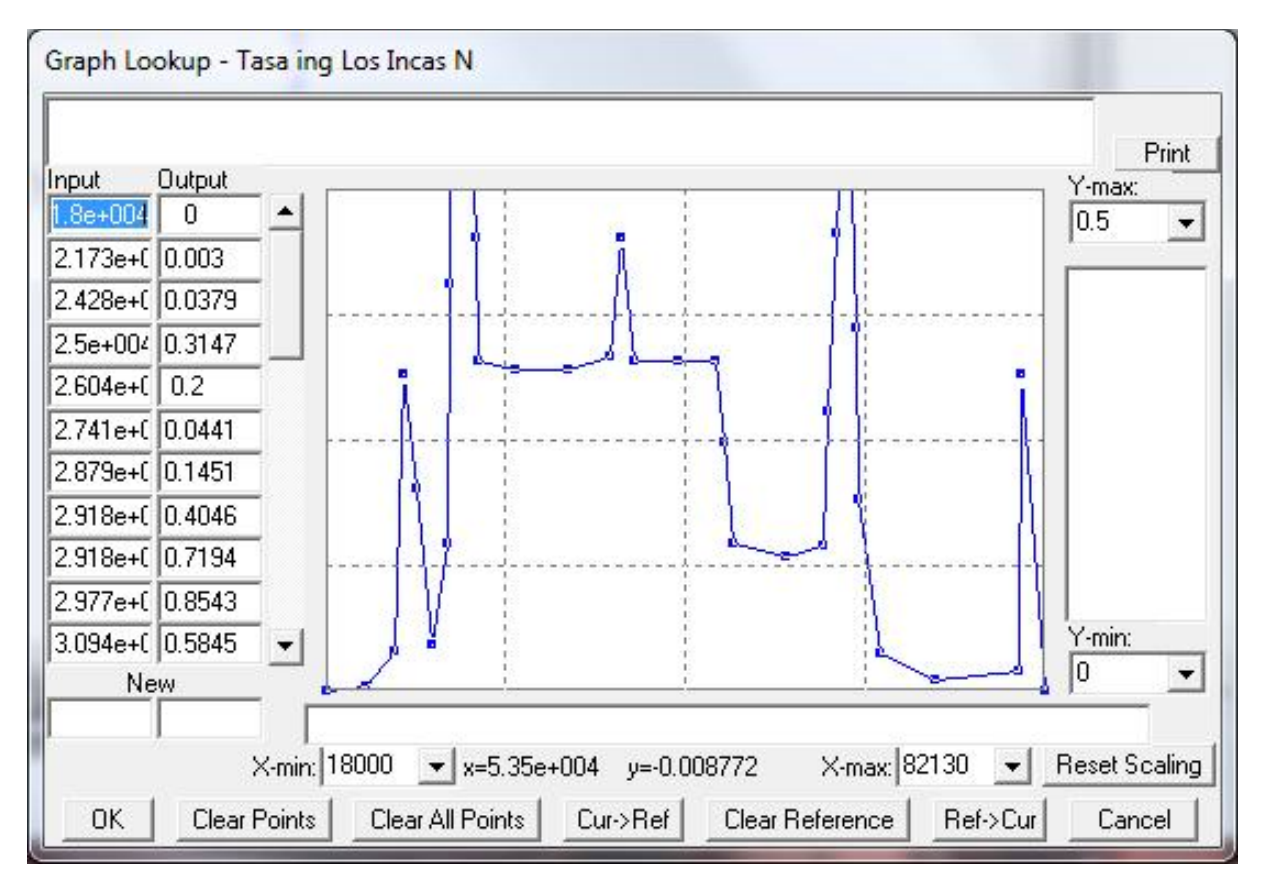

**Figura 13.1.4: Tasa de ingreso de personas/segundo respecto del tiempo – Los Incas N (dirección Alem)**

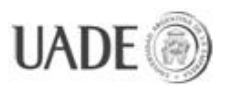

## **Estación:** Los Incas

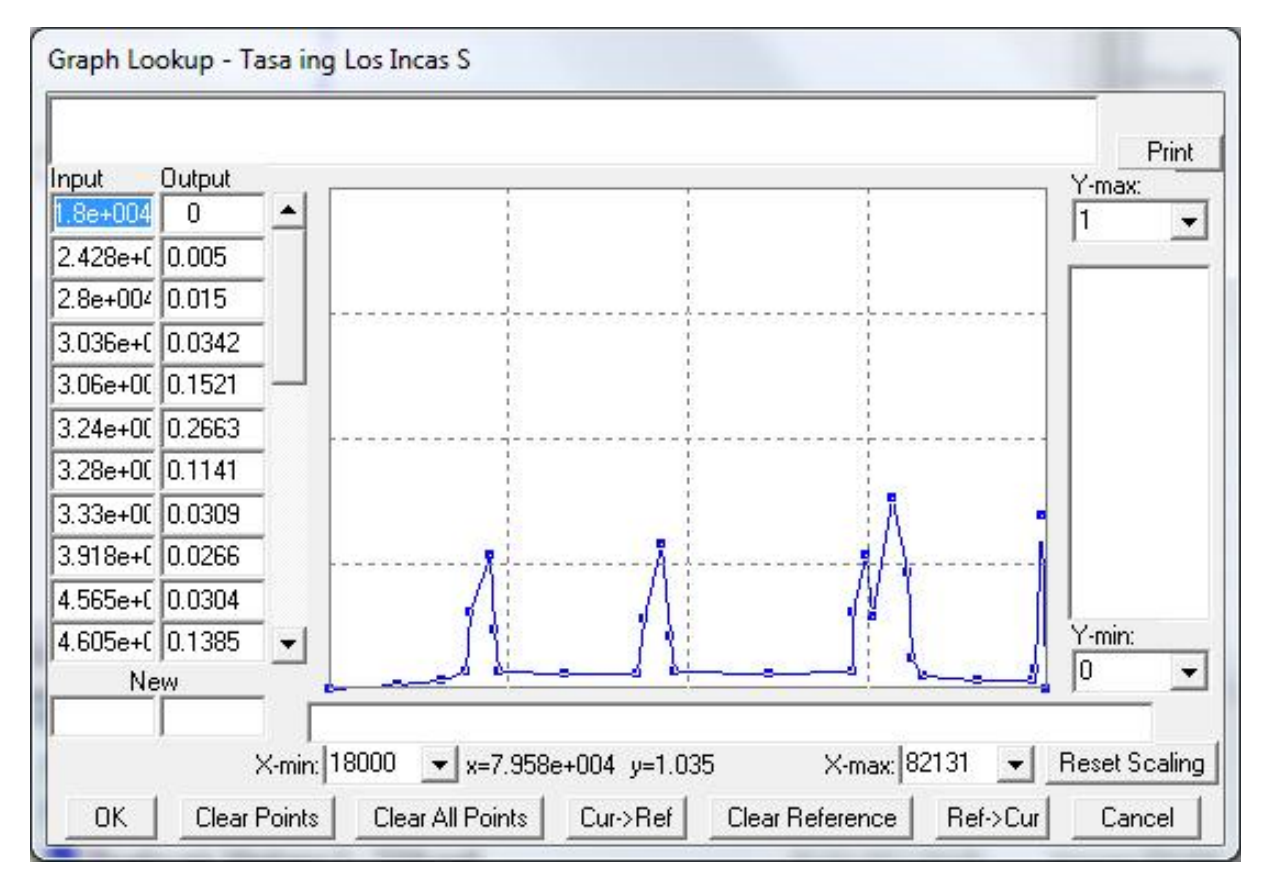

**Figura 13.1.5: Tasa de ingreso de personas/segundo respecto del tiempo – Los Incas S (dirección Rosas)**

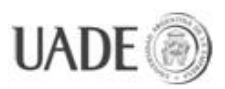

## **Estación**: Tronador

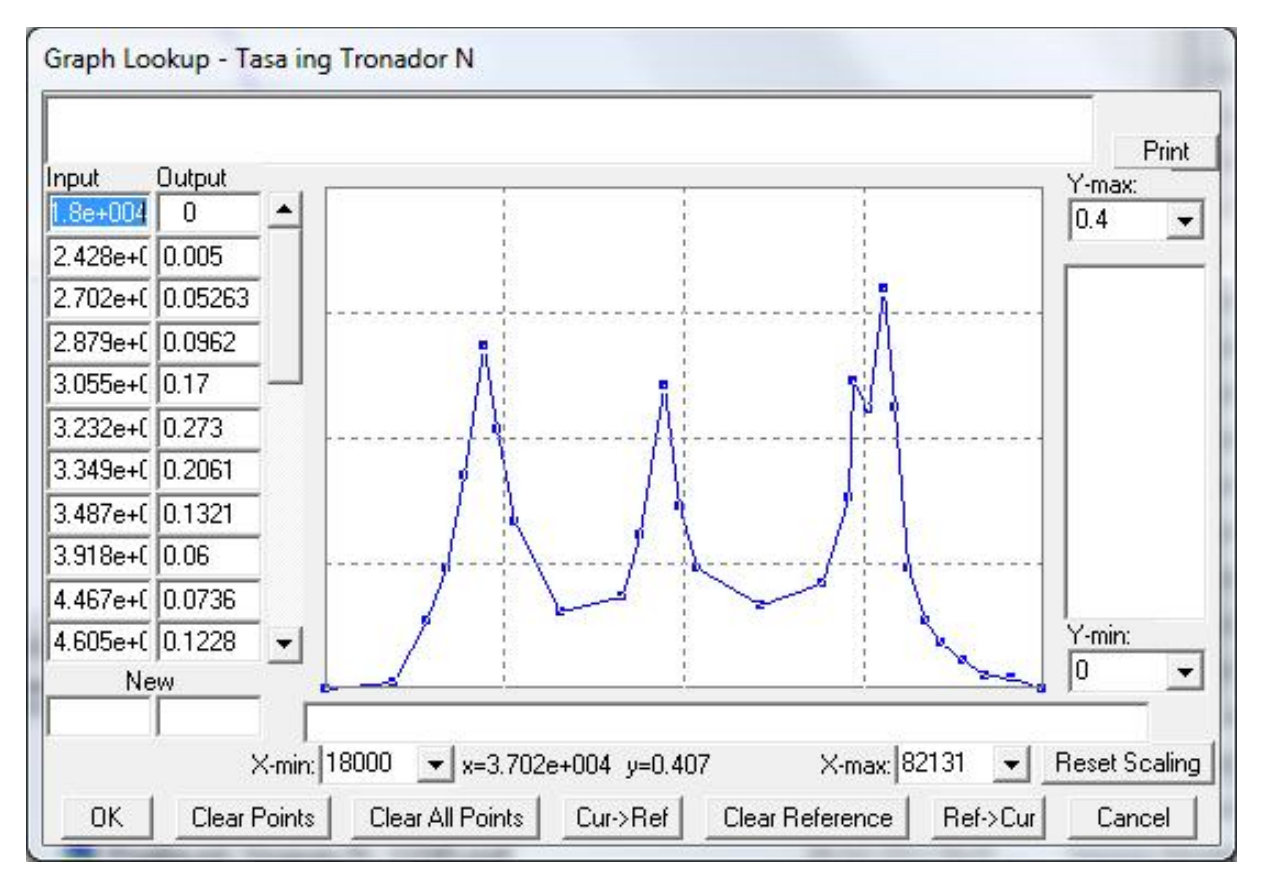

**Figura 13.1.6: Tasa de ingreso de personas/segundo respecto del tiempo – Tronador N (dirección Alem)**

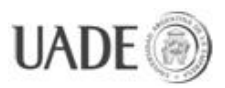

## **Estación:** Tronador

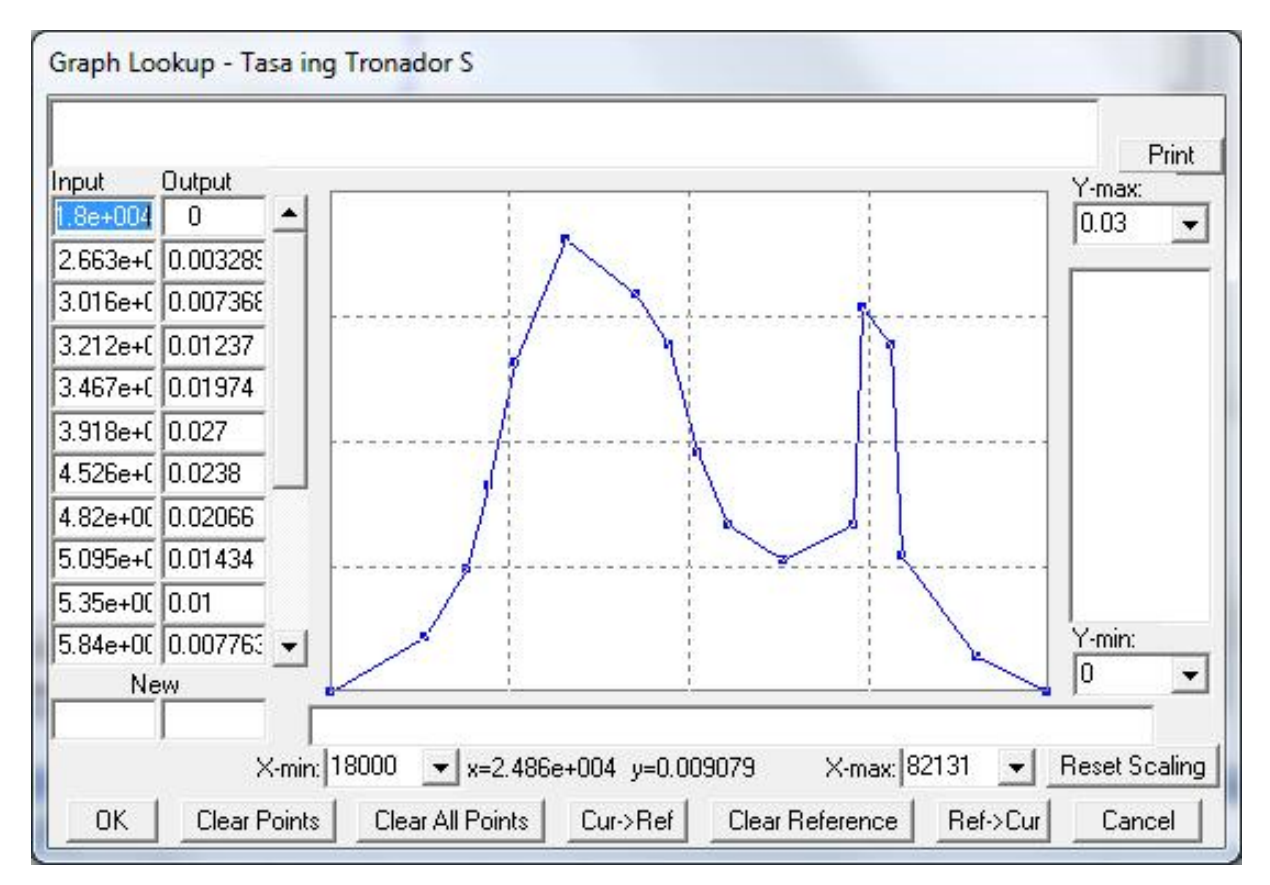

**Figura 13.1.7: Tasa de ingreso de personas/segundo respecto del tiempo – Tronador S (dirección Rosas)**

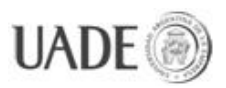

# **Estación**: Lacroze

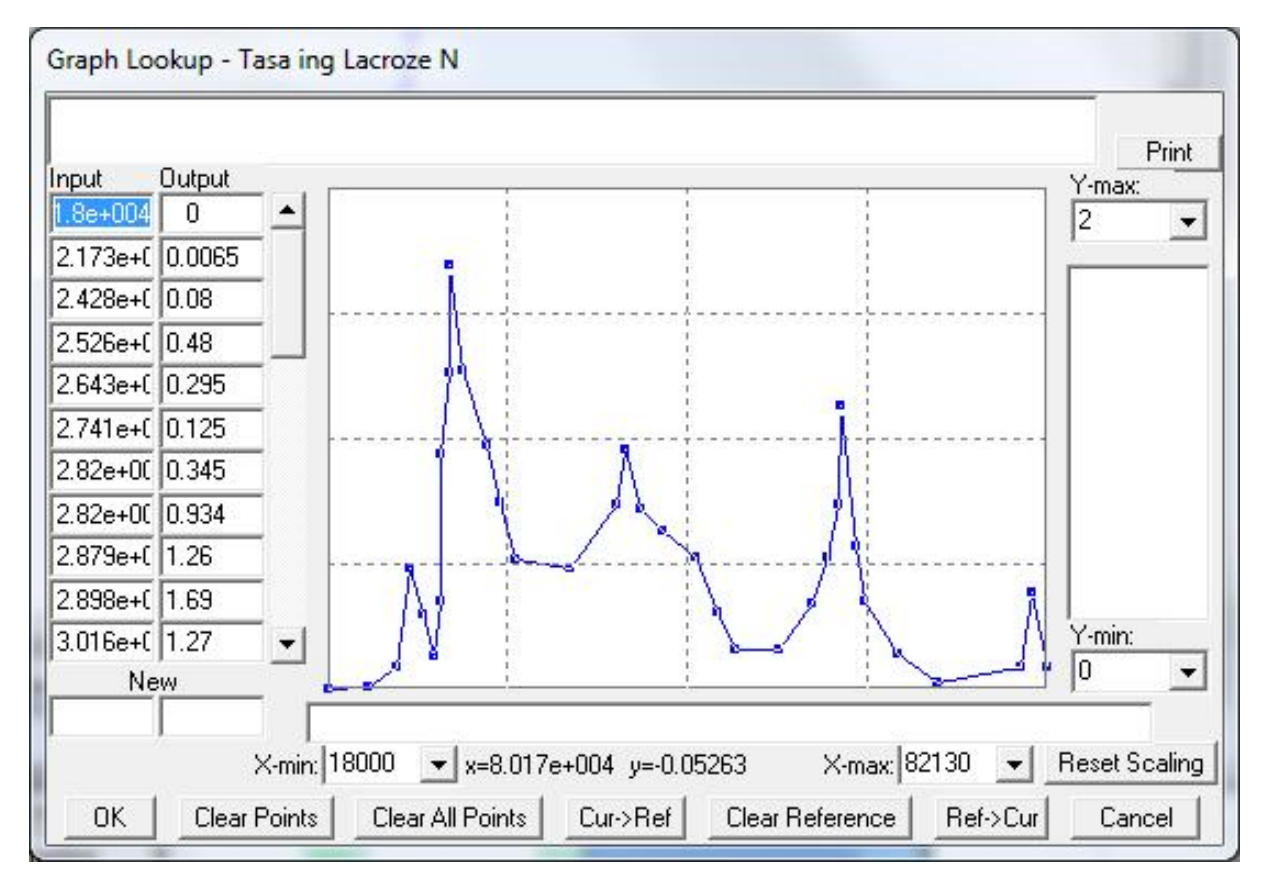

**Figura 13.1.8: Tasa de ingreso de personas/segundo respecto del tiempo – Lacroze N (dirección Alem)**

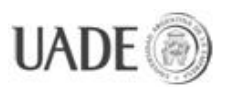

## **Estación:** Lacroze

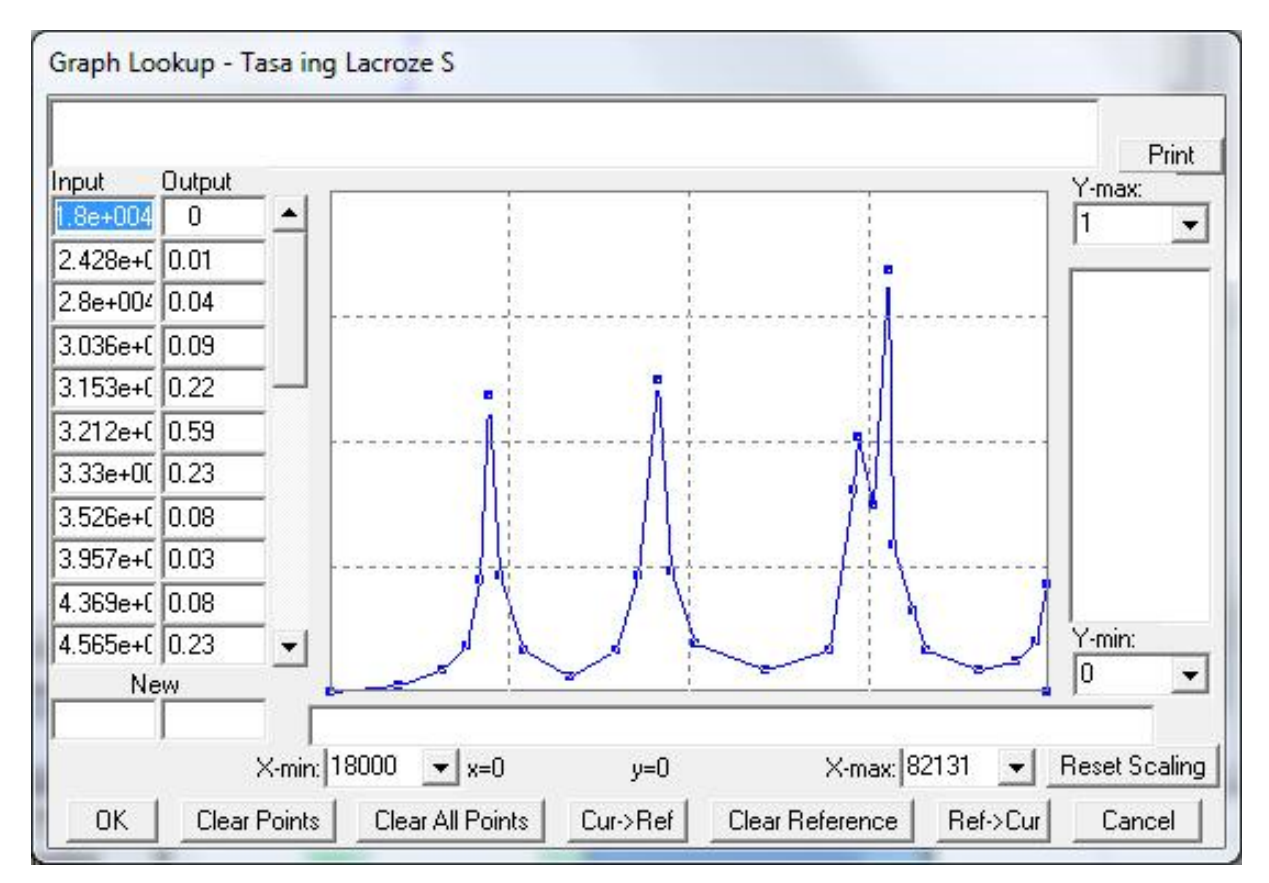

**Figura 13.1.9: Tasa de ingreso de personas/segundo respecto del tiempo – Lacroze S (dirección Rosas)**

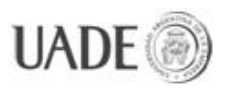

## **Estación**: Dorrego

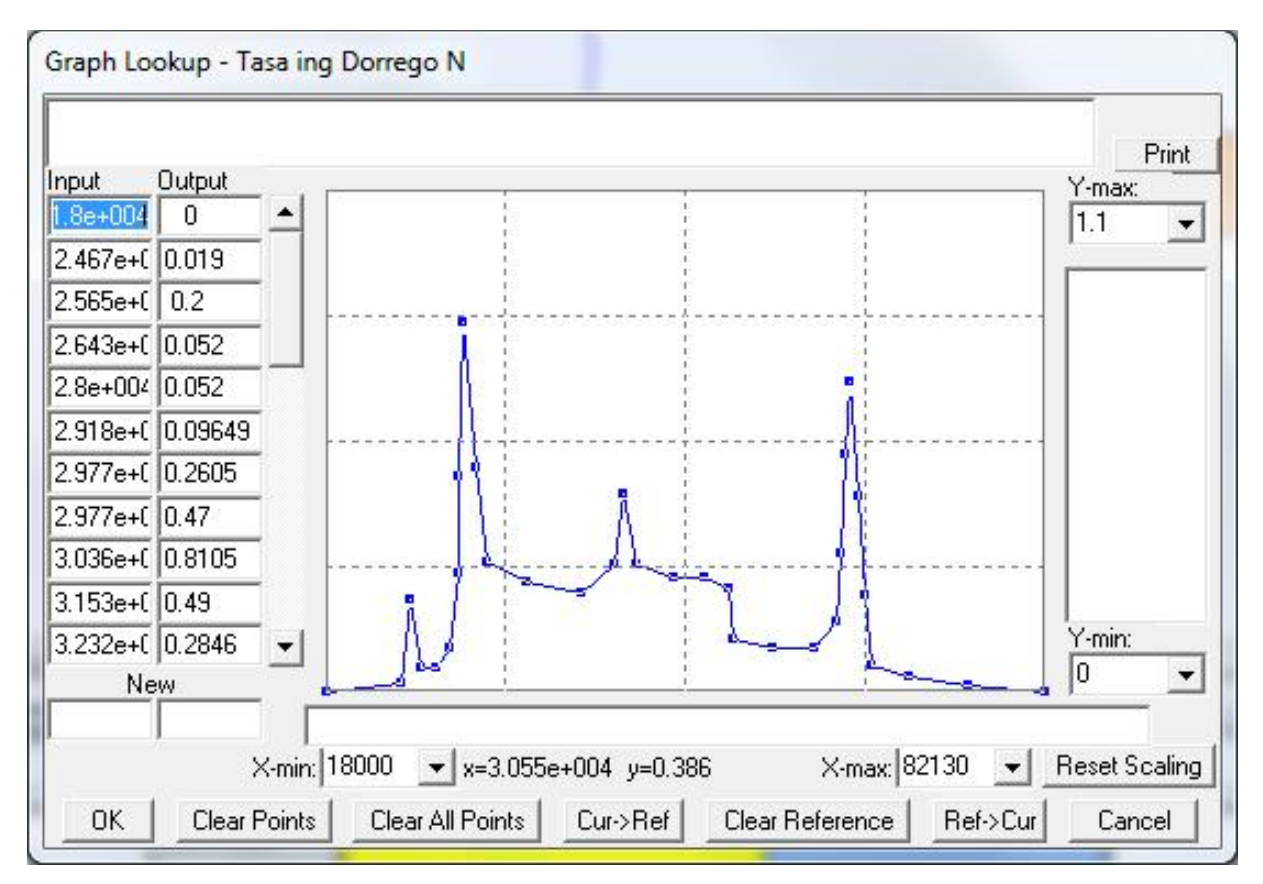

**Figura 13.1.10: Tasa de ingreso de personas/segundo respecto del tiempo – Dorrego N (dirección Alem)**

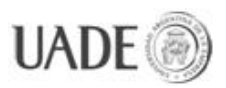

## **Estación:** Dorrego

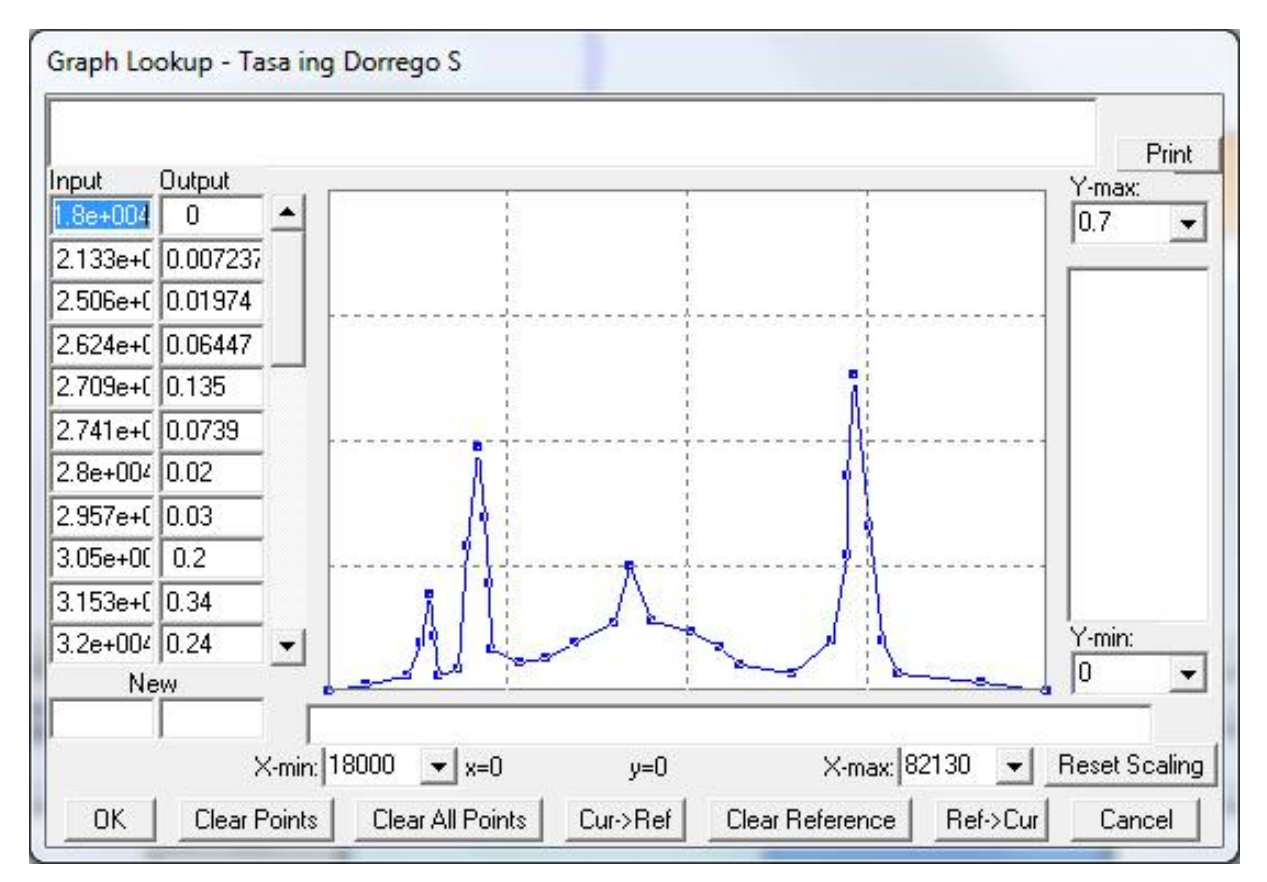

**Figura 13.1.11: Tasa de ingreso de personas/segundo respecto del tiempo – Dorrego S (dirección Rosas)**

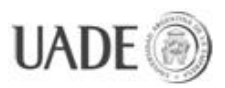

## **Estación**: Malabia

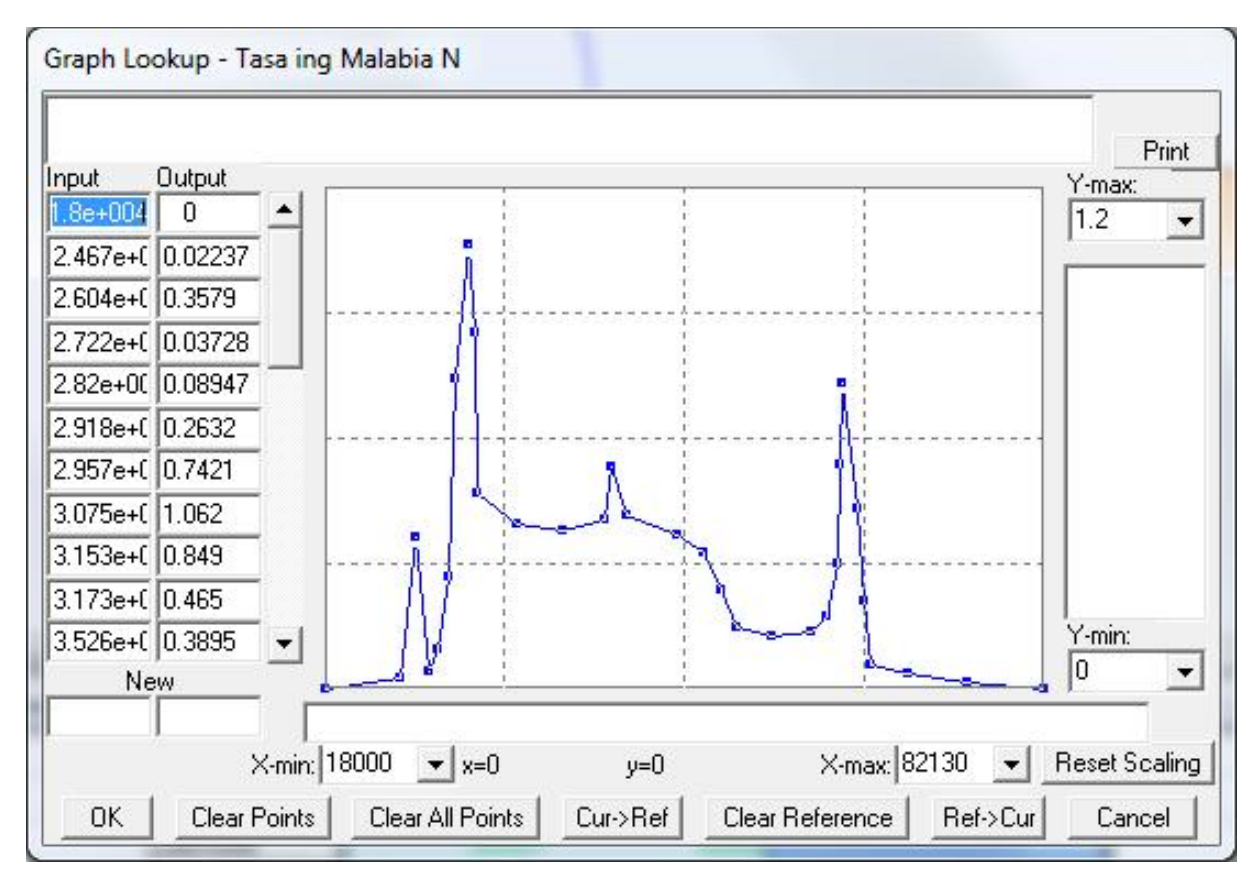

**Figura 13.1.12: Tasa de ingreso de personas/segundo respecto del tiempo – Malabia N (dirección Alem)**

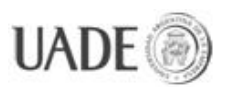

## **Estación:** Malabia

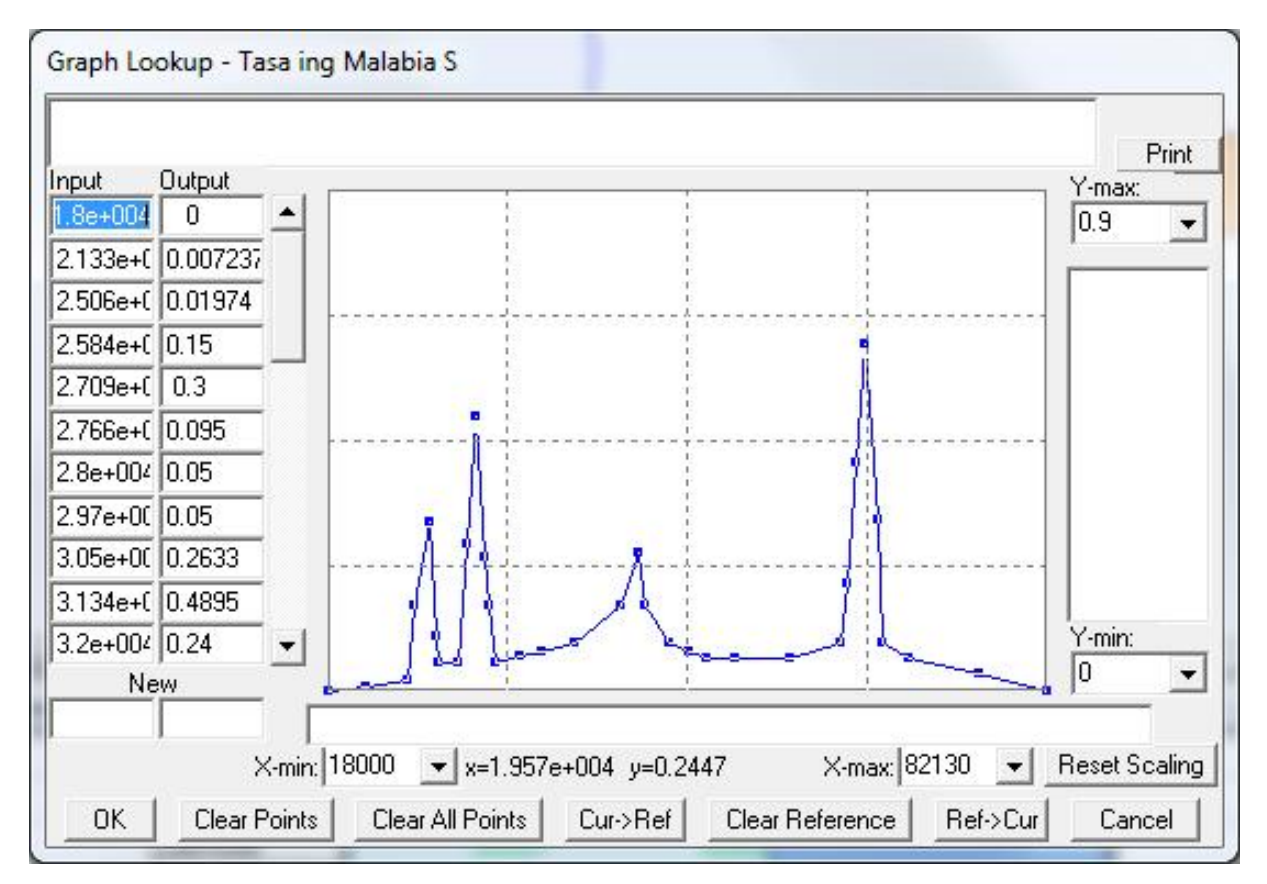

**Figura 13.1.13: Tasa de ingreso de personas/segundo respecto del tiempo – Malabia S (dirección Rosas)**

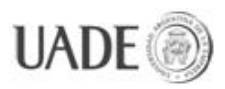

# **Estación**: Ángel Gallardo

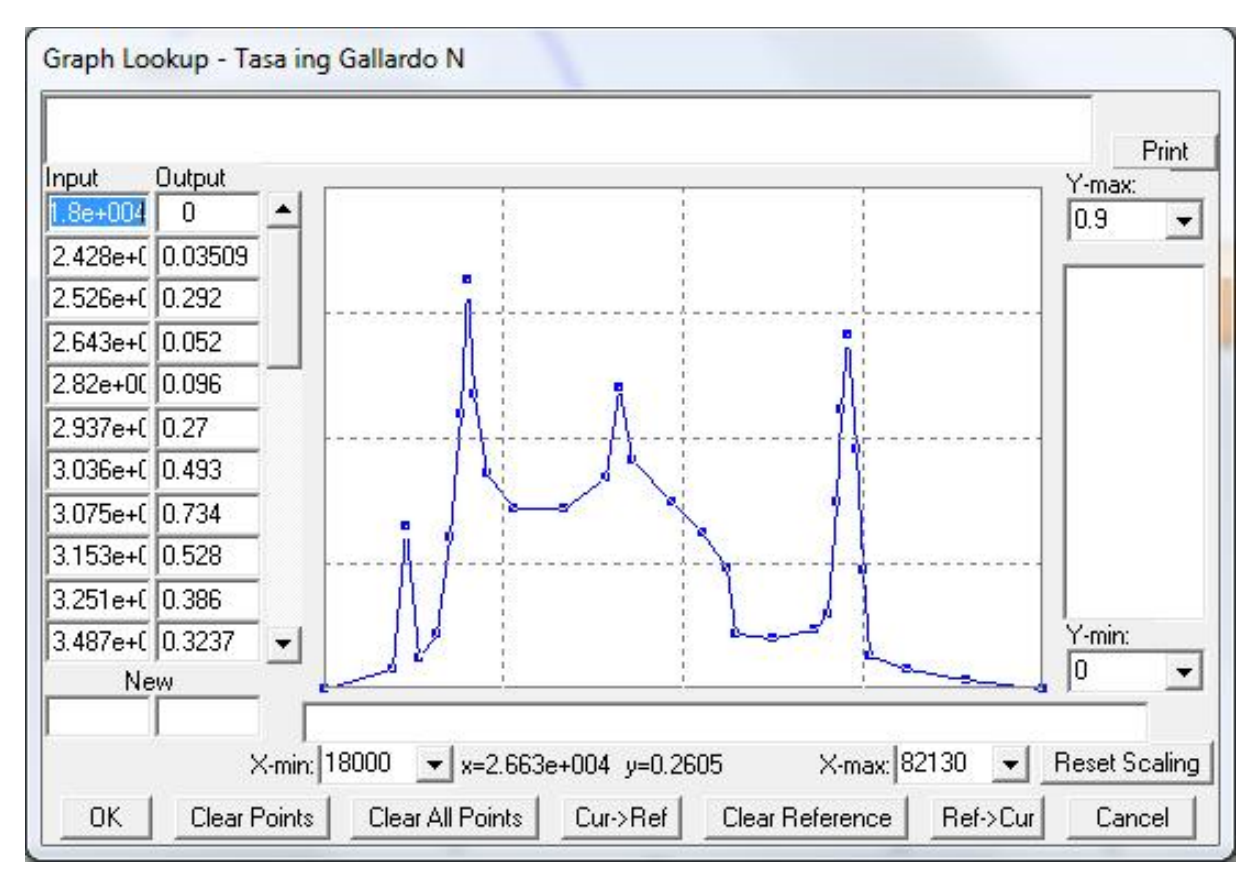

**Figura 13.1.14 Tasa de ingreso de personas/segundo respecto del tiempo – Gallardo N (dirección Alem)**

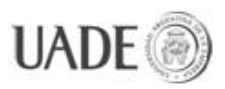

# **Estación:** Ángel Gallardo

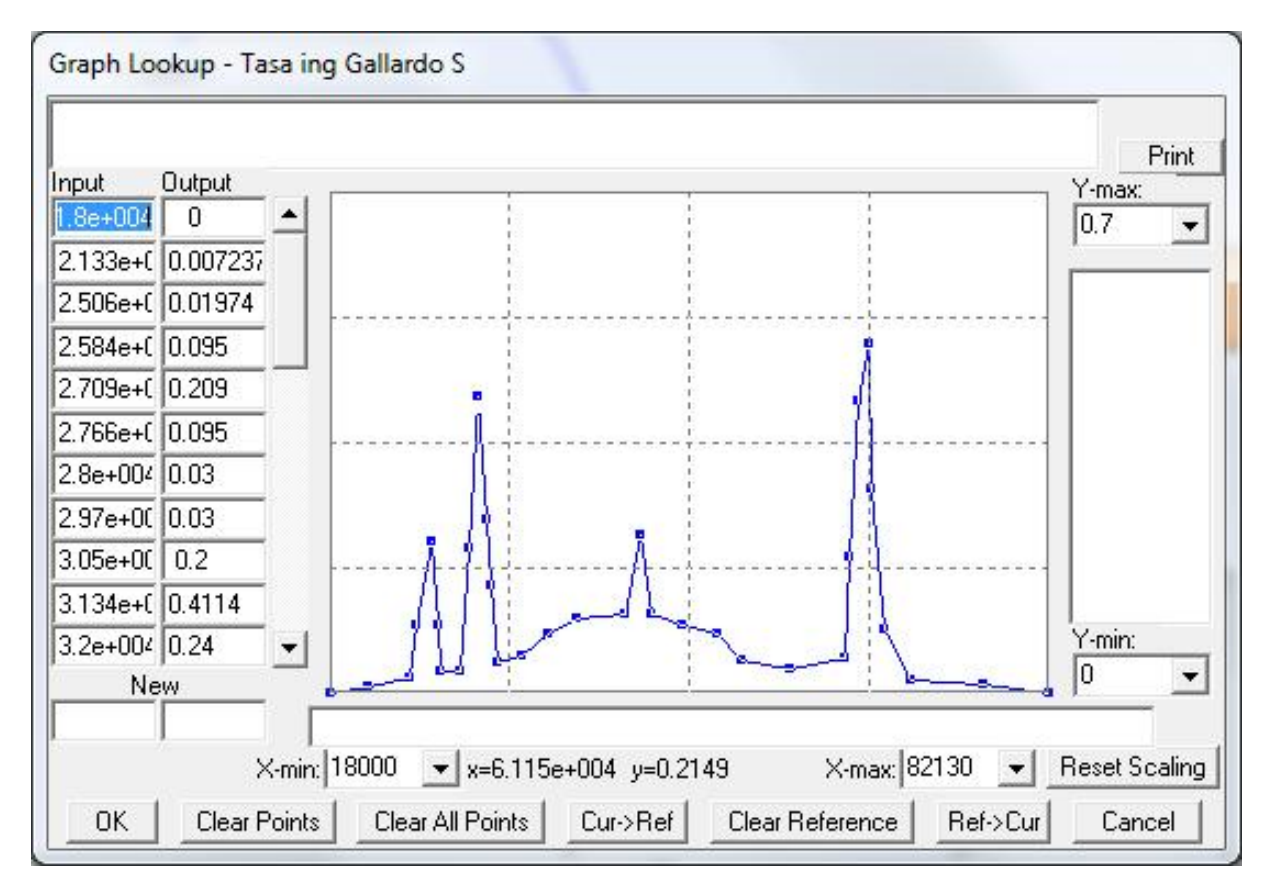

**Figura 13.1.15: Tasa de ingreso de personas/segundo respecto del tiempo – Gallardo S (dirección Rosas)**

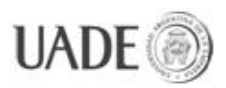

#### **Estación**: Medrano

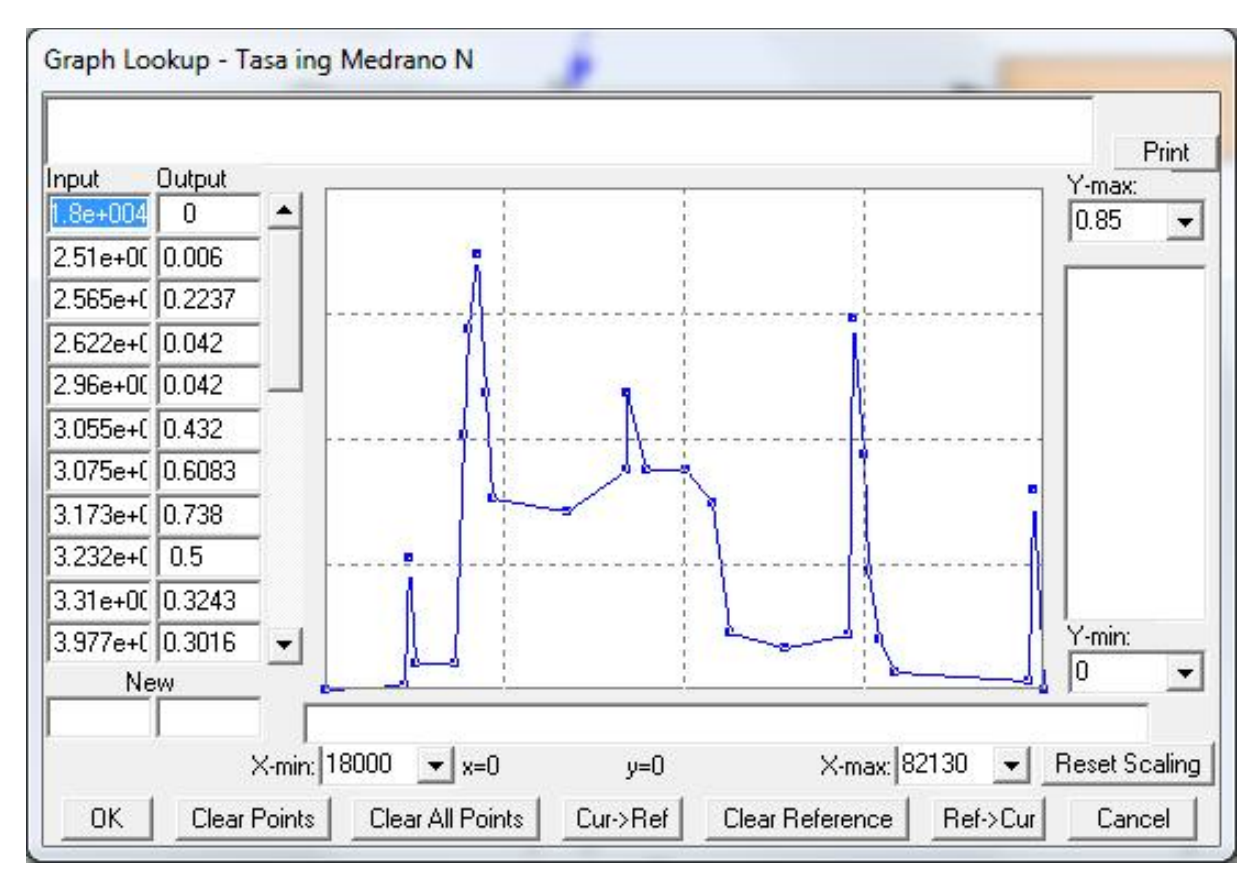

**Figura 13.1.16: Tasa de ingreso de personas/segundo respecto del tiempo – Medrano N (dirección Alem)**

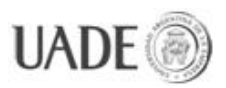

## **Estación:** Medrano

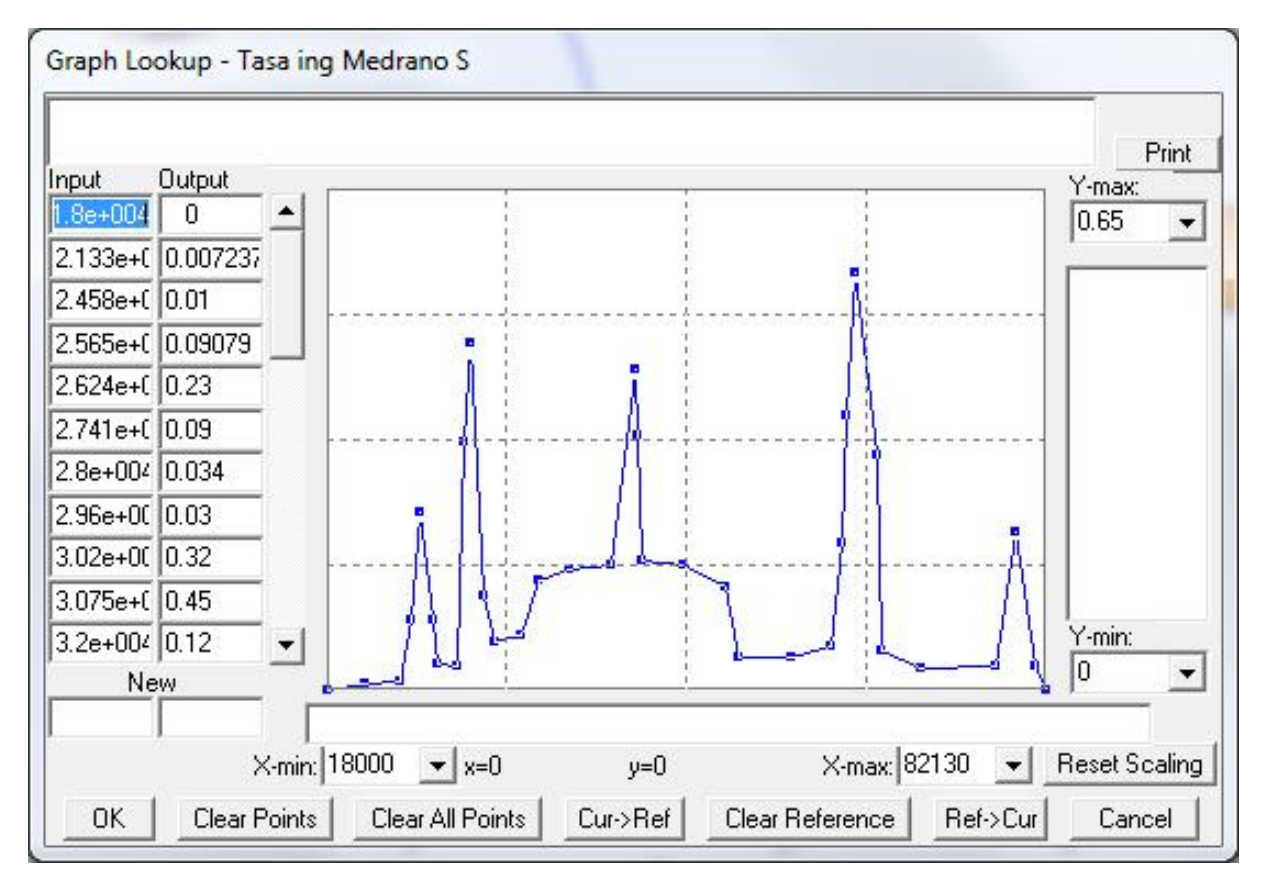

**Figura 13.1.17: Tasa de ingreso de personas/segundo respecto del tiempo – Medrano S (dirección Rosas)**

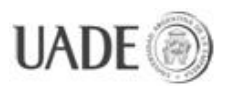

# **Estación**: Carlos Gardel

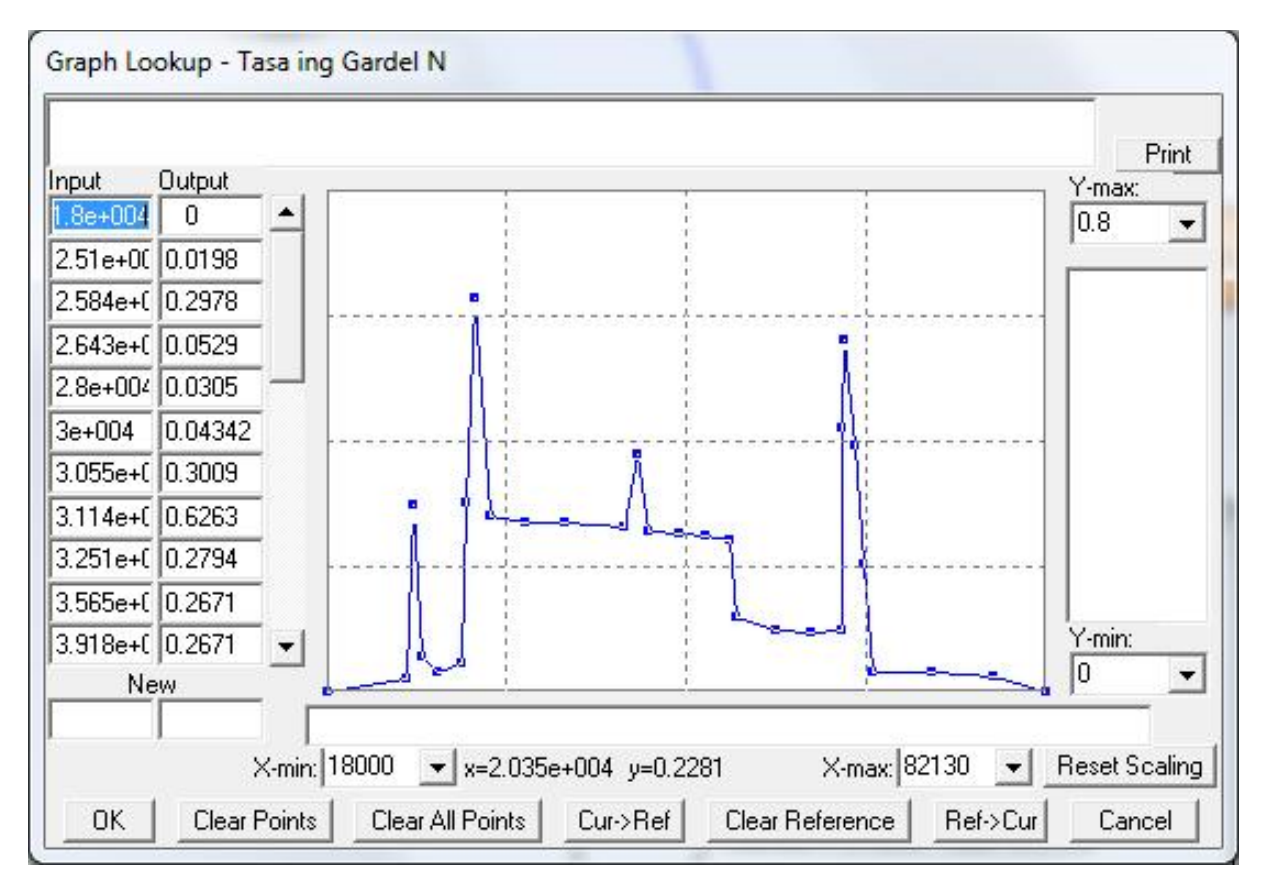

**Figura 13.1.18: Tasa de ingreso de personas/segundo respecto del tiempo – Gardel N (dirección Alem)**

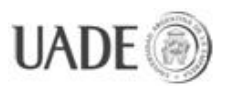

# **Estación:** Carlos Gardel

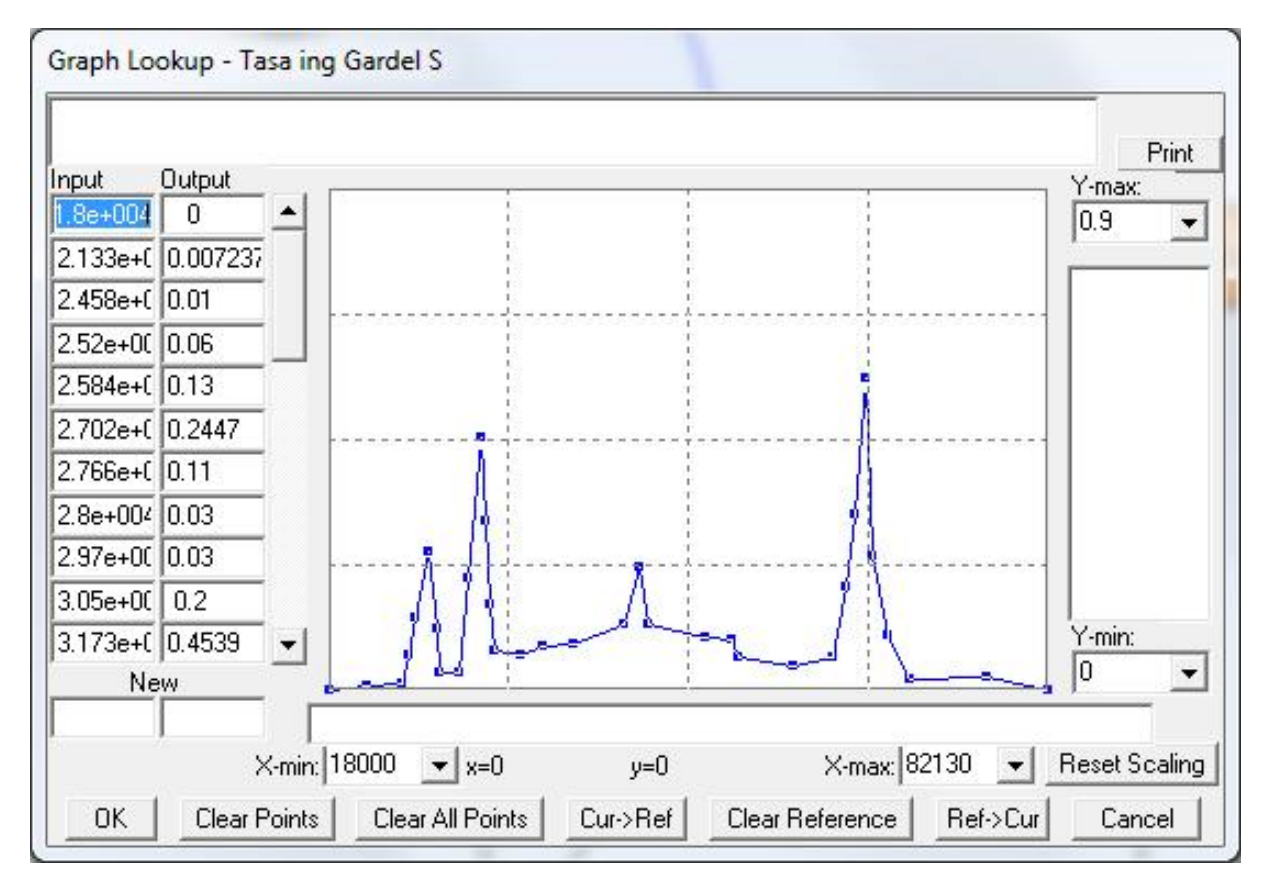

**Figura 13.1.19: Tasa de ingreso de personas/segundo respecto del tiempo – Gardel S (dirección Rosas)**

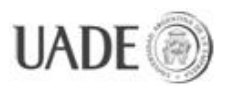

# **Estación**: Pueyrredón

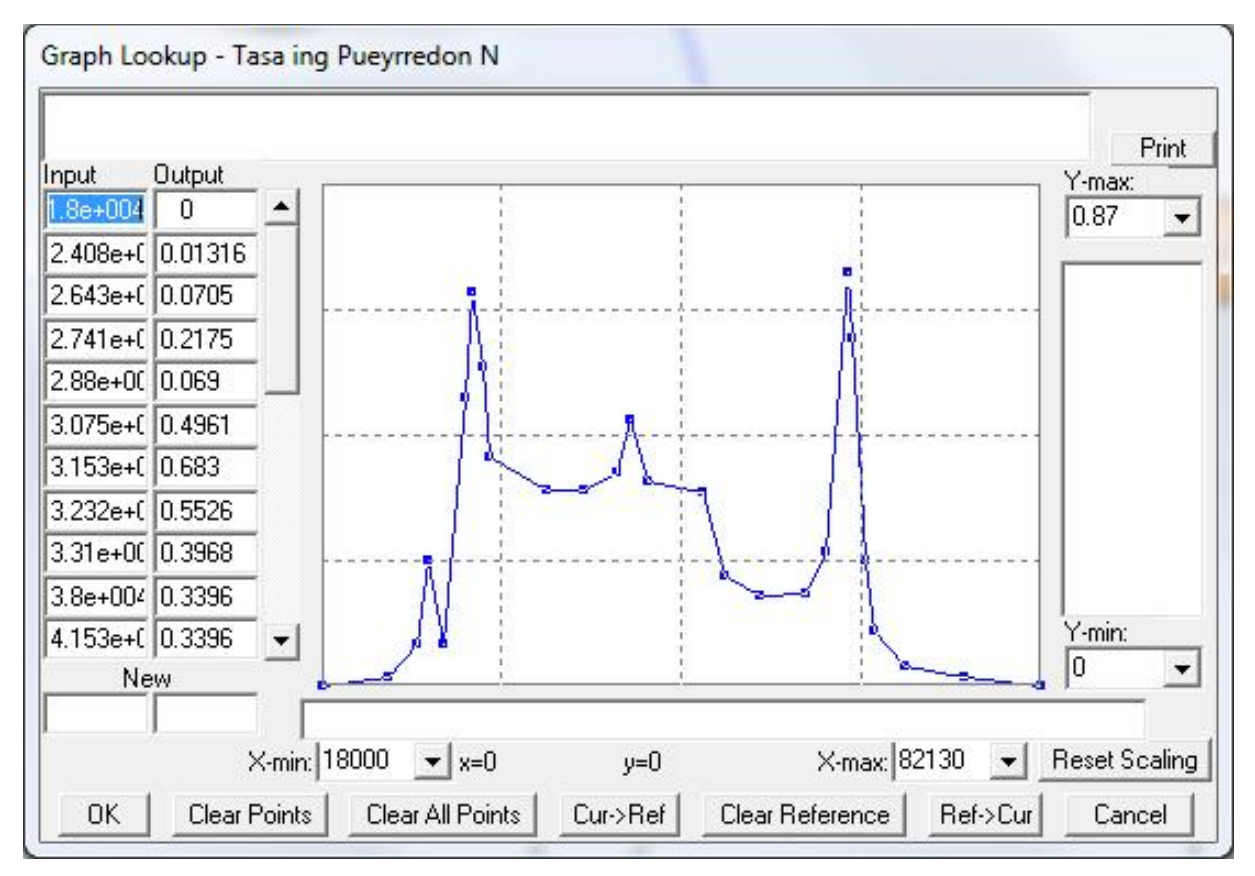

**Figura 13.1.20: Tasa de ingreso de personas/segundo respecto del tiempo – Pueyrredón N (dirección Alem)**

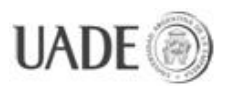

# **Estación:** Pueyrredón

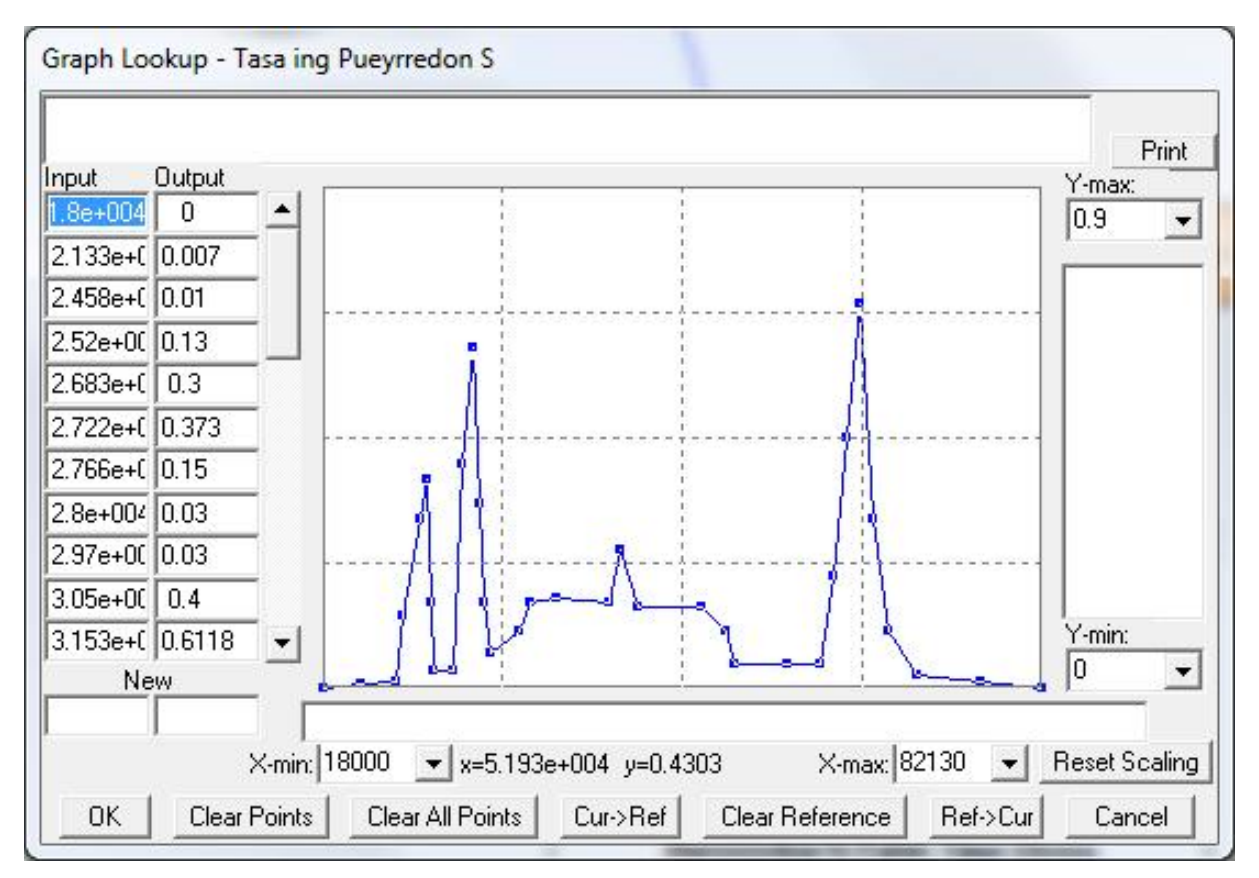

**Figura 13.1.21: Tasa de ingreso de personas/segundo respecto del tiempo – Pueyrredón S (dirección Rosas)**

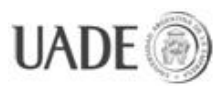

## **Estación**: Pasteur

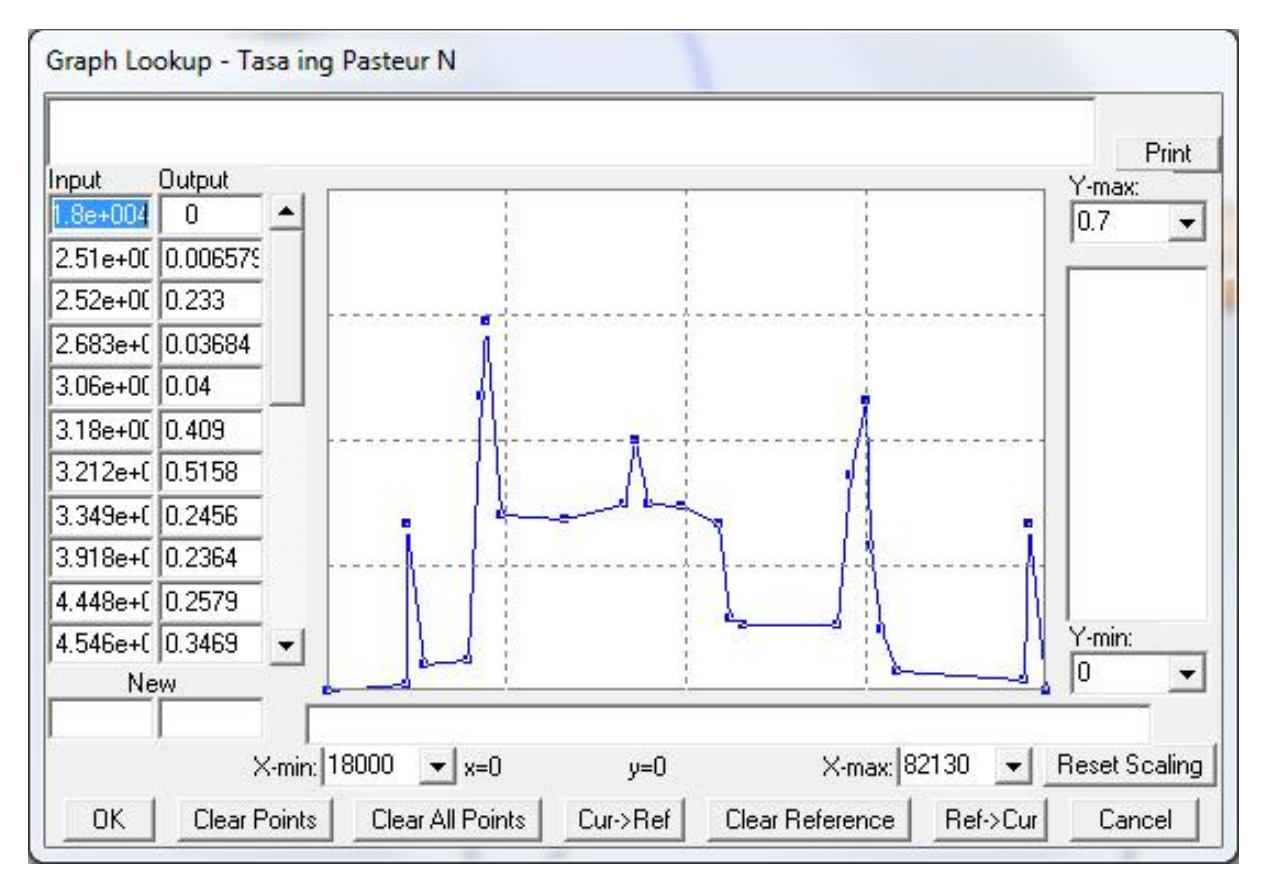

**Figura 13.1.22: Tasa de ingreso de personas/segundo respecto del tiempo – Pasteur N (dirección Alem)**

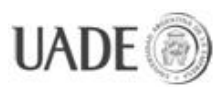

#### **Estación:** Pasteur

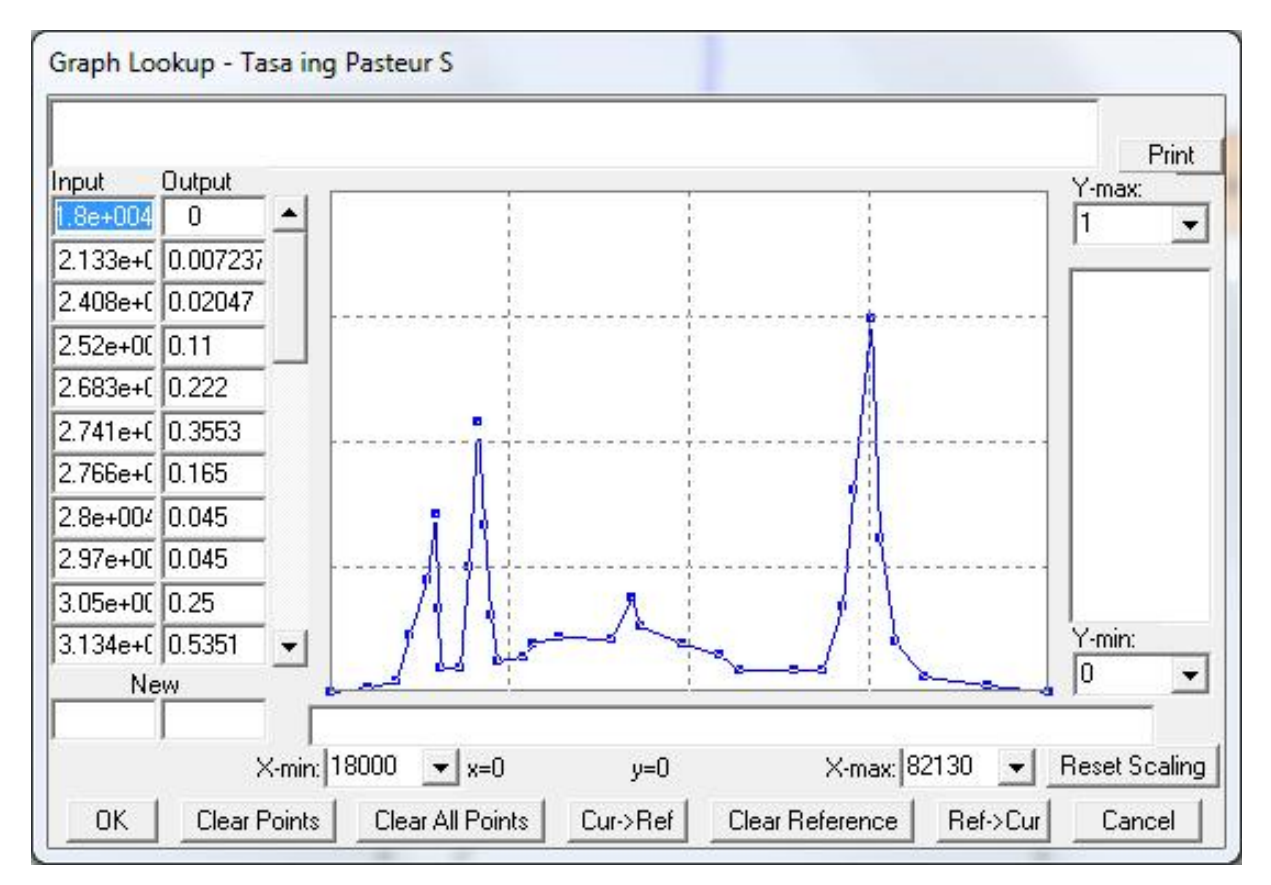

**Figura 13.1.23: Tasa de ingreso de personas/segundo respecto del tiempo – Pasteur S (dirección Rosas)**

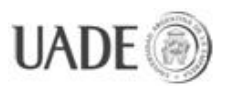

## **Estación**: Callao

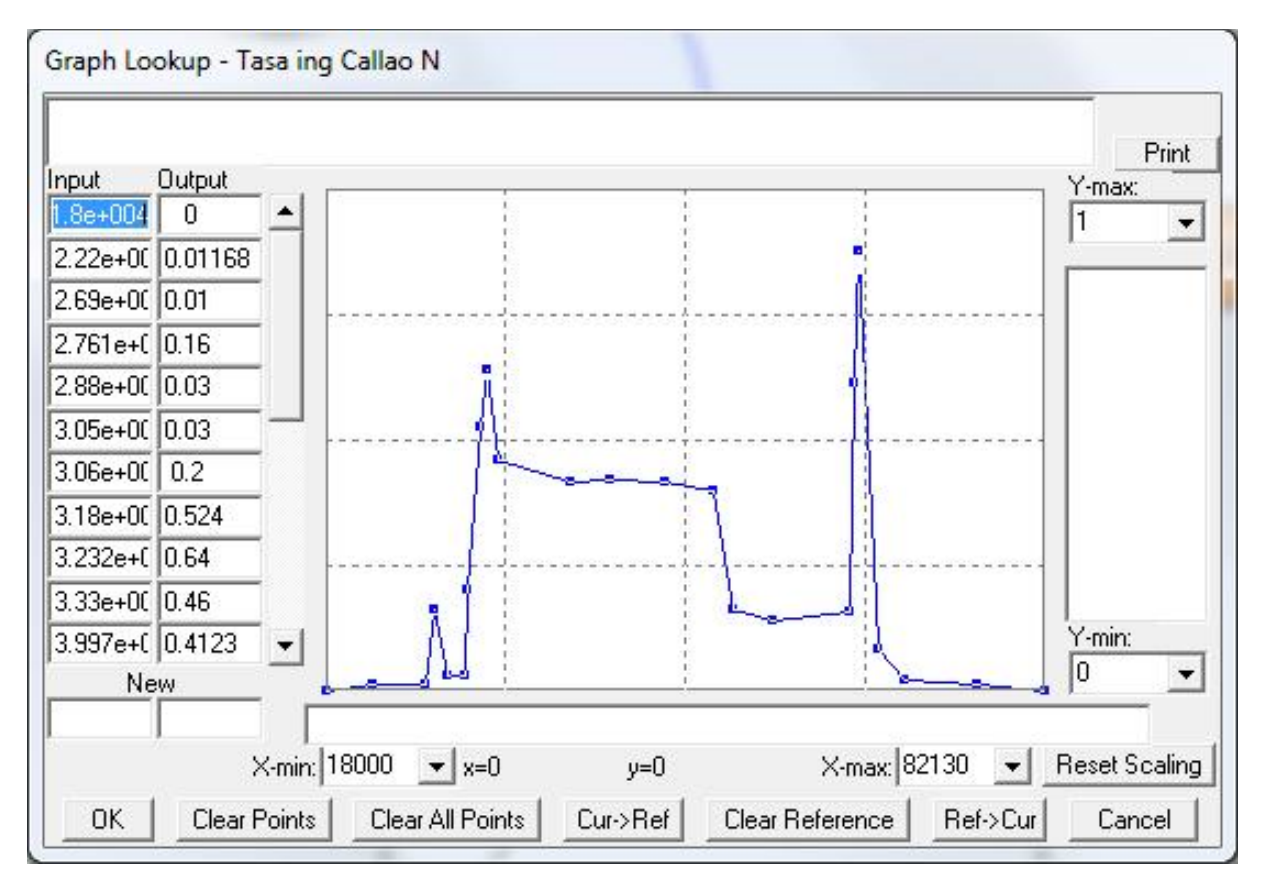

**Figura 13.1.24: Tasa de ingreso de personas/segundo respecto del tiempo – Callao N (dirección Alem)**

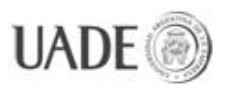

## **Estación:** Callao

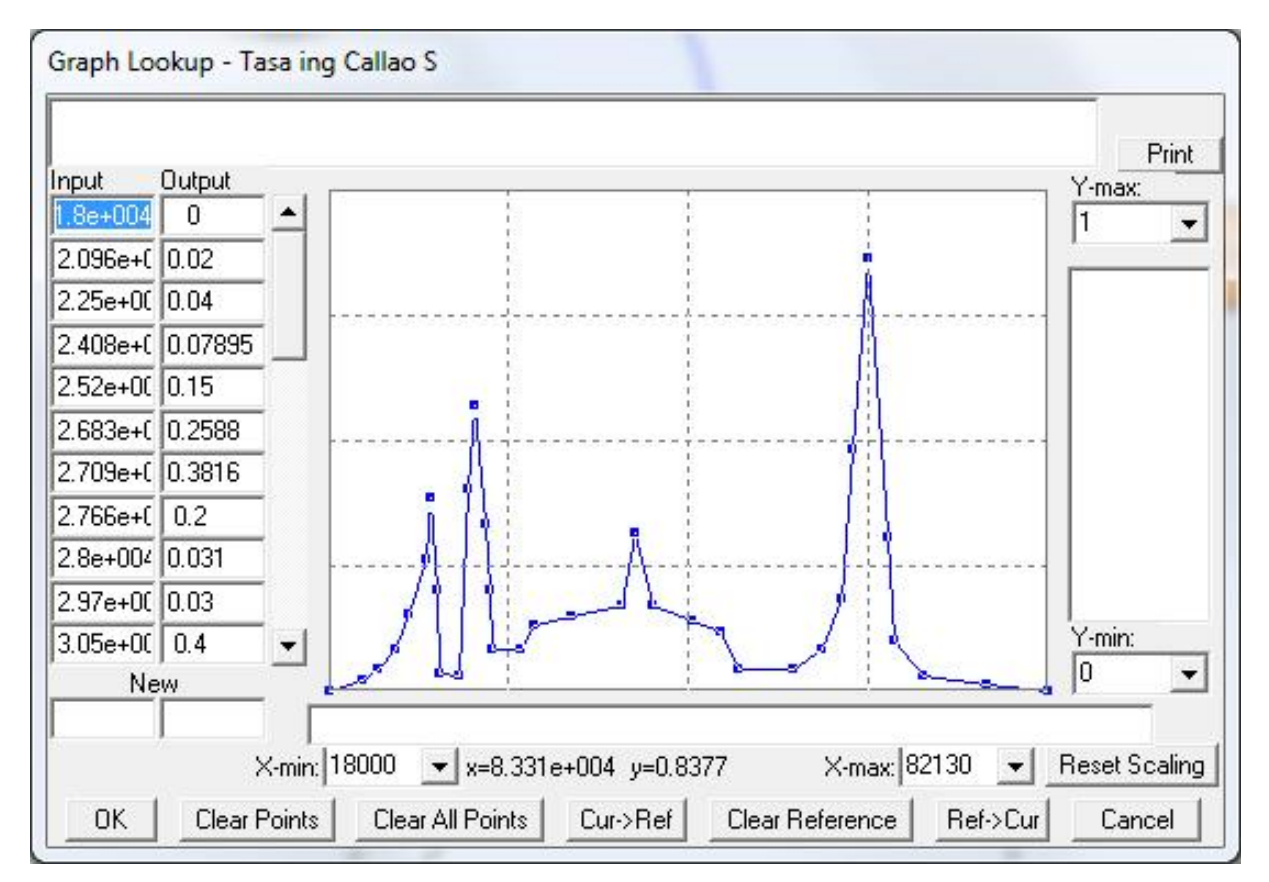

**Figura 13.1.25: Tasa de ingreso de personas/segundo respecto del tiempo – Callao S (dirección Rosas)**

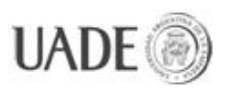

# **Estación**: Uruguay

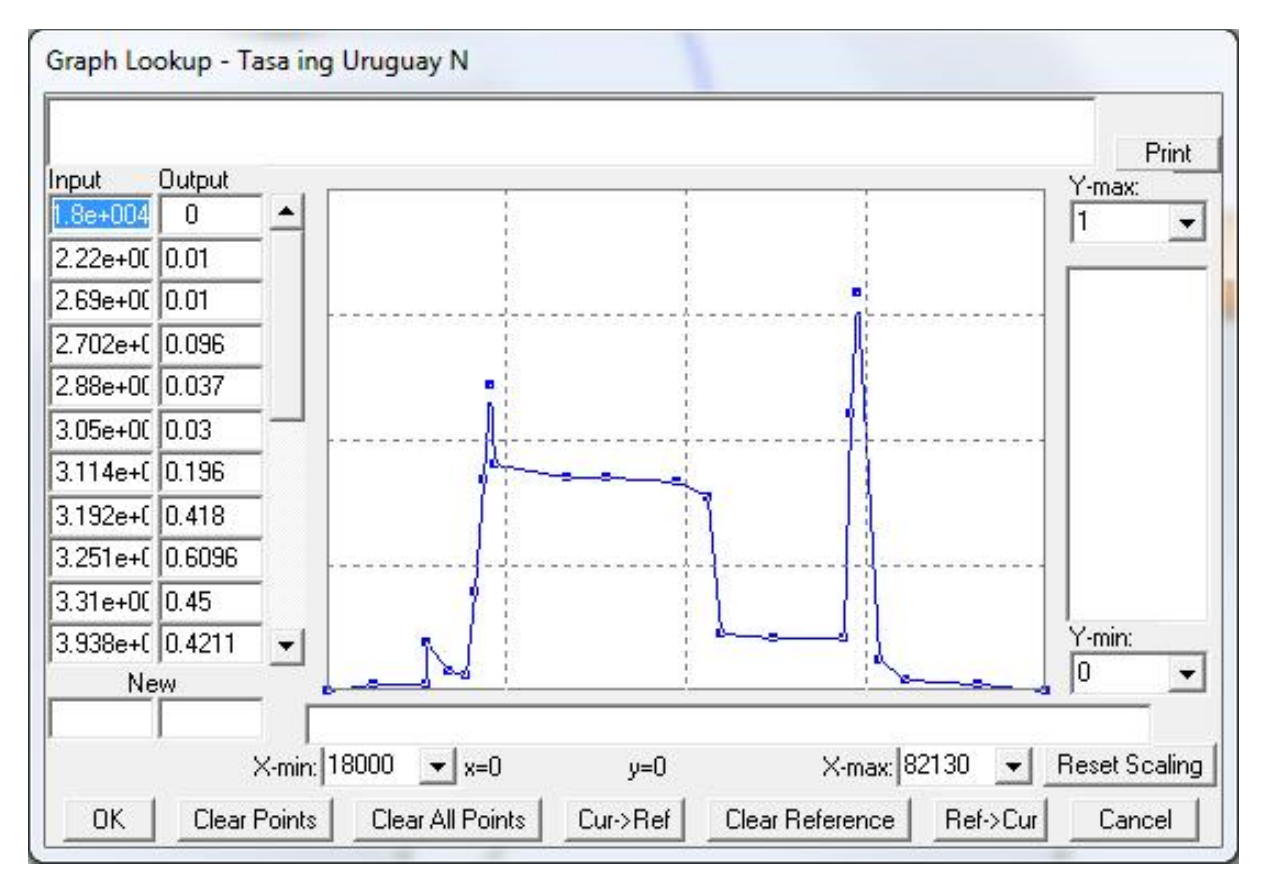

**Figura 13.1.26: Tasa de ingreso de personas/segundo respecto del tiempo – Uruguay N (dirección Alem)**

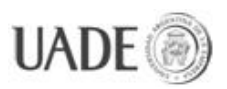

# **Estación:** Uruguay

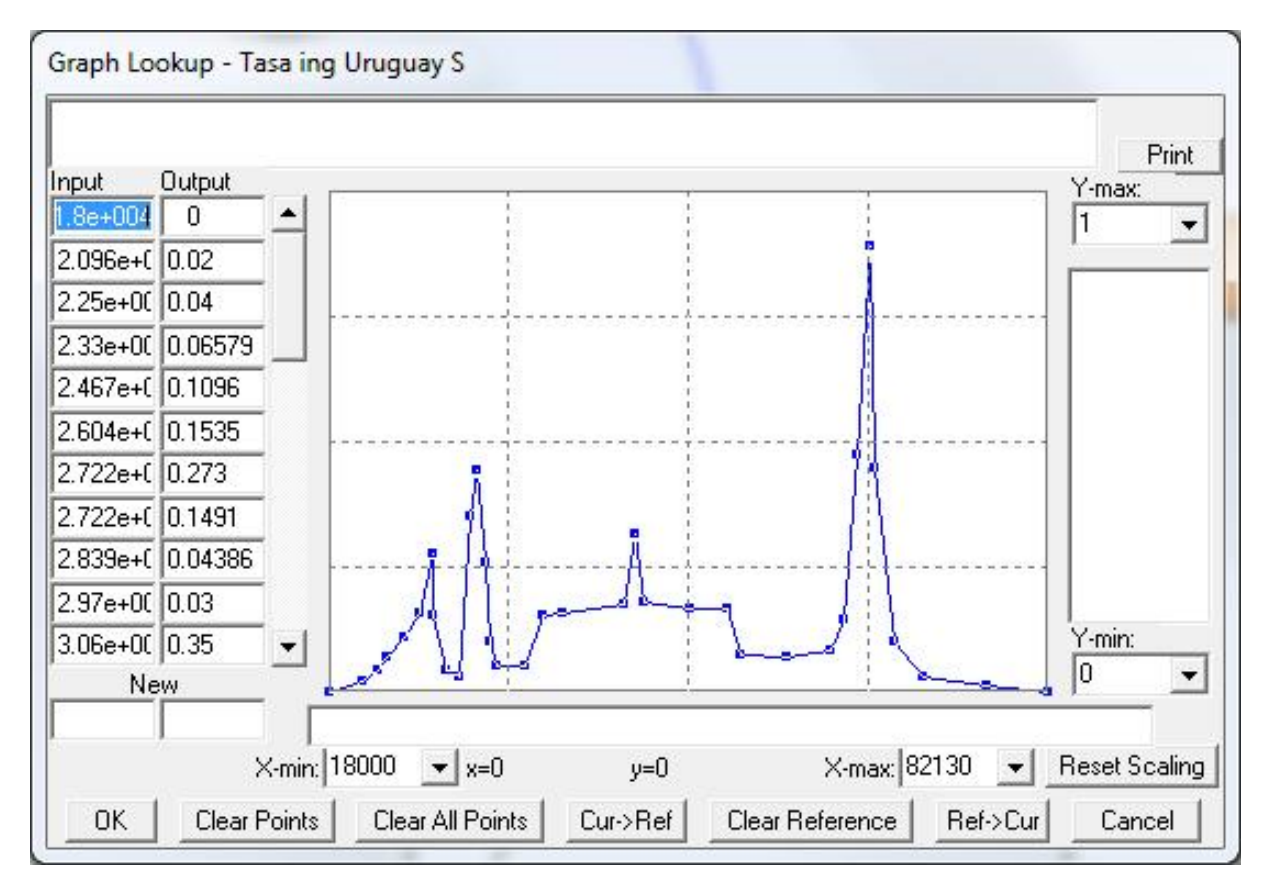

**Figura 13.1.27: Tasa de ingreso de personas/segundo respecto del tiempo – Uruguay S (dirección Rosas)**

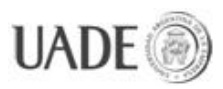

# **Estación**: Carlos Pellegrini

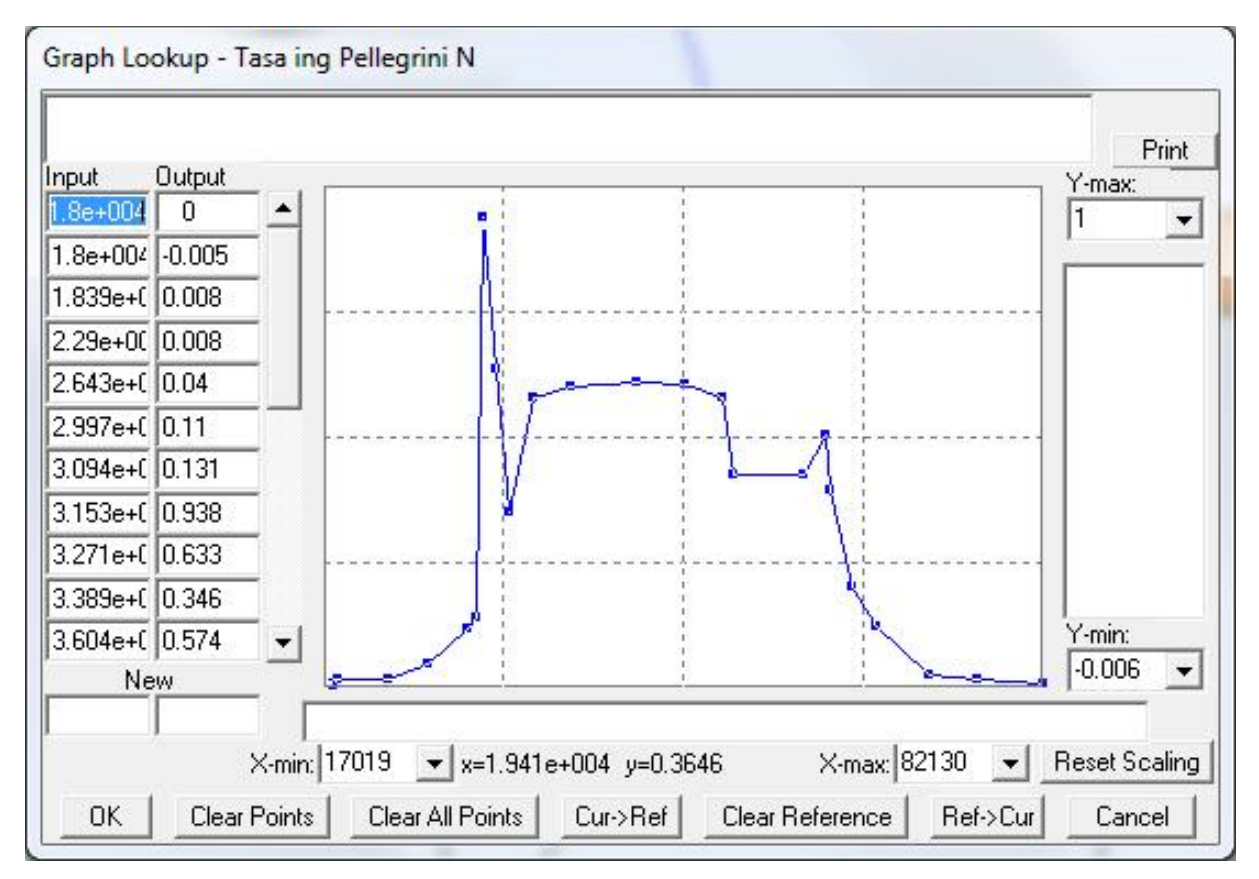

**Figura 13.1.28: Tasa de ingreso de personas/segundo respecto del tiempo – Pellegrini N (dirección Alem)**

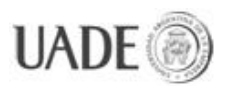

# **Estación:** Carlos Pellegrini

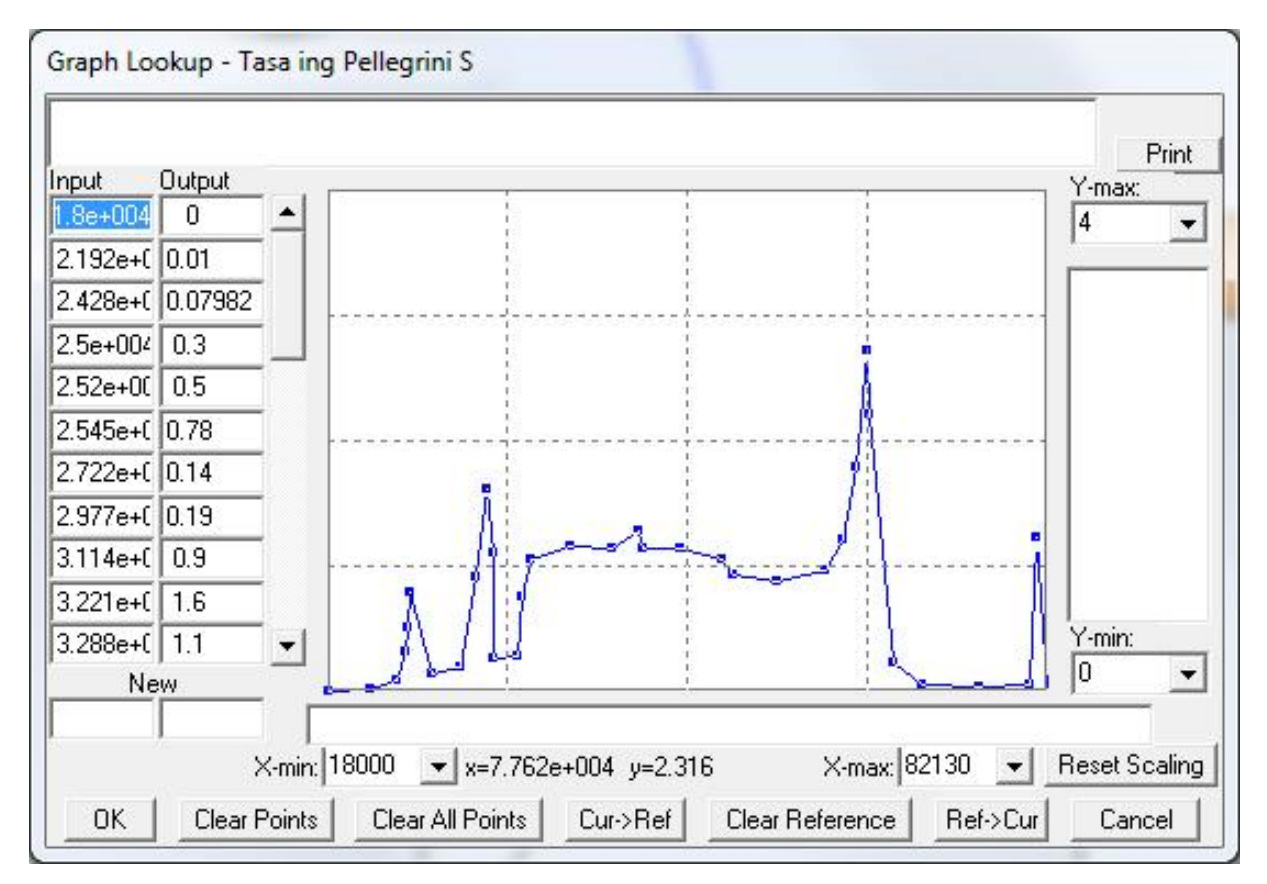

**Figura 13.1.29: Tasa de ingreso de personas/segundo respecto del tiempo – Pellegrini S (dirección Rosas)**

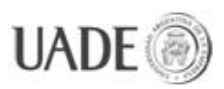

# **Estación**: Florida

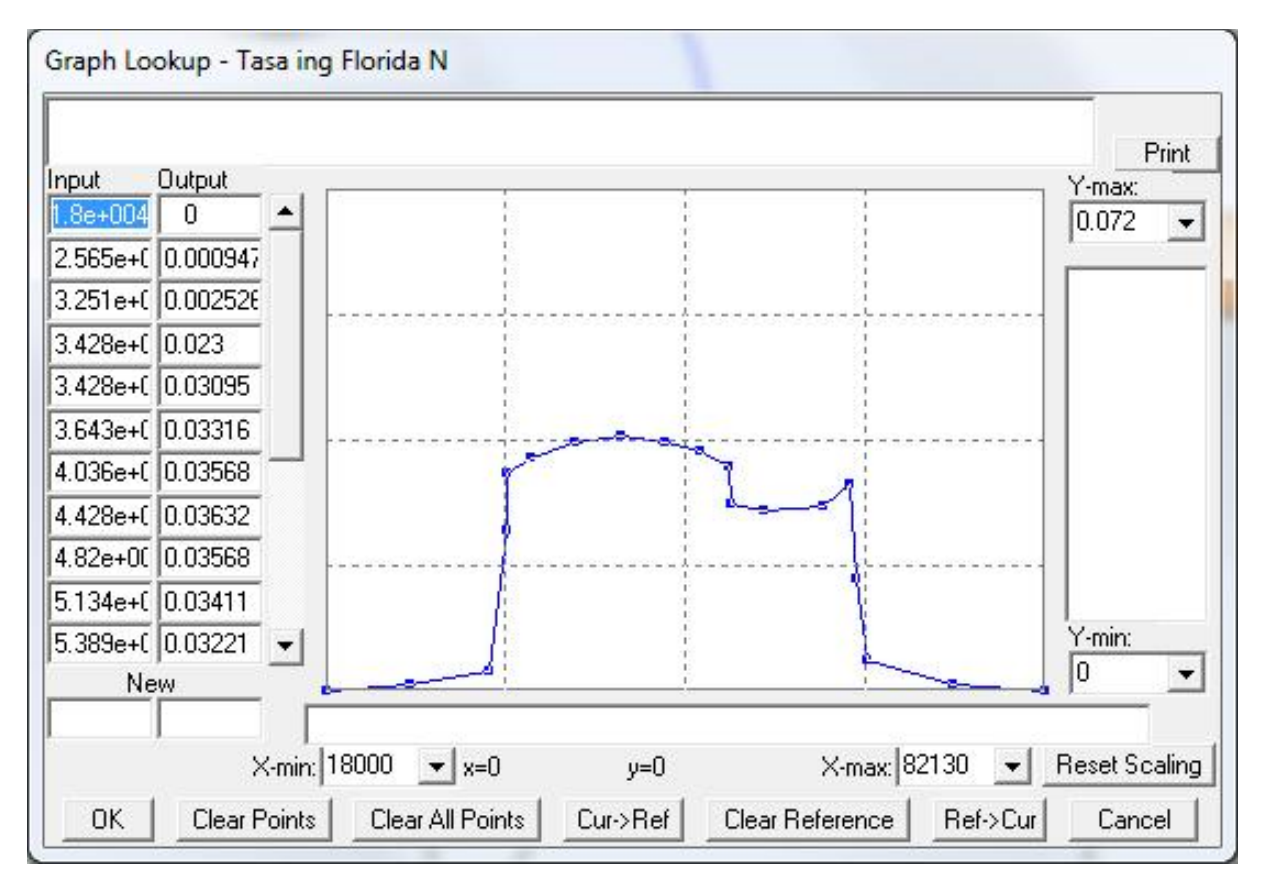

**Figura 13.1.30: Tasa de ingreso de personas/segundo respecto del tiempo – Florida N (dirección Alem)**

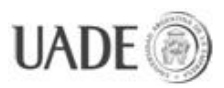

# **Estación:** Florida

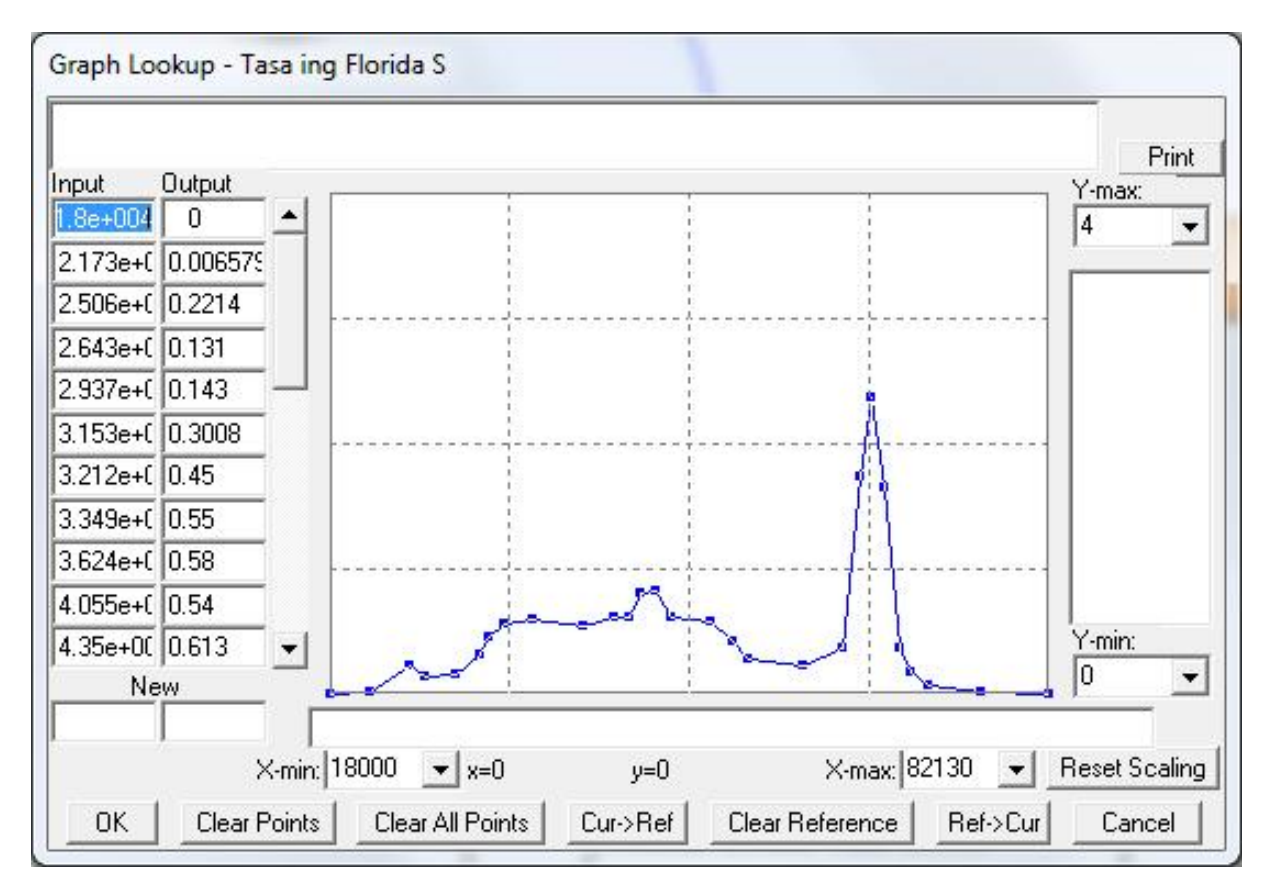

**Figura 13.1.31: Tasa de ingreso de personas/segundo respecto del tiempo – Florida S (dirección Rosas)**

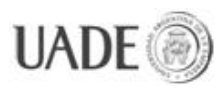

**Estación**: Leandro N. Alem **Dirección**: Leandro N. Alem

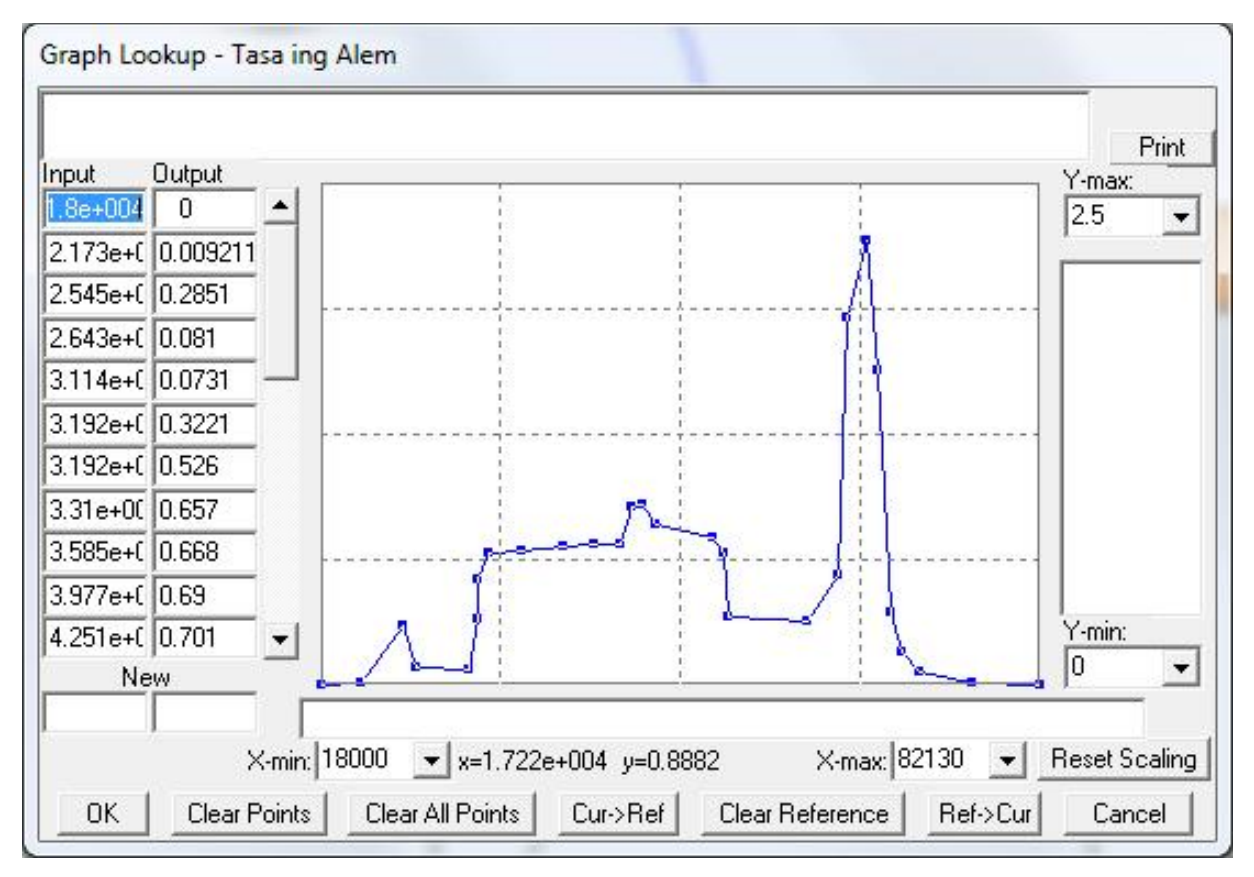

**Figura 13.1.32: Tasa de ingreso de personas/segundo respecto del tiempo – Leandro N. Alem**

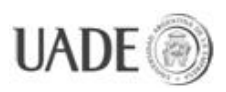

# **13.2. Anexo B: Diagrama de Forrester, detalle**

A continuación se incluyen extractos del diagrama de Forrester, enfocados en las adiciones al diagrama original. Las mismas representan las estaciones nuevas y la estación L. N. Alem con su combinación a la línea E.

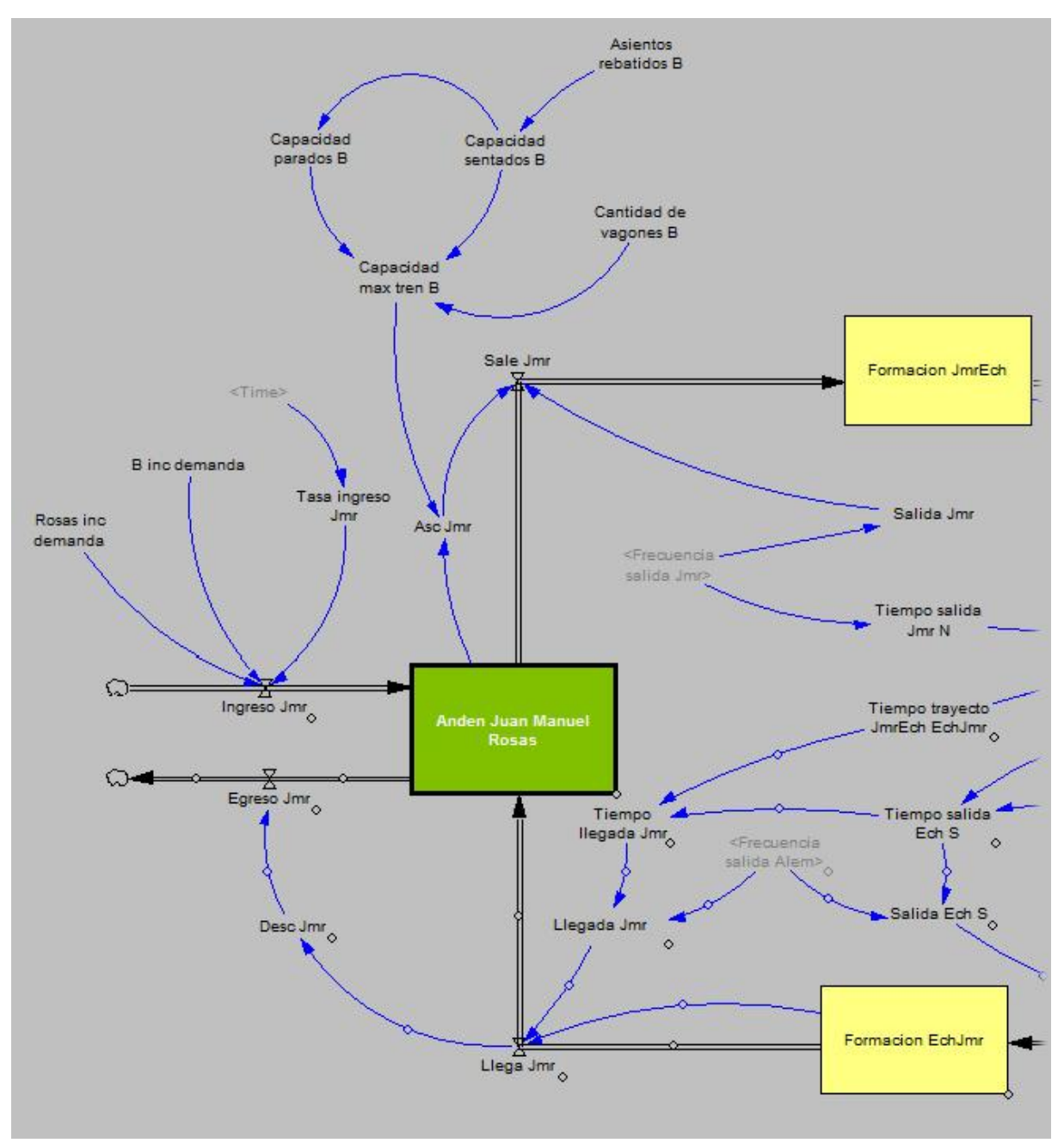

**Estación Juan Manuel de Rosas:**

**Figura 13.2.1: Estación Juan Manuel de Rosas**

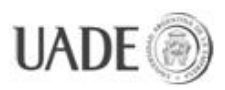

CIUDAD DE BUENOS AIRES Naiberger, Inés, Kao, Ming Chun

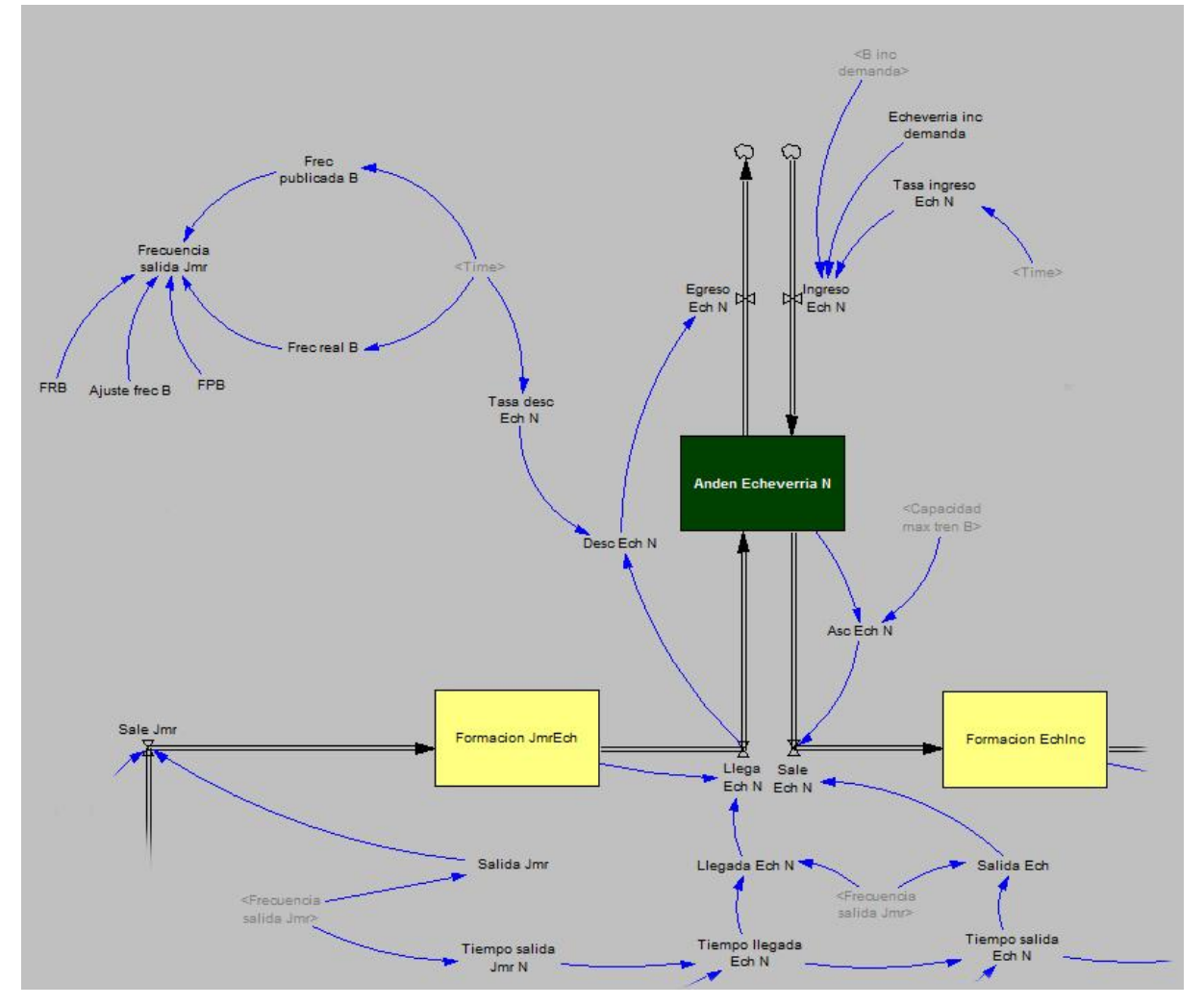

**Estación Echeverría (Norte):**

**Figura 13.2.2: Estación Echeverría (Norte)**

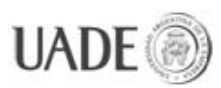

CIUDAD DE BUENOS AIRES Naiberger, Inés, Kao, Ming Chun

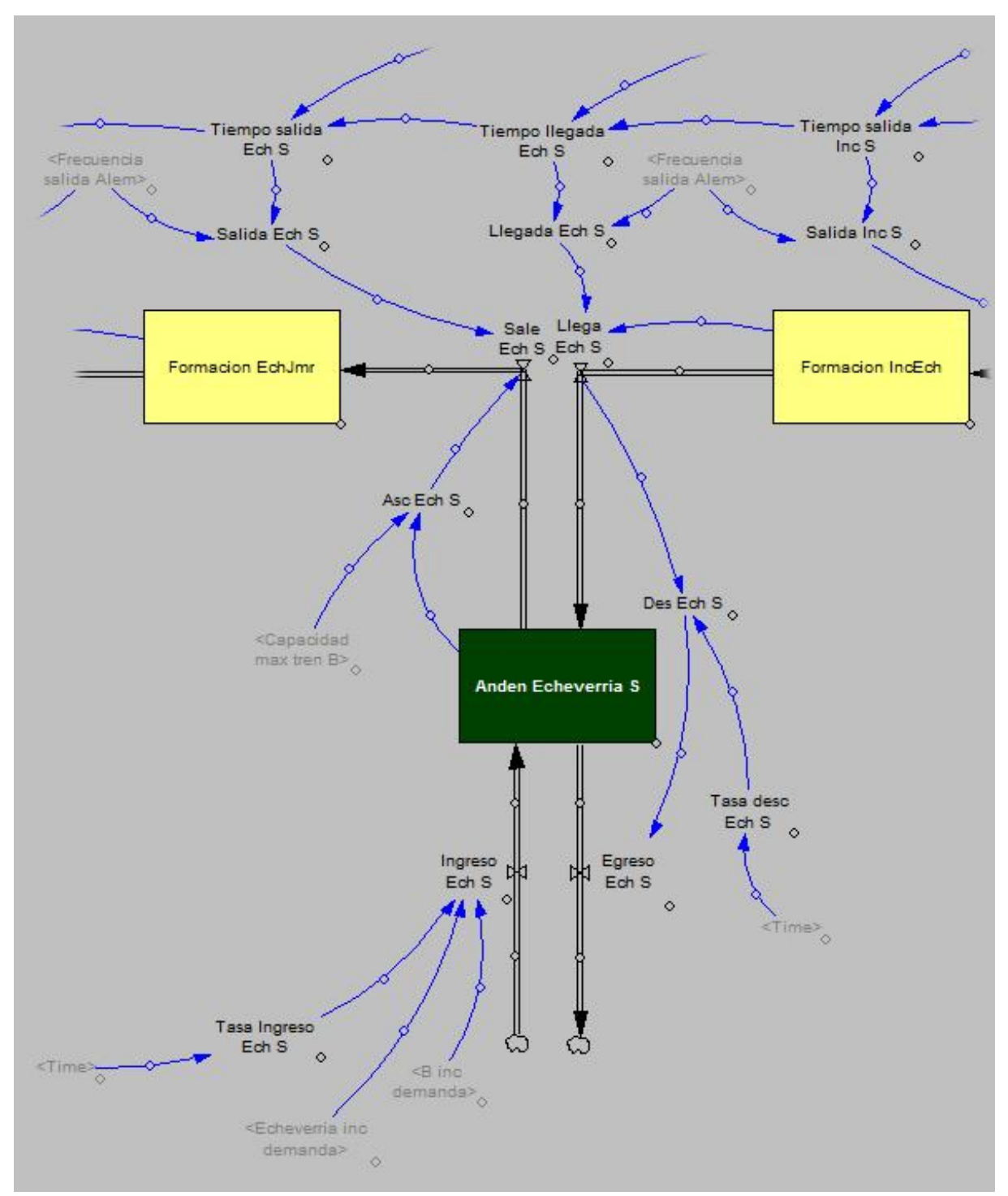

**Estación Echeverría (Sur):**

**Figura 13.2.3: Estación Echeverría (Sur)**

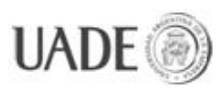

CIUDAD DE BUENOS AIRES Naiberger, Inés, Kao, Ming Chun

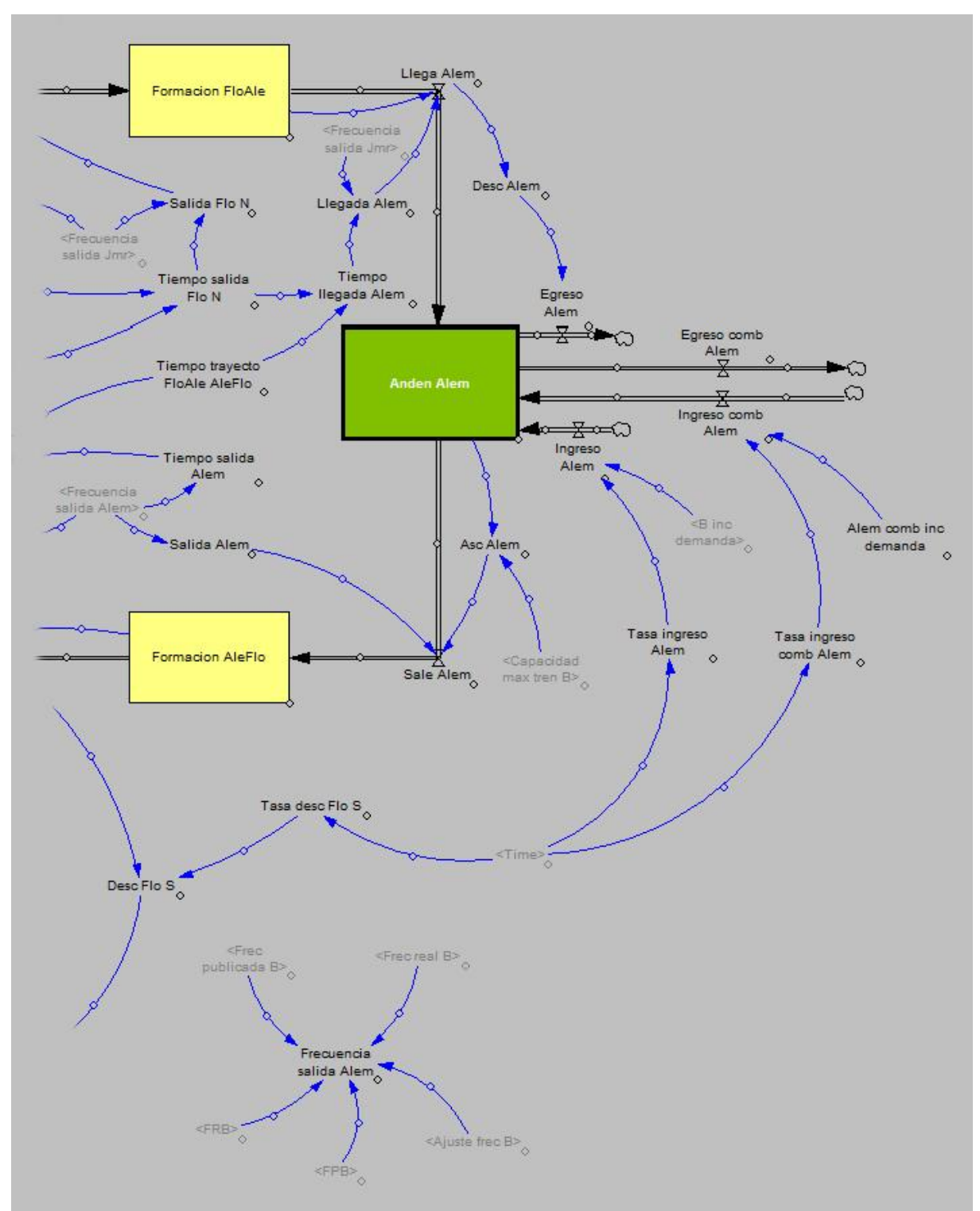

**Estación Leandro N. Alem:**

**Figura 13.2.4: Leandro N. Alem**

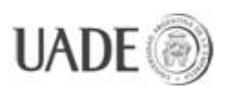

# **13.3. Anexo C: Fórmulas de tasa de ingreso de pasajeros**

**Estación:** Juan Manuel de Rosas

**Pasajeros que ingresan por día:** 25.000

# **Total de pasajeros que ingresan en un día (valor logrado):** 25.000

Nota: Todos los valores que se lograron simulando las siguientes distribuciones de tasas de ingreso de pasajeros se evaluaron guardando datos en intervalos de 1000 segundos.

# **Distribución entre las 5:00 y las 22:52 horas (18000 y 82310 segundos):**

 $([ (18000, 0) - (82310, 4) ],$ 

(18000,0),(21730,0.0092),(25080,0.05),(26063.3,0.416667),(27243.3,0.109649),(28620,0.131 579),(29603.3,0.255),(29996.7,0.6),(30193.3,1.22807),(30783.3,2.19298),(31570,1.22807),(3 2946.7,0.833333),(35306.7,0.657895),(38060,0.592105),(41206.7,0.657895),(42190,0.85526 3),(43370,0.679825),(45140,0.596491),(49270,0.557018),(52220,0.307018),(54383.3,0.2192 98),(56546.7,0.285088),(59103.3,0.548246),(60676.7,1.22807),(63036.7,0.548246),(64020,0. 394737),(65396.7,0.241228),(66970,0.131579),(69133.3,0.0877193),(73263.3,0.109649),(77 983.3,0.0469298),(82310,0) )

**Estación:** Echeverría

**Dirección:** Alem, "andén Norte"

**Pasajeros que ingresan por día (valor buscado):** 7.000

# **Total de pasajeros que ingresan en un día (valor logrado):** 7.000

**Distribución:**

 $([ (18000, 0) - (82130, 0.6) ],$ 

(18000,0),(21726.2,0.00657895),(25182.8,0.015),(26178.3,0.17),(26974.8,0.0116754),(28786 .4,0.0289474),(29563.3,0.206105),(29963.1,0.407),(30758,0.49),(31300,0.3),(31500,0.25),(32 120.4,0.223684),(34740.3,0.19),(38324.4,0.19),(41311.2,0.19),(43299,0.205263),(44098.8,0. 255596),(45064,0.207895),(49674.1,0.19),(53258.1,0.17),(53855.5,0.12),(56244.9,0.1),(5982 9,0.1),(63014.8,0.11),(63413.1,0.167219),(64000,0.29),(64806.9,0.12),(65404.2,0.0540965),( 67196.3,0.0152105),(72373.3,0.00460526),(77550.3,0.00723684),(82130,0) )

En el caso de Echeverría se tomó como referencia de distribución la distribución actual de la estación Tronador, por su similitud al ser la segunda estación de la línea. Se tomaron
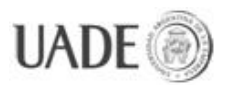

como referencia para Echeverría Norte y Echeverría Sur los andenes Tronador Norte y Tronador Sur del modelo original respectivamente.

**Estación:** Echeverría **Dirección:** Rosas, "andén Sur" **Pasajeros que ingresan por día (valor buscado):** 900 **Total de pasajeros que ingresan en un día (valor logrado):** 900 **Distribución:** ([(18000,0)-(82131,0.08)], (18000,0),(27217.6,0.002),(30943.9,0.00666667),(31532.2,0.0196491),(33101.2,0.0259649),( 38984.8,0.0284211),(45064.5,0.0284211),(51536.4,0.0242105),(53105.3,0.02),(53301.5,0.01 36842),(57616.1,0.00912281),(63303.6,0.0133333),(64872.5,0.0266667),(68206.5,0.0266667 ),(69383.3,0.0077193),(75659.1,0.002),(82130.9,0) )

**Estación:** Los Incas

**Dirección:** Alem, "andén Norte"

**Pasajeros que ingresan por día (valor buscado):** 13.207

**Total de pasajeros que ingresan en un día (valor logrado):** 13.207

### **Distribución:**

 $([ (18000, 0) - (82130, 0.5) ],$ 

(18000,0),(21726.2,0.003),(24275.7,0.0379),(25000,0.3147),(26040.8,0.2),(27413.6,0.0441),( 28786.4,0.1451),(29178.6,0.4046),(29178.6,0.7194),(29767,0.8543),(30943.7,0.5845),(31532 ,0.4496),(31728.1,0.3282),(34866,0.320175),(39572.8,0.320175),(43495.1,0.333333),(44279. 6,0.4496),(45456.3,0.3282),(49574.7,0.3282),(52712.6,0.3282),(53693.1,0.2473),(54477.6,0. 144737),(59184.4,0.131579),(62322.3,0.142544),(62910.6,0.278),(63499,0.4555),(64675.7,0. 625),(65460.1,0.3597),(65656.2,0.1893),(67421.3,0.0365),(72520.3,0.0099),(79900,0.0189),( 80000,0.3147),(82130,0) )

En el caso de los andenes de Los Incas, se respetaron las distribuciones de la actual Lacroze, la tercera estación desde la cabecera. De aquí en más, desde Tronador, se respetaron las distribuciones originales de cada estación, incrementando únicamente en cada caso las

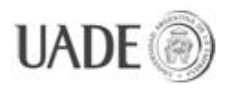

cantidades en proporción, sin distorsionar la distribución, respetando las horas pico originales del trabajo de la Ing. Bravo.

**Estación:** Los Incas **Dirección:** Rosas, "andén Sur" **Pasajeros que ingresan por día (valor buscado):** 3.725 **Total de pasajeros que ingresan en un día (valor logrado):** 3.726 **Distribución:**  $([ (18000, 0) - (82131, 1) ],$ 

(18000,0),(24275.8,0.005),(28002.1,0.015),(30355.5,0.0342),(30600.3,0.1521),(32400,0.2663 ),(32800,0.1141),(33297.3,0.0309),(39180.6,0.0266),(45652.8,0.0304),(46045.1,0.1385),(477 70.8,0.2891),(48398.5,0.1051),(48986.8,0.0317),(57419.4,0.0304),(64750,0.0342),(64800,0.1 521),(66000.7,0.2663),(66600,0.1407),(68400,0.3804),(69600.2,0.2282),(70000.8,0.0609),(71 000.8,0.0228),(76050.4,0.0152),(80800,0.0133),(81000,0.038),(81600,0.3423),(82130.9,0) )

**Estación:** Tronador

**Dirección:** Alem, "andén Norte"

**Pasajeros que ingresan por día (valor buscado):** 5.842

### **Total de pasajeros que ingresan en un día (valor logrado):** 5.843

### **Distribución:**

 $([ (18000, 0) - (82131, 0.4) ],$ 

(18000,0),(24275.8,0.005),(27021.5,0.0526316),(28786.6,0.0962),(30551.6,0.17),(32316.7,0. 273),(33493.4,0.20614),(34866.3,0.1321),(39180.6,0.06),(44672.2,0.0736),(46045.1,0.12280 7),(48202.4,0.240351),(49771.3,0.145614),(51144.2,0.0964912),(57027.7,0.0657895),(62323 ,0.0842105),(64800,0.1521),(65264.7,0.24386),(66441.5,0.221053),(68010.4,0.319298),(689 91,0.224561),(70167.7,0.0964912),(71540.6,0.0526316),(72913.4,0.0364035),(75070.7,0.021 4912),(77031.9,0.0100877),(79385.3,0.00745614),(82130.9,0) )

**Estación:** Tronador **Dirección:** Rosas, "andén Sur" **Pasajeros que ingresan por día (valor buscado):** 722 **Total de pasajeros que ingresan en un día (valor logrado):** 723

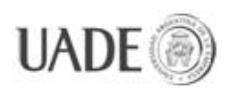

### **Distribución:**

([(18000,0)-(82131,0.03)],

(18000,0),(26629.2,0.00328947),(30159.4,0.00736842),(32120.6,0.0123684),(34670.1,0.0197 368),(39180.6,0.027),(45260.6,0.0238),(48202.4,0.0206579),(50948,0.0143421),(53497.6,0.0 1),(58400.6,0.00776316),(64750,0.01),(65460.9,0.0230263),(68206.5,0.0206579),(69187.1,0. 00815789),(75659.1,0.002),(82130.9,0) )

**Estación:** Lacroze

**Dirección:** Alem, "andén Norte"

**Pasajeros que ingresan por día (valor buscado):** 24.967

### **Total de pasajeros que ingresan en un día (valor logrado):** 24.967

### **Distribución:**

([(18000,0)-(82130,2)],

(18000,0),(21726.2,0.0065),(24275.7,0.08),(25256.3,0.48),(26433,0.295),(27413.6,0.125),(28 198,0.345),(28198,0.934),(28786.4,1.26),(28982.5,1.69),(30159.2,1.27),(32120.4,0.97),(3329 7.1,0.74),(34669.9,0.51),(39572.8,0.48),(43887.3,0.73),(44671.8,0.95614),(46044.6,0.719298 ),(47809.7,0.622807),(50947.5,0.517544),(52712.6,0.298246),(54281.5,0.149123),(58399.9,0 .149123),(61145.6,0.342105),(62518.4,0.517544),(63499,0.736842),(63695.1,1.12281),(6506 7.9,0.570175),(65852.4,0.35),(68794.1,0.14),(72520.3,0.02),(79900,0.08),(80757.2,0.38),(821 30,0.08) )

**Estación:** Lacroze

**Dirección:** Rosas, "andén Sur"

**Pasajeros que ingresan por día (valor buscado):** 8.324

**Total de pasajeros que ingresan en un día (valor logrado):** 8.324

# **Distribución:**

 $([ (18000, 0) - (82131, 1) ].$ 

(18000,0),(24275.8,0.01),(28002.1,0.04),(30355.5,0.09),(31532.2,0.22),(32120.6,0.59),(3329 7.3,0.23),(35258.5,0.08),(39573.1,0.03),(43691.6,0.08),(45652.8,0.23),(47221.8,0.62),(48594. 6,0.241228),(50751.9,0.0921053),(57027.7,0.0438596),(62519.1,0.0833333),(64800,0.4),(65 264.7,0.504386),(66600,0.37),(67814.3,0.84),(68402.6,0.289474),(70000.8,0.16),(71344.4,0. 08),(76050.4,0.04),(79385.3,0.06),(81000,0.1),(81934.9,0.214912),(82130.9,0) )

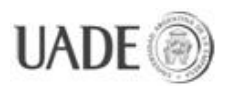

**Estación:** Dorrego

**Dirección:** Alem, "andén Norte"

**Pasajeros que ingresan por día (valor buscado):** 10.082

**Total de pasajeros que ingresan en un día (valor logrado):** 10.083

### **Distribución:**

 $([ (18000, 0) - (82130, 1.1)],$ 

(18000,0),(24668,0.019),(25648.5,0.2),(26433,0.052),(28001.9,0.052),(29178.6,0.0964912),( 29767,0.260526),(29767,0.47),(30355.3,0.810526),(31532,0.49),(32316.5,0.284649),(35846. 6,0.241228),(40749.5,0.212281),(43887.3,0.279),(44671.8,0.429386),(45848.5,0.279),(48986 .4,0.250877),(51732,0.250877),(53889.3,0.22193),(54477.6,0.115789),(57811.6,0.0916667),( 61537.8,0.0916667),(63499,0.151316),(63891.2,0.302632),(64479.5,0.519737),(64675.7,0.67 5439),(65656.2,0.427632),(66048.5,0.210526),(66832.9,0.0578947),(69970.8,0.0328947),(75 462,0.0131579),(82130,0) )

**Estación:** Dorrego

**Dirección:** Rosas, "andén Sur"

**Pasajeros que ingresan por día (valor buscado):** 4.118

# **Total de pasajeros que ingresan en un día (valor logrado):** 4.118

### **Distribución:**

 $([ (18000, 0) - (82130, 0.7) ].$ 

(18000,0),(21334,0.00723684),(25060.2,0.0197368),(26236.9,0.0644737),(27086.4,0.135),(2 7413.6,0.0739),(28000.1,0.02),(29570.9,0.03),(30500,0.2),(31532,0.34),(32000.7,0.24),(3240 0.7,0.15),(32512.6,0.0583333),(35258.2,0.038),(37611.6,0.0460526),(40161.1,0.0644737),(4 3691.2,0.0951754),(45064,0.175),(46829.1,0.0982456),(50359.2,0.0798246),(53104.8,0.0614 035),(54819.4,0.034),(59576.6,0.0245614),(63106.7,0.0675439),(64479.5,0.189474),(64479. 5,0.300877),(64871.8,0.442105),(66440.7,0.227193),(67421.3,0.070614),(68990.2,0.0245614 ),(76442.6,0.0118421),(82130,0) )

**Estación:** Malabia **Dirección:** Alem, "andén Norte" **Pasajeros que ingresan por día (valor buscado):** 14.623

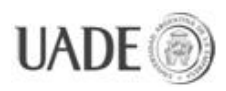

### **Total de pasajeros que ingresan en un día (valor logrado):** 14.624

## **Distribución:**

 $([ (18000, 0) - (82130, 1.2)]$ 

(18000,0),(24668,0.0223684),(26040.8,0.357895),(27217.5,0.0372807),(28198,0.0894737),(2 9178.6,0.263158),(29570.9,0.742105),(30747.6,1.062),(31532,0.849),(31728.1,0.465),(35258 .2,0.389474),(39180.6,0.378947),(42906.8,0.405263),(43691.2,0.526316),(45064,0.415789),( 49378.6,0.368421),(51928.1,0.321053),(53497,0.236842),(54869.8,0.143),(57811.6,0.121053 ),(61341.7,0.135),(62910.6,0.17),(63695.1,0.294737),(63891.2,0.536842),(64283.4,0.726316) ,(65656.2,0.427632),(66048.5,0.210526),(66832.9,0.0578947),(69970.8,0.0328947),(75462,0. 0131579),(82130,0) )

**Estación:** Malabia

**Dirección:** Rosas, "andén Sur"

### **Pasajeros que ingresan por día (valor buscado):** 5.972

#### **Total de pasajeros que ingresan en un día (valor logrado):** 5.972

### **Distribución:**

 $([ (18000, 0) - (82130, 0.9)],$ 

(18000,0),(21334,0.00723684),(25060.2,0.0197368),(25844.6,0.15),(27086.4,0.3),(27663.1,0. 095),(28000.1,0.05),(29700,0.05),(30500,0.2633),(31335.9,0.489474),(32000.7,0.24),(32400. 7,0.15),(33000.7,0.05),(35258.2,0.06),(37023.3,0.0710526),(40161.1,0.0868421),(44160.2,0. 15),(45804.6,0.244737),(46400.7,0.15),(48594.1,0.0868421),(50163.1,0.0671053),(51732,0.0 592105),(54281.5,0.0552632),(59380.5,0.0592105),(63695.1,0.0868421),(64479.5,0.189474), (65067.9,0.406579),(65852.4,0.619737),(67100,0.305088),(67617.4,0.0868421),(69774.7,0.0 592105),(76246.5,0.0276316),(82130,0) )

**Estación:** Ángel Gallardo **Dirección:** Alem, "andén Norte" **Pasajeros que ingresan por día (valor buscado):** 12.365 **Total de pasajeros que ingresan en un día (valor logrado):** 12.365 **Distribución:**  $([ (18000, 0) - (82130, 0.9)],$ (18000,0),(24275.7,0.0350877),(25256.3,0.292),(26433,0.052),(28198,0.096),(29374.7,0.27),

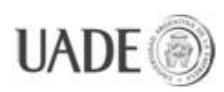

(30355.3,0.493),(30747.6,0.734),(31532,0.528),(32512.6,0.386),(34866,0.323684),(39376.7,0 .319737),(43102.9,0.375),(44279.6,0.54),(45456.3,0.41),(48986.4,0.335526),(51732,0.27631 6),(53889.3,0.213158),(54869.8,0.0964912),(58203.8,0.0877193),(61930,0.105263),(63106.7 ,0.131579),(63695.1,0.333333),(64283.4,0.5),(64675.7,0.635526),(65656.2,0.427632),(66048 .5,0.210526),(66832.9,0.0578947),(69970.8,0.0328947),(75462,0.0131579),(82130,0) )

### **Estación:** Ángel Gallardo

**Dirección:** Rosas, "andén Sur"

**Pasajeros que ingresan por día (valor buscado):** 4.807

**Total de pasajeros que ingresan en un día (valor logrado):** 4.807

### **Distribución:**

 $([ (18000, 0) - (82130, 0.7) ],$ 

(18000,0),(21334,0.00723684),(25060.2,0.0197368),(25844.6,0.095),(27086.4,0.209),(27663. 1,0.095),(28000.1,0.03),(29700,0.03),(30500,0.2),(31335.9,0.411404),(32000.7,0.24),(32400. 7,0.15),(33000.7,0.04),(35258.2,0.05),(37611.6,0.0828947),(40161.1,0.101316),(44279.6,0.1 10526),(45804.6,0.22),(46633,0.110526),(49378.6,0.0921053),(52516.5,0.0828947),(54819.4 ,0.043),(59184.4,0.0337719),(64087.3,0.0491228),(64479.5,0.189474),(65067.9,0.406579),(6 6048.5,0.485088),(66440.7,0.285526),(67617.4,0.0868421),(69774.7,0.0157895),(76442.6,0. 0118421),(82130,0) )

### **Estación:** Medrano

**Dirección:** Alem, "andén Norte"

**Pasajeros que ingresan por día (valor buscado):** 11.293

**Total de pasajeros que ingresan en un día (valor logrado):** 11.293

### **Distribución:**

([(18000,0)-(82130,0.85)],

(18000,0),(25100,0.006),(25648.5,0.223684),(26220,0.042),(29600,0.042),(30551.4,0.432),(3 0747.6,0.6083),(31728.1,0.738),(32316.5,0.5),(33100.9,0.324342),(39768.9,0.3016),(44900,0 .37),(45000.3,0.5026),(46800,0.37),(50163.1,0.37),(52516.5,0.314),(54085.4,0.0932018),(591 84.4,0.0671053),(64675.7,0.0894737),(65067.9,0.626316),(66048.5,0.396),(66636.8,0.2),(67 463.3,0.0842105),(68869.6,0.0263158),(80900,0.0145),(81345.5,0.339254),(82130,0) )

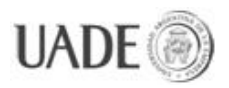

**Estación:** Medrano

**Dirección:** Rosas, "andén Sur"

**Pasajeros que ingresan por día (valor buscado):** 7.218

**Total de pasajeros que ingresan en un día (valor logrado):** 7.218

### **Distribución:**

 $([ (18000, 0) - (82130, 0.65) ],$ 

(18000,0),(21334,0.00723684),(24579.6,0.01),(25648.5,0.0907895),(26236.9,0.23),(27413.6, 0.09),(28000.1,0.034),(29600,0.03),(30200,0.32),(30747.6,0.45),(32000.7,0.12),(33000.7,0.06 ),(35454.3,0.07),(36827.2,0.14),(39572.8,0.156),(43495.1,0.1625),(45456.3,0.416228),(45848 .5,0.327851),(46240.7,0.165351),(49966.9,0.1625),(53693.1,0.133991),(54819.4,0.04),(5940 0,0.04),(63106.7,0.0552632),(63891.2,0.189474),(64479.5,0.355263),(65264,0.538816),(671 00,0.305),(67617.4,0.05),(70951.4,0.027),(77815.4,0.03),(79384.4,0.205),(81345.5,0.031),(82  $130,0)$ )

# **Estación:** Carlos Gardel

**Dirección:** Alem, "andén Norte"

**Pasajeros que ingresan por día (valor buscado):** 9.480

**Total de pasajeros que ingresan en un día (valor logrado):** 9.481

# **Distribución:**

 $([ (18000, 0) - (82130, 0.8) ],$ 

(18000,0),(25100,0.0198),(25844.6,0.297807),(26433,0.0529),(28001.9,0.0305),(30000,0.043 4211),(30551.4,0.300877),(31139.8,0.626316),(32512.6,0.279386),(35650.5,0.267105),(3918 0.6,0.267105),(44475.7,0.260965),(45652.4,0.377632),(46633,0.254825),(49378.6,0.251754), (51928.1,0.248684),(54000,0.24),(54673.7,0.116667),(58203.8,0.0982456),(61145.6,0.09210 53),(63900,0.0982456),(63900,0.4197),(64283.4,0.558772),(65264,0.392982),(65852.4,0.202 632),(66832.9,0.03),(72000,0.0307018),(77619.3,0.0214912),(82130,0) )

**Estación:** Carlos Gardel **Dirección:** Rosas, "andén Sur" **Pasajeros que ingresan por día (valor buscado):** 5.333 **Total de pasajeros que ingresan en un día (valor logrado):** 5.333 **Distribución:**

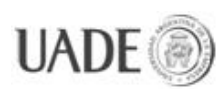

# $([ (18000, 0) - (82130, 0.9)],$

(18000,0),(21334,0.00723684),(24579.6,0.01),(25200.2,0.06),(25844.6,0.13),(27021.3,0.2447 37),(27663.1,0.11),(28000.1,0.03),(29700,0.03),(30500,0.2),(31728.1,0.453947),(32000.7,0.3 ),(32400.7,0.15),(32904.8,0.0671053),(35258.2,0.06),(37023.3,0.075),(39965,0.0789474),(44 279.6,0.114474),(45804.6,0.22),(46436.9,0.114474),(51535.9,0.0947368),(54077.6,0.09),(54 673.7,0.0592105),(59400,0.043),(63106.7,0.0592105),(64283.4,0.185526),(64871.8,0.315789 ),(65852.4,0.556579),(66636.8,0.240789),(68009.6,0.0986842),(69774.7,0.0157895),(76638. 8,0.02),(82130,0) )

**Estación:** Pueyrredón

**Dirección:** Alem, "andén Norte"

**Pasajeros que ingresan por día (valor buscado):** 13.368

**Total de pasajeros que ingresan en un día (valor logrado):** 13369

**Distribución:**

 $([ (18000, 0) - (82130, 0.87) ],$ 

(18000,0),(24079.6,0.0131579),(26433,0.0705),(27413.6,0.2175),(28800.4,0.069),(30747.6,0. 496053),(31532,0.683026),(32316.5,0.552632),(33100.9,0.396842),(38003.9,0.339605),(415 33.9,0.339605),(44279.6,0.366316),(45456.3,0.457895),(47025.2,0.354868),(52124.2,0.3319 74),(54038.8,0.19),(57223.2,0.152632),(61145.6,0.160263),(63000,0.23),(64871.8,0.717368), (65460.1,0.599079),(66500.2,0.217105),(67225.2,0.0921053),(69970.8,0.0328947),(75462,0. 0131579),(82130,0) )

**Estación:** Pueyrredón

**Dirección:** Rosas, "andén Sur"

**Pasajeros que ingresan por día (valor buscado):** 7.519

**Total de pasajeros que ingresan en un día (valor logrado):** 7.520

# **Distribución:**

([(18000,0)-(82130,0.9)],

(18000,0),(21334,0.007),(24579.6,0.01),(25200.2,0.13),(26825.2,0.3),(27217.5,0.373),(27663 .1,0.15),(28000.1,0.03),(29700,0.03),(30500,0.4),(31532,0.611842),(32000.7,0.33),(32400.7,0 .15),(33000.7,0.06),(35500.7,0.1),(36631,0.15),(38984.4,0.16),(43691.2,0.15),(44671.8,0.248 ),(46240.7,0.146),(51928.1,0.146),(54077.6,0.1),(54819.4,0.04),(59400,0.04),(62500.7,0.04),(

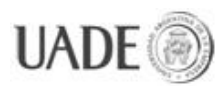

63600,0.2),(64700,0.45),(65852.4,0.69),(67100,0.3),(68401.9,0.1),(70951.4,0.02),(76638.8,0. 01),(82130,0) )

**Estación:** Pasteur **Dirección:** Alem, "andén Norte" **Pasajeros que ingresan por día (valor buscado):** 8.814 **Total de pasajeros que ingresan en un día (valor logrado):** 8.814 **Distribución:**  $([ (18000, 0) - (82130, 0.7) ].$ 

(18000,0),(25100,0.00657895),(25200.1,0.233),(26825.2,0.0368421),(30600.2,0.04),(31800,0 .409),(32120.4,0.515789),(33493.2,0.245614),(39180.6,0.236404),(44475.7,0.257895),(4545 6.3,0.34693),(46633,0.257895),(49770.8,0.254825),(53104.8,0.233333),(54000,0.1),(55066,0 .0890351),(63499,0.0890351),(64800.2,0.3),(66200.2,0.405263),(66636.8,0.2),(67463.3,0.08 42105),(68869.6,0.0263158),(80300,0.0149123),(80561.1,0.233333),(82130,0) )

**Estación:** Pasteur

**Dirección:** Rosas, "andén Sur"

**Pasajeros que ingresan por día (valor buscado):** 6.380

### **Total de pasajeros que ingresan en un día (valor logrado):** 6.381

### **Distribución:**

 $([ (18000, 0) - (82130, 1) ].$ 

(18000,0),(21334,0.00723684),(24079.6,0.0204737),(25200.2,0.11),(26825.2,0.222),(27413.6 ,0.355263),(27663.1,0.165),(28000.1,0.045),(29700,0.045),(30500,0.25),(31335.9,0.535088),( 31800.7,0.33),(32400.7,0.15),(33000.7,0.06),(35454.3,0.0657895),(36238.8,0.0964912),(383 96.1,0.109649),(43102.9,0.105263),(45064,0.188596),(45652.4,0.127193),(49378.6,0.096491 2),(52712.6,0.0745614),(54619.4,0.04),(59400,0.04),(62100.7,0.04),(63695.1,0.166667),(646 75.7,0.399123),(66244.6,0.745614),(67100,0.305088),(68401.9,0.1),(70951.4,0.027316),(766 38.8,0.01),(82130,0) )

**Estación:** Callao **Dirección:** Alem, "andén Norte" **Pasajeros que ingresan por día (valor buscado):** 13.144

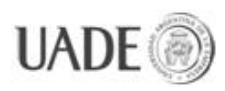

### **Total de pasajeros que ingresan en un día (valor logrado):** 13.145

## **Distribución:**

 $([ (18000, 0) - (82130, 1) ],$ 

(18000,0),(22196,0.0116754),(26900.1,0.01),(27609.7,0.16),(28800.7,0.03),(30500.3,0.03),(3 0600,0.2),(31800,0.524),(32316.5,0.64),(33297.1,0.46),(39965,0.412281),(43299,0.416667),( 48398,0.412281),(52516.5,0.394737),(54281.5,0.157895),(57811.6,0.135965),(64800,0.1535 09),(65264,0.614035),(65656.2,0.877193),(67225.2,0.0807018),(69578.6,0.0210526),(76050. 4,0.0105263),(82130,0) )

**Estación:** Callao

**Dirección:** Rosas, "andén Sur"

**Pasajeros que ingresan por día (valor buscado):** 8.403

**Total de pasajeros que ingresan en un día (valor logrado):** 8.404

**Distribución:**

 $([ (18000, 0) - (82130, 1) ],$ 

(18000,0),(20961.2,0.02),(22495.1,0.04),(24079.6,0.0789474),(25200.2,0.15),(26825.2,0.258 772),(27086.4,0.381579),(27663.1,0.2),(28000.1,0.031),(29700,0.03),(30500,0.4),(30943.7,0. 570175),(31924.3,0.333333),(32400.7,0.2),(32708.7,0.0789474),(35258.2,0.0833333),(36434 .9,0.127193),(39768.9,0.144737),(44083.5,0.166667),(45260.2,0.315789),(46829.1,0.166667) ,(50359.2,0.135965),(53104.8,0.118421),(54619.4,0.04),(59400,0.04),(62100.7,0.0833333),(6 3695.1,0.179825),(64800,0.48),(66241,0.864035),(68009.6,0.305088),(68401.9,0.1),(70951.4 ,0.027316),(76638.8,0.01),(82130,0) )

**Estación:** Uruguay

**Dirección:** Alem, "andén Norte"

**Pasajeros que ingresan por día (valor buscado):** 12.240

**Total de pasajeros que ingresan en un día (valor logrado):** 12.241

### **Distribución:**

 $([ (18000, 0) - (82130, 1) ],$ 

(18000,0),(22196,0.01),(26900.1,0.01),(27021.3,0.096),(28800.7,0.037),(30500.3,0.03),(3113 9.8,0.196),(31924.3,0.418),(32512.6,0.609649),(33100.9,0.45),(39376.7,0.421053),(42906.8, 0.421053),(49182.5,0.412281),(52124.2,0.381579),(53300.9,0.114035),(57811.6,0.105263),(

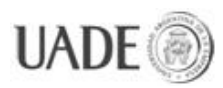

64283.4,0.105263),(64800,0.55),(65460.1,0.79),(67225.2,0.061),(69578.6,0.0210526),(76050 .4,0.0105263),(82130,0) )

**Estación:** Uruguay

**Dirección:** Rosas, "andén Sur"

**Pasajeros que ingresan por día (valor buscado):** 7.825

**Total de pasajeros que ingresan en un día (valor logrado):** 7.825

**Distribución:**

 $([ (18000, 0) - (82130, 1) ],$ 

(18000,0),(20961.2,0.02),(22495.1,0.04),(23295.1,0.0657895),(24668,0.109649),(26040.8,0.1 53509),(27217.5,0.273),(27217.5,0.149123),(28394.2,0.0438596),(29700,0.03),(30600,0.35),( 31200,0.442982),(31924.3,0.254386),(32400.7,0.1),(33000.7,0.05),(35500.7,0.05),(37023.3,0 .149123),(38984.4,0.153509),(44279.6,0.171053),(45260.2,0.311404),(46240.7,0.175439),(5 0163.1,0.162281),(53693.1,0.162281),(54869.8,0.0745614),(58792.2,0.0657895),(62910.6,0. 0789474),(64087.3,0.140351),(65067.9,0.473684),(66244.6,0.885965),(66832.9,0.447368),(6 8401.9,0.1),(70951.4,0.027316),(76638.8,0.01),(82130,0) )

**Estación:** Carlos Pellegrini

**Dirección:** Alem, "andén Norte"

**Pasajeros que ingresan por día (valor buscado):** 19.057

**Total de pasajeros que ingresan en un día (valor logrado):** 19.057

**Distribución:**

 $([ (17019, -0.006) - (82130, 1) ].$ 

(18000,0),(18000,-0.005),(18392.2,0.008),(22902.9,0.008),(26433,0.04),(29967,0.11), (30943.7,0.131),(31532,0.938),(32708.7,0.633),(33885.4,0.346),(36042.7,0.574),(39376.7,0.5 96),(45456.3,0.605),(49770.8,0.6),(53104.8,0.574),(54085.4,0.42),(60557.2,0.42),(62518.4,0. 5),(62910.6,0.390351),(64871.8,0.192982),(67029.1,0.114035),(71932,0.018),(76246.5,0.008  $(82130.0)$ 

**Estación:** Carlos Pellegrini

**Dirección:** Rosas, "andén Sur"

**Pasajeros que ingresan por día (valor buscado):** 44.483

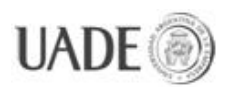

### **Total de pasajeros que ingresan en un día (valor logrado):** 44.483

### **Distribución:**

 $([ (18000, 0) - (82130, 4) ],$ 

(18000,0),(21922.3,0.01),(24275.7,0.0798246),(25000.1,0.3),(25200.2,0.5),(25452.4,0.78),(2 7217.5,0.14),(29767,0.19),(31139.8,0.9),(32208.7,1.6),(32877.6,1.1),(32904.8,0.25),(35062.1, 0.263158),(35270,0.75),(36042.7,1.05263),(39572.8,1.14474),(43495.1,1.13158),(45848.5,1. 27632),(46240.7,1.13158),(49378.6,1.13158),(53300.9,1.05263),(54085.4,0.921053),(58203. 8,0.868421),(62322.3,0.960526),(63891.2,1.2),(65067.9,1.77632),(66048.5,2.71053),(66440. 7,2.2),(68401.9,0.223684),(70951.4,0.052193),(76050.4,0.0298246),(80561.1,0.0438596),(81 345.5,1.21053),(82130.9,0.00197368) )

**Estación:** Florida

**Dirección:** Alem, "andén Norte"

**Pasajeros que ingresan por día (valor buscado):** 1.057

#### **Total de pasajeros que ingresan en un día (valor logrado):** 1.057

### **Distribución:**

([(18000,0)-(82130,0.072)],

(18000,0),(25648.5,0.000947368),(32512.6,0.00252632),(34277.6,0.023),(34277.6,0.0309474 ),(36434.9,0.0331579),(40357.2,0.0356842),(44279.6,0.0363158),(48201.9,0.0356842),(5133 9.8,0.0341053),(53889.3,0.0322105),(54085.4,0.0268421),(57223.2,0.0258947),(62322.3,0.0 265263),(64675.7,0.0296842),(65460.1,0.0157895),(66244.6,0.00442105),(74089.2,0.000877 193),(82130,0) )

**Estación:** Florida

**Dirección:** Rosas, "andén Sur"

**Pasajeros que ingresan por día (valor buscado):** 25.324

**Total de pasajeros que ingresan en un día (valor logrado):** 25.324

### **Distribución:**

 $([ (18000, 0) - (82130, 4) ],$ 

(18000,0),(21726.2,0.00657895),(25060.2,0.2214),(26433,0.131),(29374.7,0.143),(31532,0.3 008),(32120.4,0.45),(33493.2,0.55),(36238.8,0.58),(40553.4,0.54),(43495.1,0.613),(44867.9,0 .614035),(45848.5,0.798),(47221.3,0.81),(48594.1,0.614035),(52124.2,0.564912),(54058.2,0.

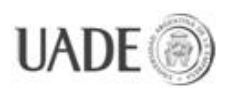

41),(55262.1,0.27),(60165,0.221),(63695.1,0.368421),(65460.1,1.7193),(66440.7,2.35789),(6 7421.3,1.64561),(68990.2,0.357018),(69774.7,0.159),(71539.7,0.057),(76246.5,0.008),(8213  $(0,0)$ )

**Estación:** Leandro N. Alem

**Pasajeros que ingresan por día (valor buscado):** 29.109

**Total de pasajeros que ingresan en un día (valor logrado):** 29.109

### **Distribución:**

 $([ (18000, 0) - (82130, 2.5) ],$ 

(18000,0),(21726.2,0.00921053),(25452.4,0.285088),(26433,0.081),(31139.8,0.0731),(31924. 3,0.3221),(31924.3,0.526),(33100.9,0.657),(35846.6,0.668),(39768.9,0.69),(42514.5,0.701),(4 4867.9,0.701),(45848.5,0.888),(46800.2,0.899),(47809.7,0.789474),(53104.8,0.734649),(540 58.2,0.65),(54477.6,0.339912),(61341.7,0.307018),(64200.8,0.54),(64871.8,1.82018),(66832. 9,2.20395),(67813.5,1.56798),(68990.2,0.357018),(69774.7,0.159),(71539.7,0.057),(76246.5, 0.00877193),(82130,0) )